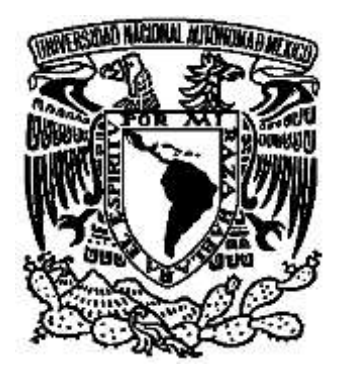

# **UNIVERSIDAD NACIONAL AUTÓNOMA**

## **DE MÉXICO**

## **FACULTAD DE ESTUDIOS SUPERIORES ARAGÓN**

PROPUESTA METODOLÓGICA PARA EL CÁLCULO DE LA VOLATILIDAD IMPLÍCITA Y PRONÓSTICO MEDIANTE MODELO DE REDES NEURONALES APLICADO A LAS OPCIONES EN EL MEXDER: AMÉRICA MÓVIL (AMX), MÉXICO 2014.

## **T E S I S**

QUE PARA OBTENER EL TÍTULO DE: LICENCIADO EN ECONOMÍA

> **P R E S E N T A: MICHELLE SILVA JIMÉNEZ**

**DIRECTOR DE TESIS: MTRO. ALEJANDRO AZAMAR ROMERO**

Nezahualcóyotl, Estado de México, febrero de 2017.

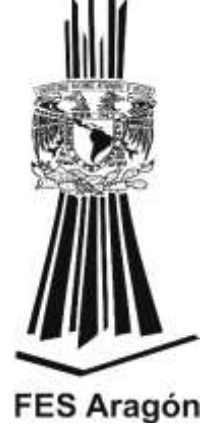

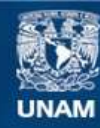

Universidad Nacional Autónoma de México

**UNAM – Dirección General de Bibliotecas Tesis Digitales Restricciones de uso**

### **DERECHOS RESERVADOS © PROHIBIDA SU REPRODUCCIÓN TOTAL O PARCIAL**

Todo el material contenido en esta tesis esta protegido por la Ley Federal del Derecho de Autor (LFDA) de los Estados Unidos Mexicanos (México).

**Biblioteca Central** 

Dirección General de Bibliotecas de la UNAM

El uso de imágenes, fragmentos de videos, y demás material que sea objeto de protección de los derechos de autor, será exclusivamente para fines educativos e informativos y deberá citar la fuente donde la obtuvo mencionando el autor o autores. Cualquier uso distinto como el lucro, reproducción, edición o modificación, será perseguido y sancionado por el respectivo titular de los Derechos de Autor.

### **Agradecimientos.**

A mi mami, por su cariño y amor incondicional, por estar siempre, por enseñarme cada día que aunque las situaciones sean difíciles pueden darse soluciones, por ser ejemplo de fuerza y solidez. Porque a pesar de las complicaciones que le presente, me ha demostrado que siendo tan distintas hay algo más fuerte que nos mantiene juntas.

A mis hermanitos, Ingrid e Ian, por dejarme saber que todos los días se pueden aprender cosas nuevas, que sin importar las diferencias hay un algo que nos permite estar unidos, que nos hacen inquebrantables y que el cariño que nos mostramos es único, por mantenerme siempre a salvo.

A Bolsa Mexicana de Valores por proveer de recursos a los estudiantes para la realización de investigaciones; y a dos personas fundamentales sin las que este trabajo no hubiera sido posible, Marisa López de Grupo BMV que amablemente gestionó la compra de la base de datos y que atendió todas mis dudas, además de estar al pendiente del desarrollo de éste; a Rodrigo Valencia quien desde la primer visita que realicé al Centro de Información Financiera de BMV tuvo la mayor disposición para orientarme en cuanto a la información que necesitaba para la elaboración de esta tesis, que estuvo para resolver interrogantes de una forma tan amena.

A Cecy (Candy pbepbé), mi mejor amiga, mi cómplice, que en ningún momento me ha dejado a la deriva, que me ha sostenido, que no titubeó en ningún instante en quedarse conmigo codo a codo, por ser mi ventrículo derecho, que desde entonces hasta ahora me ha mostrado la singularidad de una amistad única, incomprensible, rara, pero sobre todo por el cariño que mantenemos en el hipotálamo desde hace tanto ya.

Por su puesto, también agradecer a su familia, Mari, Don Jorge y Lucy por tantos años de apoyo y estar al pendiente de mí en todo momento.

A Chuy, mi alma gemela, mi confidente, por quedarse a cada instante, por tomar mis locuras con tranquilidad, por guiarme, porque con todo y la distancia, las complicaciones estuvo y está para ponerme los pies sobre el mundo, por volar a mi lado, por entenderme a su manera y ser mi igual.

A Sergio Memo mi mejor amigo, por su cariño incomparable, su fuerza y coraje que nos ha visto crecer en muchos aspectos y situaciones, por afrontar conmigo tantas cosas y hacerme mantener en pie, por sus tan especial de llevar nuestra amistad, por tan grande y darme ánimos para continuar, por mantenernos en competencia muy a nuestra manera.

A David, por su ternura, por quedarse desde el principio, por dejarme volar con él, por darme la mano y ayudarme en tantas situaciones, por conocerme como nadie y sorprenderme con detalles tan simples, gracias por estar en momentos cruciales, por caer conmigo cuando lo necesitaba, por su sinceridad tan transparente hacia conmigo.

A Marco (bebé) por tener una forma de ser tan particular, por quererme con mi cambiante temperamento, porque se animó a levantarme cuando lo necesitaba, por reír conmigo y mantener una sonrisa siempre en mí.

A Xanath por ser una amiga que ha mostrado su lado bonito, por encontrarme cuando la necesitaba, porque en tan poco tiempo sembramos una amistad enorme, por sus abrazos, por su entendimiento en situaciones felices y tristes, por no dejarme sola en ningún momento y estar al pendiente de mí.

A mis amiguitos: a Dany (corazón de melón) por ser una parte fundamental en mi vida, por ser una personita que ríe y llora conmigo; a Gus (conejo) por su cariño único y acompañarme a cada paso, por mantenerme fuerte y procurarme como sólo él sabe; a Prisci por ser tan linda y apoyarme; a Adrián (López) por la música, los momentos, la estabilidad y la serenidad que me regala; a Adrián (nariz) por las risas, los abrazos que compartimos en la carrera; a Vic por su cariño, amistad y apoyo tan especiales, a Ricardo (Cores) por competir y ayudarme a su manera.

Al prof. Azamar, por ser mi maestro, amigo, paño de lágrimas, guía espiritual e inspiración hasta hoy, que me situó en el momento, hora y lugar que debía estar, por demostrarme que el conocimiento debe compartirse, por enseñarme tantas cosas en cuestión ciencia y personales, por las charlas después de clase y asesorías de esta tesis, por no dejar que me perdiera del camino y entrara en locura, por hacerme crecer tanto, a usted le debo gran parte de esto.

Al prof. Armando Pizarro, por ser tan único, por compartir momentos, risas, lágrimas, frustraciones, por su exigencia y enseñarme que siempre se puede mejorar y que los piscis somos el signo más fuerte y capaz de lograr maravillas.

A la profa. Yadira por los cinco semestres más fabulosos, estresantes, por todo el conocimiento enseñado en diversas cuestiones, por ayudarme a perfeccionar gran parte de las cosas que hago

día con día, por mostrar ese particular entusiasmo hacia el conocimiento y compartir el desarrollo de esto.

Al prof. Gastaldi por su genialidad, por dar clases tan interesantes, por darme retos nuevos, por su comprensión.

Al Mtro. Herrera de León y a la prof. María de la Luz por apoyarme en el proceso de trámites y realizar observaciones a este análisis.

A mi maestra de ballet Maggie porque implícitamente me ayudó a sobre llevar y enseñarme principalmente que "aunque bajes tienes que subir" y que ese principio aplica en distintas cuestiones; a Ángel por enseñarme que en cosas simples hay maravillas y mostrarme que los límites no existen; a mis compañeritos de clase por ayudarme a crecer y compartir momentos únicos.

A mis compañeritos de trabajo, Isa por escucharme y estar en momentos de estrés; a Aura por preocuparse y estar al pendiente siempre de mí; a Gina por darme su apoyo, ayudarme en muchas ocasiones y siempre hacerme reír; a mis jefa y exjefa: Sindy y Montse por escucharme y comprender las locuras que derivaron de la realización de este trabajo; a Alex, Aldito, Yami por preguntar cómo estaba el desarrollo del trabajo, por hacerme reír para aligerar la situación; a todos ellos por contribuir a su manera.

A los que ya no están, a los que se quedaron suspendidos en el tiempo, a ellos que debieron estar y por cuestiones cósmicas no fue posible, gracias por formar parte de esto.

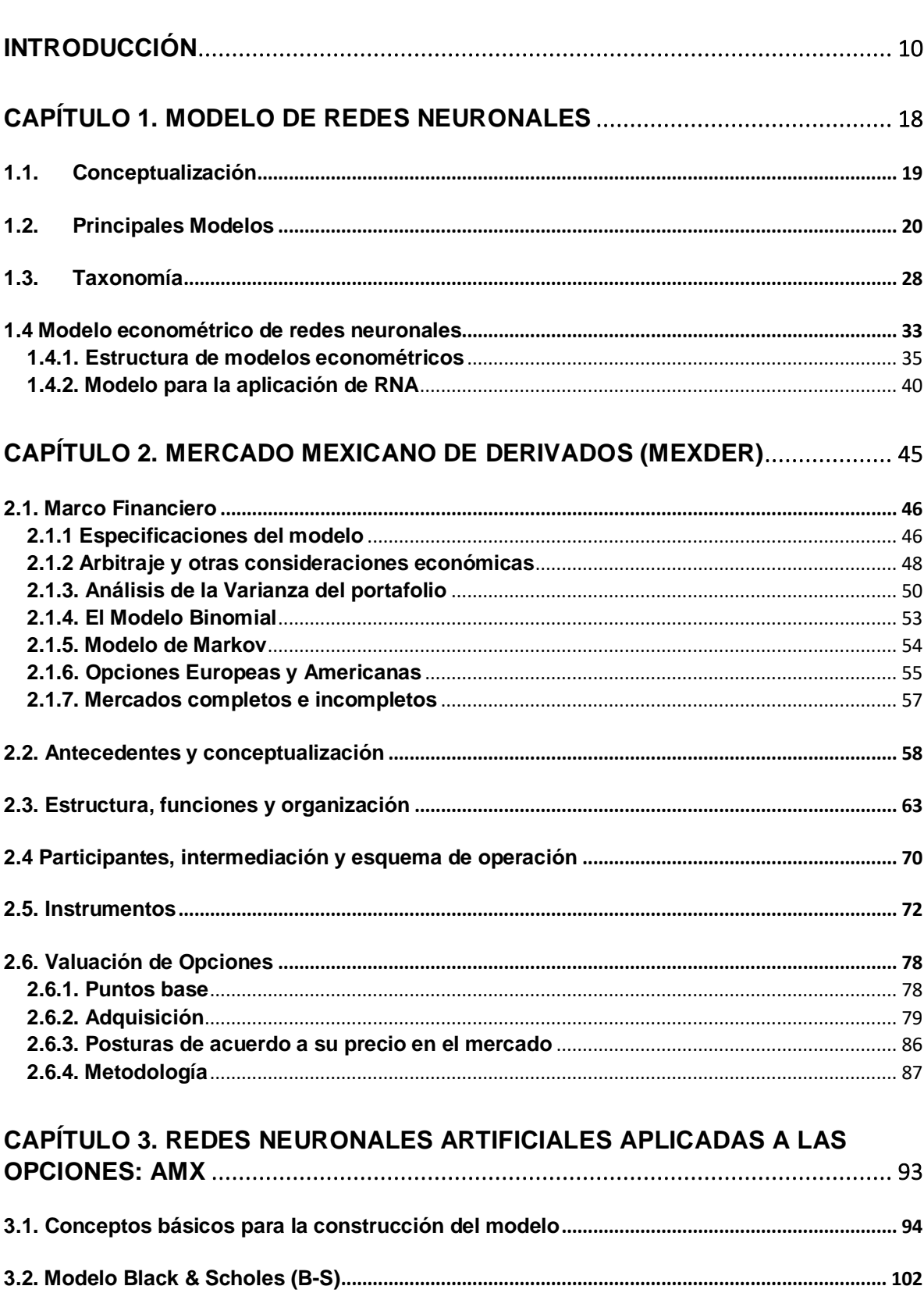

## Índice

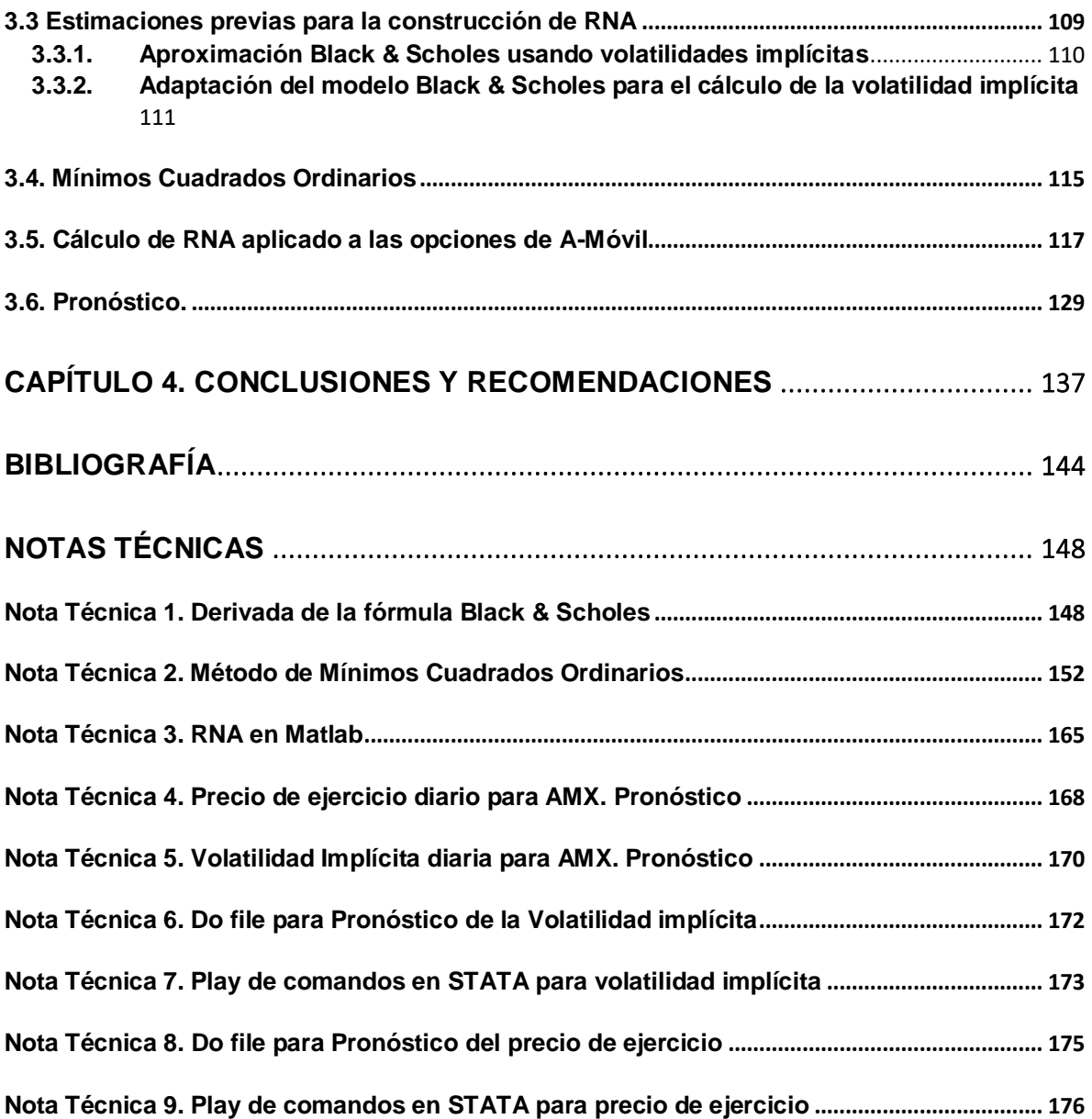

## **Índice de Tablas**

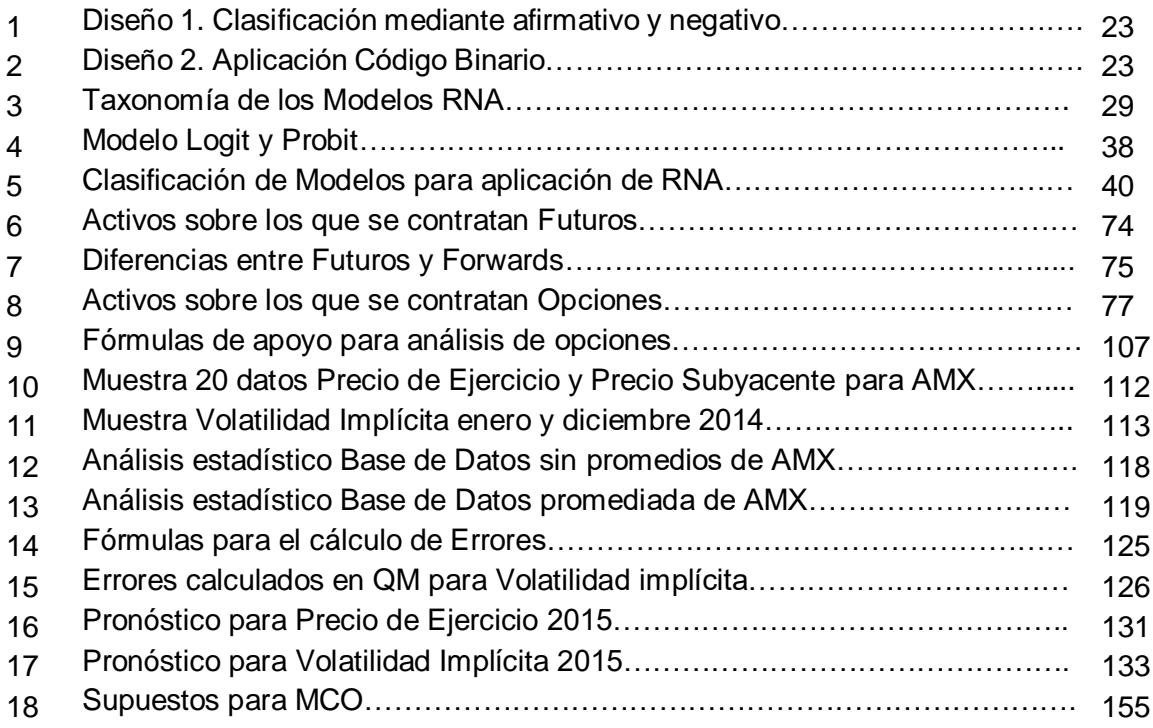

## **Índice de Figuras**

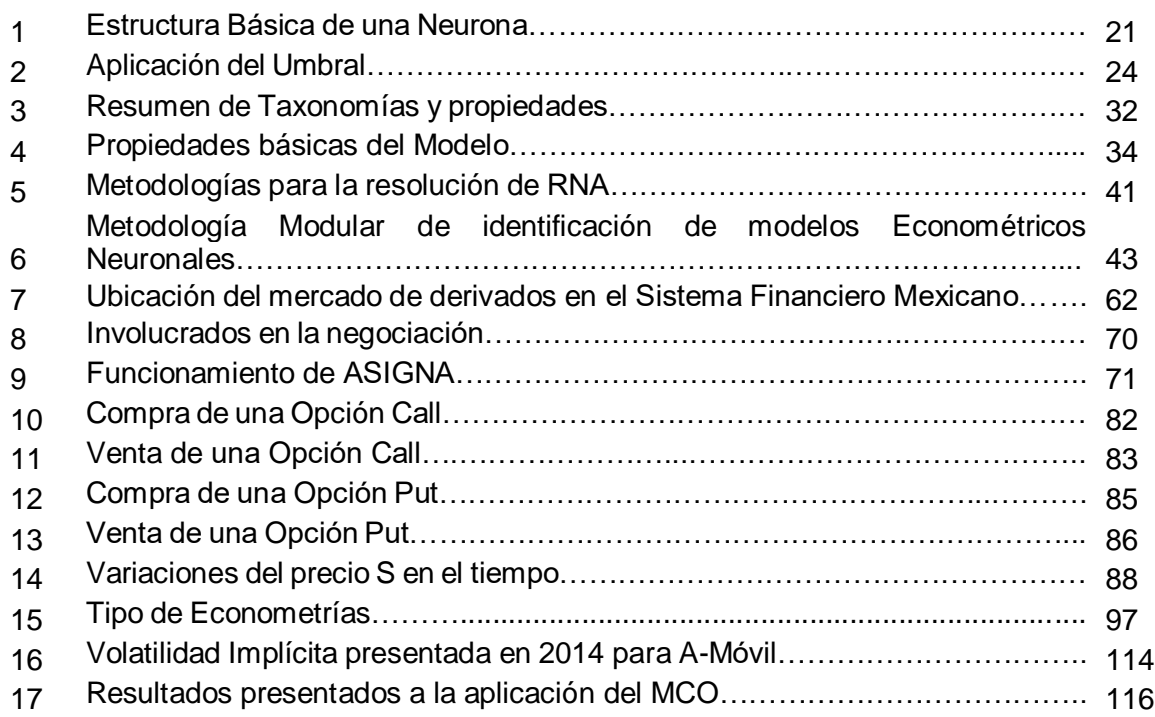

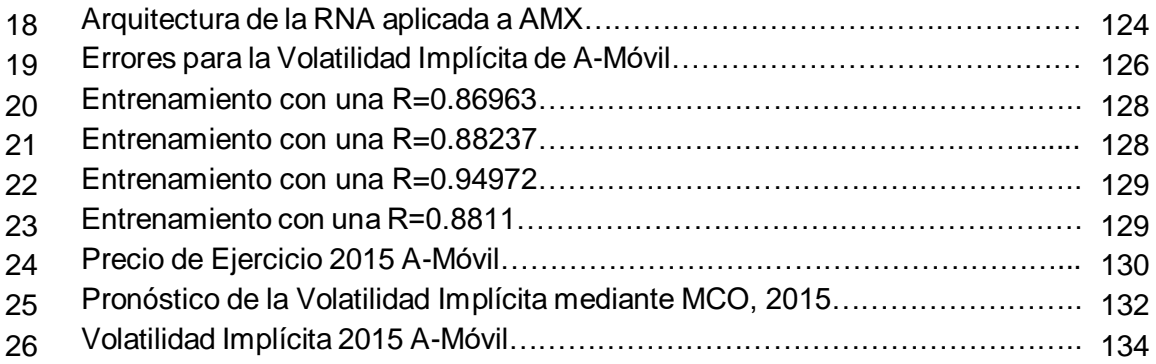

## <span id="page-10-0"></span>**Introducción**

La estimación de pronósticos aplicados a contratos de cobertura pertenecientes al Mercado de Derivados utilizan las metodologías tradicionales que en econometría pueden llegar a considerarse básicas, dado que presentan problemas de análisis y en diversas ocasiones los pronósticos no son cercanos a la realidad.

Razón por la cual surge la necesidad de buscar procesos alternos a la econometría y los estimadores que proporcionan modelos lineales o Mínimos Cuadrados Ordinarios (MCO) que son métodos más conocidos, la intención es realizar la comparativa para solucionar el problema de estimación, que permita mayor acercamiento a los valores reales.

Para Redes Neuronales Artificiales (RNA) el procedimiento que implica los cálculos y el análisis sólo es preferible realizarlo a bases de datos en el corto plazo, dado que una base robusta que abarque un gran periodo de tiempo puede presentar errores en la estimación o sobre-estimaciones derivadas de las β.

El cálculo de la volatilidad implica utilizar más datos, por ejemplo para seguir con la metodología mediante RNA, se requiere utilizar más bases, como son el precio de ejercicio, el precio del subyacente y asimismo, conocer la metodología del Black & Scholes.

La asignación de pesos de las neuronas y la sobre-estimación del modelo, son dos problemas clásicos que giran en torno a las redes, por lo que para la corrección de la asignación de pesos, en este análisis se realizará de la forma más sencilla, asignando una de las situaciones más fáciles de estimación, con una neurona y una capa aplicada al modelo, De Andrés así como Zhang, Jiang y Li comentan que la asignación de pesos para la especificación de patrones puede ser arbitraria y que los valores asignados no afectarán durante la estimación y cálculo del modelo; en términos de la sobre-estimación se seleccionó una base de datos de un año, la cual evitó incurrir en este problema.

La respuesta a la elección de valuación a precios y especulación en los contratos de opciones a través de las RNA es una propuesta que no ha sido aplicada en la realización de econometría mediante modelos que permitan una mejor estimación, evitar errores recurrentes tales como la homoscedasticidad y los procesos extras que implican determinados modelos bajo este enfoque.

El Mercado de Derivados tiene una importante participación en la vida de los inversionistas, por lo que es un campo que requiere profundizarse y de esta manera mejorar la situación de valuación, cálculo y pronóstico de los derivados.

Así como el cálculo de la volatilidad, que es uno de los conceptos básicos que afectan directamente el comportamiento y la toma de decisiones de los sujetos involucrados en el ámbito financiero.

El Modelo de Redes Neuronales Artificiales (RNA) aparece en forma, por primera vez en 1943, cuando se busca entender el comportamiento de las neuronas y plasmarlo mediante la aplicación de un modelo matemático.

Por lo que la conceptualización que recibe la RNA es la abstracción compleja de la formación de estructuras que permita el análisis estadístico mediante la creación de un modelo econométrico capaz de realizar un aprendizaje a través del entrenamiento de algoritmos. La funcionalidad principal de una Red Neuronal, es la capacidad de análisis que posee, dado que tiene el alcance que mediante la especificación de la arquitectura, (la cual define el tipo de datos a analizar), el tamaño de la base de datos, la naturaleza de los datos y un comportamiento muy específico de éstos; de manera que la creación de un Modelo de RNA, permita el análisis econométrico capaz de minimizar los errores, obtener estimadores más significativos y realizar el pronóstico de precios.

El objetivo primordial de la investigación es demostrar la viabilidad de la aplicación directa donde RNA es una alternativa econométrica para el análisis de precios en las opciones.

Derivado de este análisis, se busca emplear técnicas financieras capaces de realizar un pronóstico mediante un modelo econométrico alterno a modelos como pueden ser Mínimos Cuadrados o Máxima Verosimilitud. Modelos que pueden presentar problemas de estimación y errores en pruebas básicas como presentar heteroscedasticidad o problemas de colinealidad que conllevan a realizar ajustes a las bases y cálculos para su corrección, de forma que esta propuesta proporcione una aproximación real que refleje el impacto de las condiciones económicas y así aplicarlo a un tema de interés financiero.

La búsqueda de modelos que muestren coeficientes más significativos, que minimicen los errores y generen análisis de regresión con indicadores óptimos y eficientes que en el análisis mediante metodologías tales como aplicación del ARGH, GARCH, ARIMA, Máxima Verosimilitud (MV), Mínimos Cuadrados Ordinarios (MCO) entre otros.

Los precios de los contratos de opciones se conceptualizan como precios de ejercicio, los cuales a partir de sus características de aplicación suelen presentar dificultades para su cálculo, para esto se presentan análisis diversos como son el CAPM, Monte Carlo y el modelo de Black & Scholes, derivado de lo anterior, diversos autores explican la existencia de una teoría interesante que se buscó destacar en el análisis presente la cual es que los precios muchas veces no se ven reflejados en los pronósticos, sino que la volatilidad implícita (aplicable al precio de ejercicio en las opciones) presenta una idea más cercana a la realidad para su estimación.

En las páginas siguientes se realiza la comparación entre un modelo MCO y una RNA aplicado a las opciones del MexDer (mediante la adecuación del Modelo Black & Scholes); cabe destacar que la metodología que se presenta en las páginas siguientes, puede ser aplicada a cualquier contrato de opción americana (es decir, que puede ejercerse en cualquier punto hasta su vencimiento), durante cualquier periodicidad dentro de los productos de MexDer, sin embargo, para fines prácticos se eligió analizar sólo los contratos Call de una acción, de manera que se facilite la aplicación, dejando de lado los contratos Put, los cuales significarían un trabajo

12

doble y la adaptación de ciertas fórmulas por el cambio de fórmula para su estimación.

La búsqueda de cobertura mediante instrumentos financieros cuyo fin es mitigar los riesgos o siendo el caso minimizar su efecto ante las fluctuaciones económicas.

Para ello, se requiere conocer a profundidad la forma en que se realizan las transacciones, la metodología de cálculo de los precios de los contratos y con ello la forma en que interactúan con el mercado, además de estudiar las variables que afectan el comportamiento de los precios.

Existe una variedad de características propias de las RNA, sin embargo, para la presentación del tema aquí propuesto, se buscó simplificar el planteamiento del modelo, la elección de la arquitectura MLP, es decir, la red multicapa unidireccional también llamada perceptrón multicapa, lo que sugiere al lector que existirá en el proceso en el cual la neurona de salida tendrá una conexión inmediata con la siguiente neurona mediante una capa hasta completar el ciclo.

Diversas investigaciones sugieren que existen ciertos inconvenientes o desventajas al modelo, por ejemplo Izaurieta y Saavedra (2014) mencionaban que debido a la complejidad del modelo y la especificación de los patrones por los cuales tiene que aplicarse el proceso de aprendizaje para el modelo de Redes.

Además de las consecuencias arbitrarias de la asignación de los pesos sinápticos a los umbrales de valor de cada neurona.

Sin embargo, existen propuestas que mencionan que por ello se toman en consideración diversos cálculos para los errores que permitan la optimización de éstos durante la estimación.

Por lo que, el presente análisis tiene la siguiente incógnita: ¿El pronóstico de los precios de las opciones de MexDer así como el cálculo de la volatilidad implícita es sustentable para su aplicación mediante Redes Neuronales?

La Hipótesis presentada para la tesis es:

El modelo de RNA es un modelo econométrico viable dada la diversificación y análisis aplicable a la valuación y pronóstico de opciones. Además de resaltar que los valores obtenidos mediante Redes Neuronales en el pronóstico y para la volatilidad implícita son más exactos que el cálculo mediante Black & Scholes.

Para la estimación del modelo se seleccionó una base de datos correspondiente a un año (2014) de contratos Call aplicados a una acción, la finalidad es mostrar que por la naturaleza de cálculo y valuación de precios a las opciones, la metodología y su procesamiento pueda ser aplicado a cualquier contrato de opción, además de integrar un procesamiento mediante un software sencillo de utilizar, MathLab principalmente y STATA o E-views para ciertas pruebas y cálculo de pronósticos. La creación de un modelo de RNA resulta complicado, a pesar de existir y revisar diversas propuestas de autores que han estudiado el tema desde los 80, se detectó que existe una propuesta de creación y especificación de modelo mediante 8 pasos, la cual se verá reflejada en el Capítulo 3 de esta investigación.

El Capítulo 1 detalla el origen de las Redes Neuronales Artificiales, la definición y la evolución de éstas con base en los estudios posteriores hasta llegar a la definición y estructura actual que poseen.

En el Capítulo 2 se habla del Mercado Mexicano de Derivados (MexDer), se plantea el contexto de creación de los contratos de derivados, su función, especificaciones, características. Los derivados se aplican sobre los antes mencionados, activos subyacentes, estos son acciones, el IPC, divisas (euro y dólar), materias primas tales como maíz, trigo, el agua incluso, electricidad. La finalidad es cubrirse contra futuras pérdidas y también especular, es decir, que si el mercado presenta fluctuaciones y un comportamiento que implícitamente sugiera crisis, una devaluación de la moneda, los derivados tienen la finalidad de proteger el precio al que se compró o vendió ese subyacente, de manera que se minimice el impacto para el inversionista. Ampliando la explicación en las opciones puesto que es el tema de interés en este análisis.

El Capítulo 3, se muestra en primera instancia la definición y conceptos básicos de econometría, los cuales tienen la finalidad de establecer, un panorama general de la aplicación del modelo.

Aquí se tomó en consideración el establecimiento de 2 modelos, en primera instancia Mínimos Cuadrados Ordinarios (MCO) y la elección de arquitectura para la Red Neuronal Artificial. De manera que sea clara la comparativa entre la modelación entre MCO y la RNA.

Derivado de esto, y continuando con el objetivo principal, la idea de que la estimación de los precios no es tan significativa como la volatilidad implícita (cálculo que se aplica en determinado caso a las opciones), la cual ofrece un panorama más real del comportamiento, se tomaron los puntos base para la especificación del modelo Balck & Scholes, modelo que tiene la intención de valuar los precios de estos contratos y buscar el valor real de las opciones sobre algún subyacente, dicho modelo tiene una metodología muy marcada y utilizada en diversas instituciones y empresas, sin embargo se tomó en consideración que Black & Scholes no abarca todos los puntos a desarrollar y para la estimación, dado que existen otras metodologías, tales como la adecuación de éste para su aplicación mediante RNA.

El Capítulo 4, muestra los resultados y conclusiones derivadas de los tres capítulos anteriores, además de concretar la idea de valorar la volatilidad sobre los precios de las opciones. Además de proponer recomendaciones sobre la aplicación del modelo, su comparativa con el MCO y los resultados arrojados como base de la aplicación con diversas herramientas estadísticas y econométricas que se utilizaron en el Capítulo 3.

Para concluir, se adjuntan mediante notas técnicas los comandos para realizar la estimación del pronóstico, las pantallas y procedimiento para la aplicación de la RNA

en Matlab, así como otros puntos que se consideraron importantes adicionar sin ser de fundamental mención dentro de los capítulos.

Después de identificar los puntos clave para la especificación del modelo de RNA, mediante la metodología propuesta de 8 pasos, se logró demostrar la robustez y significancia de los resultados arrojados que modelos que requieren de cálculos más complejos que una metodología presentada por un MCO resulta más eficiente sobre todo en lo relacionado a pronóstico, siendo éste último, uno de los puntos prioritarios para el inversionista.

# **Capítulo 1. Modelo de Redes Neuronales Artificiales (RNA)**

## <span id="page-18-0"></span>**Capítulo 1. Modelo de Redes Neuronales**

*"El universo no solo tiene una historia, sino cualquier historia posible." Stephen Hawking, (1988), Breve historia del tiempo.*

En este capítulo se dará la definición del Modelo de Redes Neuronales, así como el breve contexto en el que surgen y bajo la necesidad de que condiciones económicas, políticas, financieras y sociales se demandan.

Se plantean los antecedentes que influenciaron la necesidad de contar con un modelo capaz de analizar a mayor profundidad determinados puntos de la econometría, así como plantear la posibilidad de su aplicación en el ámbito financiero.

Posteriormente se detalla la llamada "arquitectura", la cual hace referencia a la estructura para la creación y definición de una RNA, ésta se basa en la tipología de datos, la cual determinará cómo se conforma la red de manera que con la delimitación de la arquitectura se proceda a la definición del modelo.

Se presentan las fórmulas que son requeridas dependiendo del tipo de análisis a utilizar en la modelación, para así, realizar la aplicación del modelo.

Finalmente se establecen las bases para la estimación y aspectos prácticos como son pruebas al modelo que resulten especificadas en pruebas útiles para comprobar la robustez del modelo de RNA.

Posteriormente, se dará la definición formal del modelo para conceptualizar puntos que se estarán ocupando durante todo el análisis aquí presentado.

Luego se da la metodología propuesta para la creación de la RNA, con la exclusividad de contar con diversas estructuras y procedimientos propios de cada Red, esto con la finalidad de mostrar al lector decisiones sobre la elección de la Red y los criterios considerados para su formulación y posterior aplicación, detallada en el Capítulo 3.

### <span id="page-19-0"></span>**1.1.Conceptualización**

El pronóstico que ofrecen los modelos econométricos, no siempre tienen la respuesta a las incógnitas planteadas por el mercado.

Existen diversas alternativas de cálculo estadístico que muestran una aproximación más precisa a dichas cuestiones, uno de los métodos que se presentan, es el Modelo de Redes Neuronales.

Un Modelo de Redes Neuronales es la simplificación matemática de la abstracción de un conjunto de neuronas.

El Modelo de Redes Neuronales, es conocido por la gran capacidad que poseen para la creación de nuevas estructuras y los procesos de aprendizaje que implican.

La primer definición que ofrece uno de los expertos es Sarle y Waren (1994): "Los modelos neuronales se conocen por su asombrosa capacidad para aprender, generalizar y retener conocimiento de los datos, por esta razón y desde una óptica econométrica y estadística, pueden ser considerados como modelos de regresión y modelos no lineales"

Es entonces que se fija uno de los objetivos primordiales que es el de mantener una postura estadística y econométrica que permita la demostración de la aplicación de modelos que impliquen las características básicas tal como se describe a continuación.

La funcionalidad principal que tienen los Modelos de Redes Neuronales es la de realizar predicciones en modelos no lineales, además de ello, ofrecen una clasificación de la información y con esto diversificar la información mediante los perceptrón multicapa y los procesos que conlleven a mapas auto-organizativos.

Diversos autores recomiendan que las predicciones que se realicen con estos modelos, sean en un corto plazo, puesto que al correr diversos modelos con esta naturaleza, y que se aplican directamente en los mercados financieros, suelen mostrar problemas de multicolinealidad.

Por el contexto en el que se realiza la simulación de un modelo "físico" semejante al de una neurona es considerar el hecho de cuál es el número correcto de datos de entrada, dejando en duda si es correcto introducir una cantidad menor de datos o si sería fortuita la utilización de series de datos que impliquen un número elevado de datos y en determinado momento observar multicolinealidad perfecta.

En caso cualquiera sería oportuno el cálculo del modelo con un correcto número de datos que lleven a modificar el número de capas, dado que es posible la presencia de fallas o problemas severos de multicolinealidad. Para continuar con los anexos que presenta el modelo, por mencionar los componentes principales, tema que se verá en cada uno de las estructuras del procedimiento para redes neuronales; afortunadamente y tomando en consideración los errores presentados en una versión anterior de datos que históricamente fueron corregidos a través de alternativas que dejaran atrás los errores comunes de modelaje matemático, agregando que hoy en día hay pruebas que demuestran problemas típicos de los modelos econométricos, tan simple que en diversas ocasiones, estos modelos han mostrado han mostrado que incluyen problemas de error cuadrático medio. (Aragón, Calzada, García, Pacheco, 2007, p.1-3)

### <span id="page-20-0"></span>**1.2.Principales Modelos**

El modelo es desarrollado en 1943 por McCulloch y Pitts, psiquiatra neuroanatomista y matemático respectivamente. (Marsalli, 2015, p. 1).

McCulloch ante la curiosidad de conocer la complejidad del Sistema Nervioso, se dedicó a profundizar sobre el funcionamiento de las neuronas. Se sabe que existen más de "mil millones de neuronas" (Rodríguez, 2002, p.15), las cuales poseen estructuras capaces de lograr conexiones entre ellas para generar procesos básicos mediante un proceso llamado sinapsis, dicho proceso se lleva a cabo en repetidas ocasiones, y crean nuevos procesos a su vez que generan una increíble capacidad neuronal, además de mencionar que existen procesos mucho más complejos y actúan todos en un segundo.

La estructura de la que consta una neurona es como se puede observar en la Figura 1:

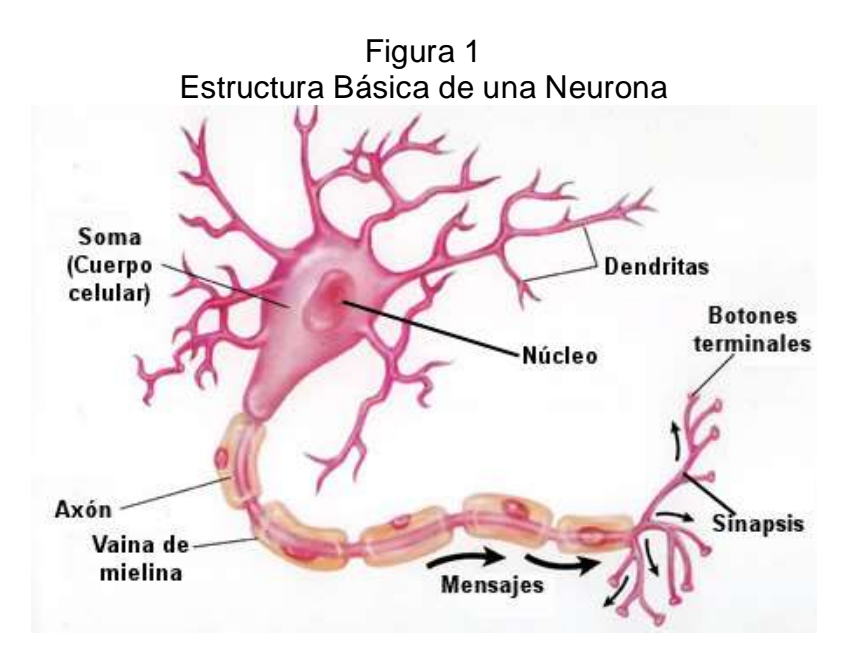

**Nota**. Fuente: Youbioti, *Estructura de una neurona típica*. Consulta 2015.

En la imagen se muestra la estructura básica de una neurona, ésta se conforma por dos partes básicas: el núcleo y las dentritas, que se encuentran en la parte del "cuerpo" de la neurona y los axones que son los más próximos o la sección que se conecta con otra neurona para lograr así la sinapsis.

El mecanismo que tiene la sinapsis, explicada por un breve artículo especializado en el funcionamiento de la interacción entre neuronas, (se tomó una definición que desglosara los procesos y sustancias que intervienen en la sinapsis y no la constitución de la neurona) el cual lleva por nombre "Neuronas y Neurotransmisores" publicado por la Facultad de Química (2011):

Cuando la neurona conduce un impulso de una parte del cuerpo a otra, están implicados fenómenos químicos y eléctricos. La conducción eléctrica ocurre cuando el impulso viaja a lo largo del axón; la transmisión química está implicada cuando el impulso se trasmite ("salta") al otro lado de la sinapsis, desde una neurona a otra. Una sinapsis es en realidad el espacio que existe entre los pies terminales de un axón y las dendritas de una segunda neurona o la superficie receptora del músculo o célula glandular.

En general un impulso nervioso se define como una onda de propagación de actividad metabólica que puede considerarse como un fenómeno eléctrico que viaja a lo largo de la membrana neuronal. Las dendritas y el cuerpo celular de una unidad nerviosa pueden ser estimulados o excitados por estímulos débiles, pero no generan un impulso conocido. Sin embargo, los axones no responden a los estímulos inferiores al valor requerido para iniciar un impulso (un valor umbral), los axones responden con conducción máxima o no responden en absoluto.

En otras palabras, el mecanismo que acontece, se traduce en los estímulos que reciben las neuronas, cuando se recibe un impulso con cierto valor representativo, el axón de la neurona intercambia información conectado mediante un micro espacio celular con las dentritas de otra neurona y así ocurren diversos procesos, dependiendo claro de otras especificaciones de acuerdo a la funcionalidad de la neurona.

De esta forma McCulloch, en cooperación con Pitts, buscan la forma de definir matemáticamente que la complejidad que guardan las neuronas y el número de datos que se proyectaban con cada sinapsis, se podía mostrar mediante un modelo cuantificable, dando lugar a la agrupación de datos y procesos en algo más simple. La finalidad era poder aplicarlo en otras áreas; el primer modelo que apareció como parte de la existencia de dichas estructuras, fueron cuadros simples utilizando esquemas simples de un objeto, una fruta, un color y una persona, con los condicionamientos básicos a respuestas simples como Sí y No, dicho condicionamiento funge como parte del funcionamiento y mecanismo de acción de sinapsis; mecanismo para el que se actúa con señales siendo Sí y No como representantes de los neurotransmisores, mostrado lo anterior en la Tabla 1.

| Objeto            | Color<br>Morado? | Ronda? | Comer? |
|-------------------|------------------|--------|--------|
| Arándano          | Sí               | Sí     | Sí     |
| Pelota de<br>golf | <b>No</b>        | Sí     | No     |
| Violeta           | Sí               | No     | No     |
| Pancho            | No               | No     | No     |

Tabla 1 Diseño 1. Clasificación mediante afirmativo y negativo.

**Nota**. Fuente: McCulloch W., Pitts W., (1943). *Un cálculo lógico de las ideas inmanentes en la actividad nerviosa*. Boletín de Matemáticas Biofísica 5. pp. 115-133. Recuperado de Marsalli M. (2015). *McCulloch Pitts: Neuron*. Fundación Nacional de Ciencias #9981217 y #0127561. p.2 – 3.

McCulloch y Pitts al observar que representaba un funcionamiento que incluyera las condicionantes y que el Sí y No fueran el resultado de una "señal" emitida para que actuara el modelo, se planteó la resolutiva de ampliar la intensidad de dichas señales como se mencionaba en la definición de la sinapsis que no siempre la señal era emitida con tal intensidad para provocar una acción, la forma más efectiva de activar el "umbral" que intensificara las "señales" y que con ello se lograra cuantificar y analizar dicho proceso se optó por la utilización de un código binario de la siguiente forma:

| Objeto            | Color<br>Morado? | Ronda? | Comer? |
|-------------------|------------------|--------|--------|
| Arándano          |                  |        |        |
| Pelota de<br>golf | $\circ$          | 1      | o      |
| Violeta           |                  | ٥      | o      |
| Pancho            | Ω                | o      | o      |

Tabla 2 Diseño 2. Aplicación Código Binario.

**Nota**. Fuente: McCulloch W., Pitts W., (1943). *Un cálculo lógico de las ideas inmanentes en la actividad nerviosa*. Boletín de Matemáticas Biofísica 5. pp. 115-133. Recuperado de Marsalli M. (2015). *McCulloch Pitts: Neuron*. Fundación Nacional de Ciencias #9981217 y #0127561. p.3

El siguiente paso, fue mostrar si realmente funcionaba el umbral y actuaba de forma significativa para la prueba, era necesario representarlo más en sentido matemático mediante la utilización variables X1 como el valor de cero y X2 con el valor de uno, armándolo mediante una sencilla tabla que muestra que si se realiza una suma con las variables, el resultado si es 0 no representa un umbral con la señal capaz de emitir una acción y viceversa, si la suma representaba un valor de 1 el umbral sería correcto para la emisión de una señal que genere una acción y revele información representativa. La Figura 2 lo ilustra a continuación. Siendo F la presentación del resultado de la suma si es verdadero o falso y la acción o no del umbral:

> Figura 2 Aplicación del Umbral  $X1$ X2 F  $\mathbf{1}$  $\mathbf{1}$  $\mathbf{1}$  $\mathbf{1}$  $\mathbf 0$  $\mathbf{1}$ 0  $\mathbf{1}$ 0 0 0 0

**Nota**. Fuente: McCulloch W., Pitts W., (1943). *Un cálculo lógico de las ideas inmanentes en la actividad nerviosa*. Boletín de Matemáticas Biofísica 5. pp. 115-133. Recuperado de Marsalli M. (2015). *McCulloch Pitts: Neuron*. Fundación Nacional de Ciencias #9981217 y #0127561, p.14.

Para este punto, el modelo ya poseía una estructura base con sentido que lograban ser explicadas mediante la lógica matemática para la determinación de simples valores; posteriormente McCulloch y Pitts se encargaron de seguir trabajando con estructuras simples como esta para la demostración de la actividad neuronal dentro de un formato establecido para la continuación de planteamientos base, mostrando que se cumple con el procesamiento de datos mediante la operación de procesos simples que intensificaran el umbral en los resultados y que a su vez estos fueran significativos.

Para 1958 aparece un psicólogo social, llamado Frank Ronsenblant, quien continúa con los estudios de McCulloch y Pitts, siguiendo con la modelación matemática, mediante un proceso en el que propone el aprendizaje con base en un conjunto de datos que sean intervenidos directamente.

En esencia, el perceptrón es una neurona de McCulloch y Pitts donde las entradas se pasan primero a través de algunos "pre-procesadores", que se llaman unidades de asociación. Estas unidades de asociación deben detectar la presencia de ciertas características en las entradas. De hecho, como su nombre indica, un perceptrón estaba destinado a ser un dispositivo de reconocimiento de patrones, y las unidades de asociación corresponden a la característica o detectores de patrones. Curiosamente, no es un análogo biológico de la unidad de asociación. (McCulloch y Pitts, 1943, p.16).

Otro de los aportes que realizaron McCulloch y Pitts que retomó Ronsenblant fue la del aprendizaje de corrección del error, con ayuda de ésta regla y los conocimientos de Ronsenblant fue posible la elaboración de un modelo matemático que diera la posibilidad de mostrar la capacidad de reconocimiento de patrones en la información dada.

Se define inicialmente la unidad en que se trabajará, que para Ronsenblant fue el proceso bipolar, definido como el dominio n-dimensional que va de -1 a 1 elevado a la n y el rango del conjunto -1 a 1, definido como lo menciona Ronsenblant:

> 1 si  $W_1 X_1 + W_2 X_2 + ... + W_n X_n \ge \theta$  $F(x_1, x_2,...,x_n) =$  -1 si  $W_1 x_1 + W_2 x_2 + ... + W_n x_n < \theta$ (1)

### Donde:

w1, w2,…w<sup>n</sup> se llaman pesos sinápticos, que ya habían sido mencionados anteriormente por McCulloch y Pitts, representando aquí los valores de entrada  $X_{1}$ X2,…, Xn, la suma del producto de los pesos sinápticos y de los valores de entrada representan el potencial sináptico y en parámetro θ se llama umbral o sesgo.

La regla de aprendizaje el Perceptrón simple comienza con un conjunto de datos cuyos valores son tomados aleatoriamente y son modificados iterativamente y dicha salida de la unidad no coincide con la deseada, la expresión es: (Ronsenblant, 1958, p.2)

$$
W_j(k+1) = w_j(k) + \Delta w_j(k), K = 1, 2, ...
$$
\n(2)

Siendo:

$$
\Delta w_j(k) = \eta (k)[z(k)-y(k)] x_j(k)
$$

esto nos indica que la variación del peso wj es proporcional al producto del error z,(k) –y(k) por la componente j-ésima del patrón de entrada que hemos introducido en la iteración k, es decir, xj (k). La constante de proporcionalidad η (k) es un parámetro positivo que se llama tasa de aprendizaje puesto que cuanto mayor es más se modifica el peso sináptico y viceversa. Es decir, es el parámetro que controla el proceso de aprendizaje. Cuando es muy pequeño la red aprende poco a poco. Cuando se toma constante en todas las iteraciones,  $\eta$  (k) =  $\eta$  > 0 se obtiene la regla de adaptación con incremento fijo. (Ronsenblant, 1958, p.3)

El objetivo que tiene este proceso es el de minimizar y eliminar los errores y corregir a tiempo los infortunios que presente el conjunto de datos introducidos y que posteriormente no incurra en sesgos de información que pongan en duda los resultados arrojados del modelo.

Ronsenblant explica que su modelo, al tener estos sesgos, el proceso consta de ordenar de acuerdo al umbral que lograba mantener valores con peso sináptico y que posteriormente eran "corregidos y eliminados" si es que cumplen con ciertas condiciones, entre éstas y más importante, que la serie estudiada fuera capaz de mostrar patrones y que estos mediante el proceso del Perceptrón clasificara estos patrones matemáticamente y colocados dentro de una ecuación era funcional, caso contrario que no se cumpliera con lo anterior era imposible la aplicación de este modelo lógico, es por ello que muchos proyectos quedaban descartados.

Posteriormente Minsky y Papert en 1969, dieron con la aproximación de un modelo que utilizara la lógica similar a la que tenía Ronsenblant y que finalmente lograron desarrollar un modelo, que a diferencia del anterior, trabajara con ecuaciones que no fueran lineales.

Además de introducir dentro de este modelo más "capas" para evitar el sesgo, lograr la utilización de un modelo que corrigiera sus errores y que posteriormente se encargara de enfrentar dichos límites de cálculo y fuese posible trabajar con ellos. (McCulloch y Pitts, 1943, p.19).

Para el año 1974, Paul Werbos científico que publica una de las más representativas tesis sobre RNA, demuestra que existe la posibilidad de realizar ajustes a los sistemas no lineales entre las salidas y entradas del sistema, mencionando principalmente con su aporte sobre la propagación de errores en reversa, siendo estos capaces de reaccionar de acuerdo a los "estímulos" recibidos por éstos, de manera que al momento de proseguir con la activación del modelo, los datos incluidos en las entradas y salidas mostraran la clasificación correcta de los patrones. Dicho proceso fue logrado utilizando "estímulos" proximales que se encargaran de poseer la habilidad correcta de clasificar cada una de las percepciones y así ofrecer una gama mayor de posibilidades para la resolución del problema planteado. (Melser y Balter, 2001, p.1120)

Finalmente y para la modelización matemática del funcionamiento lógico y fisiológico que fuese lo más próximo al de una neurona es precisamente el que lograron perfeccionar McClelland y Rumelhart que consiguieron continuar con la propuesta de Werbos, que contenía una red de entradas y una salida, cuyo mecanismo actuaba regresando el error de una de las salidas hacia las entradas, posteriormente, éste regresaba a la capa de salida deseada de forma que el modelo de perceptrón mantenía un estado de continuo movimiento y que se repite constantemente para la eliminación de los errores y que las correcciones vayan en aumento. (McCulloch y Pitts, 1943, p.20).

### <span id="page-28-0"></span>**1.3.Taxonomía**

La forma en que se conduce el modelo de RNA posee una alta gama de posibilidades que modifiquen el comportamiento de datos que aporten un análisis estadístico óptimo para complementar las interpretaciones y los resultados que justifiquen las investigaciones, mencionando cada una de las aproximaciones para el aprovechamiento de recursos que enriquezcan las áreas de aplicación econométrica.

Torra (2003) menciona que de forma general existen tres características básicas para la aplicación de las distintas estructuras por mencionar la de nodos, la topología de red y el algoritmo de aprendizaje utilizados para la estimación de parámetros, características que complementan la estructura del Modelo de Redes Neuronales de la siguiente manera:

Considerando las diferentes etapas en que se debe poner a prueba el modelo es necesario hacer énfasis en el ruido producido por los datos, mencionando que los conocimientos son adquiridos por el modelo de forma interna, mediante conexiones propias del modelo y con los elementos que conformen la red, descartando las posibilidades de aprendizaje a priori, como explica Torra (2003).

La consistencia más clara que puede explicar la naturaleza de los modelos neuronales son "primeramente, sus arquitecturas, en segundo lugar, la tipología de las unidades de procesamiento, en tercer lugar, el tipo de conexiones de estas unidades o neuronas, en cuarto lugar, los paradigmas del aprendizaje, y para finalizar, la teoría de la información asociada a los algoritmos de aprendizaje." (Torra, 2003, p.47).

Para referenciar las arquitecturas como la conexión que tendrán las unidades neuronales, las cuales engloban determinadas clasificaciones o "taxonomías" como las llaman distintos autores para explicarlas más detalladamente.

La taxonomía de dichos modelos se resume en la Tabla 3:

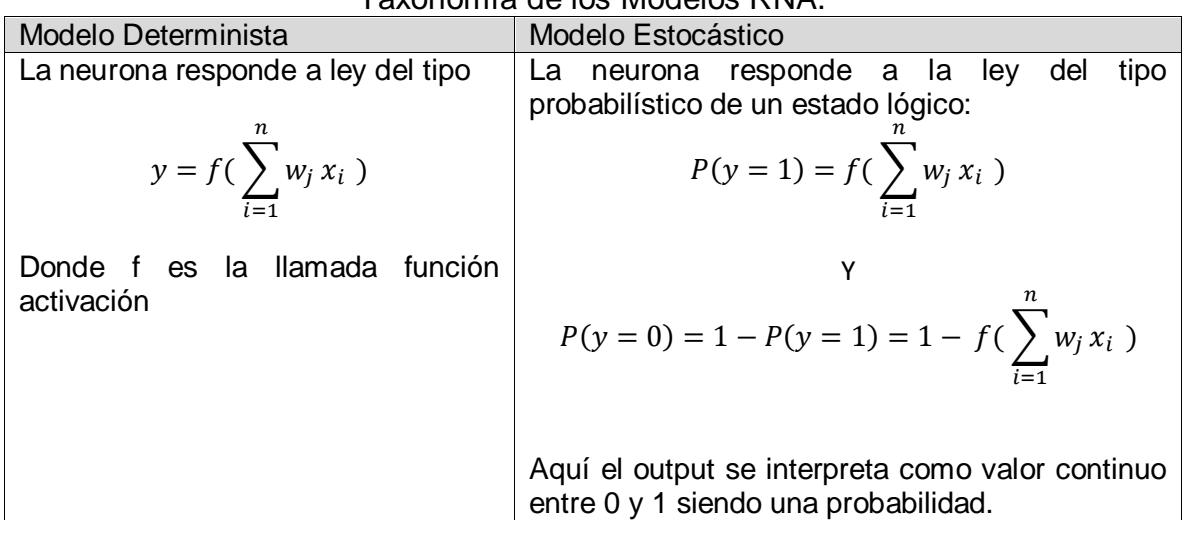

Tabla 3 Taxonomía de los Modelos RNA.

**Nota**. Fuente: Elaboración propia con base en datos de Torra S. (2003). *La Siniestralidad en seguros de consumo anual de las entidades de previsión social. Perspectiva probabilística y econométrica Propuesta de un modelo econométrico neuronal para Cataluña.* Barcelona, España, p. 48

La tipología de datos se vuelve una rama más simple para mostrar su clasificación, pues se refiere a los datos que por definición son variables exógenas o endógenas, es decir, en esta clasificación se mencionan dos clasificaciones, las de tipo visibles que hablan sobre los inputs o los outputs, y las ocultas que tienen la capacidad de capturar la representación interna de los datos. (Torra, 2003, p.48).

La siguiente clasificación habla del tipo de conexiones que tienen las neuronas. Hablando específicamente de las llamadas "feed-forward" que tienen una propagación en una sola dirección, a diferencia de los que se propagan en cualquier dirección y que además, tienen la capacidad de realizar procesos de realimentación llamados "recurrentes".

La cuarta clasificación son los paradigmas de aprendizaje que hacen la diversificación en dos ramas supervisado y no supervisado.

El supervisado es explicado como la adaptación de los pesos o las conexiones logradas entre las neuronas que den como producto el "mejor resultado", siendo calculado mediante enfoques determinístico o estocástico, este proceso tiene cierto seguimiento y es organizado por un "supervisor o profesor".

Para el aprendizaje no supervisado el elemento principal es la ausencia del "supervisor o profesor", se encarga de las representaciones de entradas (inputs) con base en la similitud (principio estadístico llamado cluster). (Torra, 2003, p.50- 51).

Para complementar esta característica es necesario mencionar a Shannon que en 1948 hace referencia a la llamada entropía, "definida como la medida de incertidumbre acerca del valor de una variable aleatoria (x)."

$$
H(X) = -\Sigma p(x) \log(p(x)) = E(.) \log \frac{1}{p(x)}
$$
 (3)

Donde:

 $E(.)$  es el operador esperanza y p(x) la distribución de probabilidad de la variable aleatoria. Si consideramos más de una variable, la entropía tendrá un carácter conjunto y si condicionamos su comportamiento, la entropía será de naturaleza condicional, ambos conceptos se sitúan en el ámbito bidimensional. Así, sean "x" e "y", dos variables aleatorias de tipo discreto, donde p(x,y), es la probabilidad conjunta y p(y|x) la probabilidad condicionada, entonces definimos H(x,y), como la entropía conjunta,

$$
H(x,y) = -\Sigma \Sigma p(x,y) \log[p(x,y)] = E(.) \log \frac{1}{p(x,y)}
$$
(4)

una medida de incertidumbre conjunta entre las dos variables aleatorias y la entropía condicional H (y|x).

$$
H(y|x) = -\Sigma \Sigma p(x, y) \log[p(y|x)] \tag{5}
$$

como la medida del grado de incertidumbre de "y", una vez se conocen los valores concretos de "x". (Torra, 2003, p.51).

La finalidad que tiene la explicación de la ecuación anterior es para la demostración de la diferencia de dos distribuciones, hablando propiamente de la entropía relativa (divergencia de Kullback-Leibler K(p,q)), definida como la "cuasidistancia que no cumple la característica de simetría" de la siguiente forma:

$$
K(p,q) = \Sigma p(x) \log \frac{p(x)}{q(x)}
$$
 (6)

(Torra, 2003, p.52).

Finalizando este tema con la Información mutua "que mide la independencia estadística entre dos variables aleatorias a través de sus distribuciones de probabilidad. La información mutua entre x e y la cual se define de la siguiente forma:

$$
I(x; y) = K\big(p(x, y), p(x)p(y)\big) = \Sigma \Sigma p(x, y) \log \frac{p(x, y)}{p(x)p(y)}
$$
(7)

siendo en este caso una ecuación simétrica. Además se cumple que la información mutua de una variable aleatoria consigo misma es igual a su entropía." (Torra, 2003, p.52).

Entonces es posible modificar la conciencia de obtención de datos y el cómo se van a explicar a lo largo de diversos enfoques, es necesaria la validación de los datos mediante la recolección de estimadores de máxima verosimilitud, haciendo referencia también al criterio de evaluación Akaike por sus siglas AIC, dependiendo del número de datos a estimar y el tipo de modelo resultante.

Anteriormente se habló de la taxonomía o estructura que conforman las RNA, para la fácil comprensión del lector se muestra la Figura 3 que resume lo descrito anteriormente.

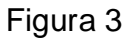

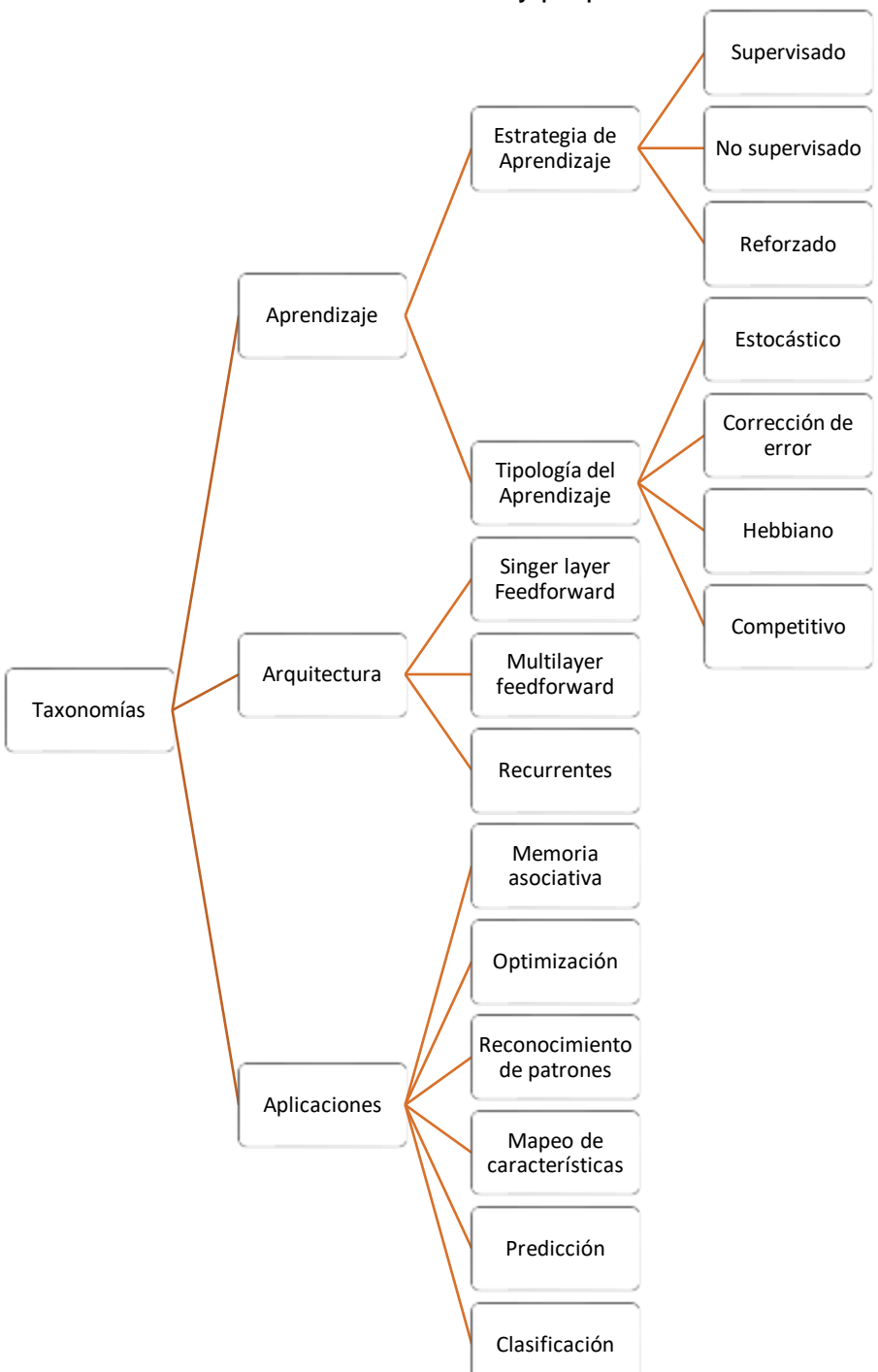

Resumen de Taxonomías y propiedades.

**Nota**. Fuente: Elaboración propia con datos de Torra 2003.

Conociendo la naturaleza del modelo es posible continuar con la metodología a seguir para la elaboración de un modelo econométrico y saber si las aplicaciones son viables para el objetivo de este análisis.

### <span id="page-33-0"></span>**1.4 Modelo econométrico de redes neuronales**

Los modelos de RNA son una compleja formación de estructuras abstractas que pueden incluir un sinfín de inputs que a su vez pueden convertirse en n cantidad de outputs.

La función más simple que tiene un modelo de acuerdo a Rumelhart y McClelland (1986):

$$
y_i(t) = F_i(f_i\left[a_i(t-1), \sigma_i\left(w_{ij}, x_j(t)\right)\right])
$$
\n(8)

Donde:

 $x_j(t)$ : Conjunto de entradas

 $w_{ij}$ : son los pesos sinápticos de la neurona i, que representan la intensidad de la relación entre la neurona presináptica j y la neurona postsináptica i.

 $\sigma_i$ : es la regla de propagación que proporciona el valor del potencial postsináptico  $h_i(t) = \sigma_i\bigl(w_{ij}, x/t\bigr)$  de la neurona j, en función de sus pesos y entradas.

 $f_i[a_i(t-1), h_i(t)]$ : es la función de activación que proporciona el estado de activación actual a/(t) = [ $a_i(t-1)$ , $h_i(t)$ ] de la neurona i, en función de su estado anterior a(t-1) y de su potencial postsináptico actual.

 $F_i[\bm{\mathsf{a}}/(\bm{\mathsf{t}})]$  es la función de salida que proporciona la salida actual y $_i$  (t)= F $_i$  [a/(t)] de la neurona i en función de su estado de activación.

De tal forma que cada factor se integrará de acuerdo a la letra "g" que reduce el número de expresiones, es decir que se resumirá la n cantidad de inputs y todas ellas se verán transformadas en output mediante la letra "f".

Dicha función tiene la propiedad de llegar a un resultado que se aproxime a una F (x) desconocida mediante iteraciones las cuales se encarguen de realizar ciertas estimaciones que resulten lo más cercanas a la realidad y con ello manden señales al modelo que logré además realizar la clasificación de datos.

Para esto, es necesario mencionar ciertas reglas que cumplan con las propiedades y características antes descritas, se resumen en tres principales:

Regla de propagación

Función de transferencia o activación

Función salida

La regla de propagación (desglosada en la Figura 4) se refiere a que su ecuación puede ser lineal, cuadrática, de distancias o polinómica, aunque la más utilizada es la lineal.

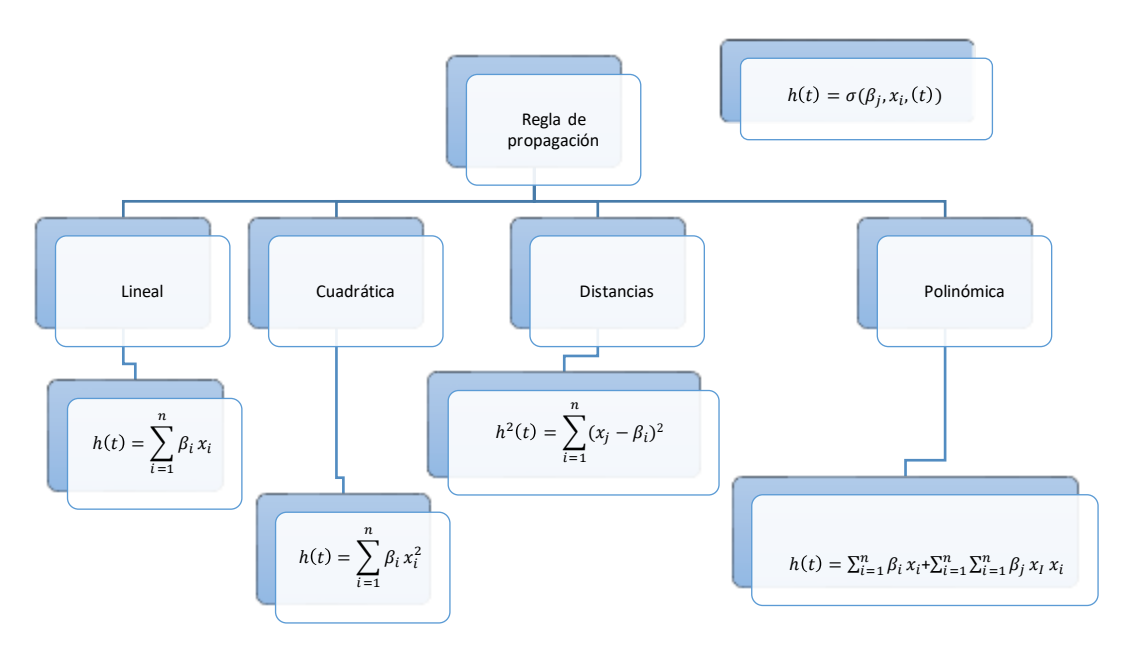

### Figura 4 Propiedades básicas del Modelo.

**Nota**. Fuente: Elaboración propia con datos de Martín del Río, B y Sanz Molina A (1997) *Redes Neuronales y sistemas Borrosos*, RA-Ma, Madrid.

Las reglas que mencionan la salida y la transferencia, hablan del tipo de ecuación presentada y en el caso de la transferencia, o sea si se activarán mediante:

- a) Identidad o lineal
- b) Escalón  $({-1,+1} \circ {0,+1})$
- c) Lineal a tramos  $([-1,+1] \circ [0,+1])$
- d) Sigmoidea (LogSigmide o Tangente hiperbólica)
- e) Gaussiana
- f) Sinusoidal

(Torra, 2003, p.60).

### <span id="page-35-0"></span>**1.4.1. Estructura de modelos econométricos**

La metodología comienza con la especificación y definición del proceso y estructura que conforman un modelo econométrico, éste inicia con la ecuación más simple para la determinación de características simples y significativas para conocer la veracidad y validez del conjunto de datos.

### **1.4.1.1. Modelo de Regresión Lineal**

Para comenzar a explicar un *Modelo de Regresión Lineal*, mencionando una de las primeras estructuras que crearon como un modelo correcto y más similar a la neurona, como es el Perceptrón con Ronsenblant, continuando con esta idea aparecen dos personales Widrow y Hoff que en 1960 desarrollan el modelo econométrico más cercano a una aproximación estadística y que completa la idea de cómo funcionaba la entrada de datos, poniendo en evidencia que fueron conformados por dos parámetros, uno simple denominado Adaline y otro llamado Madaline.

Los modelos de regresión lineal múltiples pueden ser representados mediante una red neuronal feedfoward de dos capas, denominada Adaline (Widrow y Hoff (1960)), que posee una función de transferencia lineal o identidad. Su arquitectura es esencialmente la misma que la del modelo perceptron, ya que ambas estructuras utilizan neuronas con funciones de transferencia muy parecidas, pero existe una diferencia esencial en el mecanismo de aprendizaje. La red Adaline y su versión múltiple, Madaline,
utilizan la regla delta de Hidrow-Hoff o regla del mínimo error cuadrado medio (LMS Algorithm), es decir, el error cometido por el modelo compara la diferencia entre el valor deseado y la salida lineal. En cambio para el modelo de perceptron la comparación es respecto a la salida binaria. Dicha diferencia permite que los modelos Adaline / Madaline alcancen el mínimo error de forma más sencilla que el propio modelo perceptron (la convergencia del proceso de entrenamiento es más fácil). Para poder obtener un modelo Adaline a partir de un perceptron, debemos añadir dos componentes, el primero de ellos es un término de tendencia "Bias" (Umbral), que proporciona un grado de libertad adicional, y el segundo de los componentes consiste en añadir una condición bipolar a la salida, es decir, si el resultado de la red es positivo, adjudicarle el valor (+1) y si es negativa, el valor (–1). (Torra, 2003, p.2)

En otras palabras, el modelo Adaline es la metodología sugerida para el desarrollo de una RNA, de manera que la estructura que la compone es mediante el establecimiento de validación de datos mediante la identificación del error cuadrático medio, el cual busca la transferencia de datos de forma lineal, bajo el mismo supuesto pero aplicado de forma múltiple, se cuenta con el modelo Madaline. Ambos modelos ya sea en su versión sencilla o en la versión múltiple, se busca adjudicar los pesos correctos al umbral asignado al valor de entrada y un valor dual (positivo y negativo a la unidad) para la salida de información. El empleo de modelos de esta naturaleza disminuye la posibilidad que en los resultados de regresión se muestre heteroscedasticidad u ortogonalidad, es decir, los resultados surgieron un modelo robusto en la estimación de datos.

La metodología que implica la aplicación de un modelo de regresión lineal requiere que se analicen desde el punto de vista más sencillo, las variables que arrojan los resultados para conocer si en primera instancia si los problemas típicos de multicolinealidad que tanto se mencionan en el contexto de conocer cada uno de los procesos implicados relacionan en forma inmediata la concentración de entrada de datos en las diferentes capas aplicadas al modelo neuronal.

Las características de un Adaline poseen una estructura de ejecución que en cálculos resultan repetitivos y pesados al aplicador, por lo que la estructura que presenta el modelo Madaline sugiere una mayor facilidad en cálculo y solución a las complicaciones de Adaline, dado el siguiente desglose:

$$
y_{1} = \beta_{01} + \sum_{i=1}^{n} \beta_{1j} x_{i}
$$
  
\n
$$
y_{1} = \beta_{01} + \sum_{i=1}^{n} \beta_{2j} x_{i}
$$
  
\n...  
\n
$$
y_{1} = \beta_{01} + \sum_{i=1}^{n} \beta_{0} x_{i}
$$
  
\n
$$
Y = (y_{1}, y_{2}, ..., y_{0})
$$
  
\n(9)

$$
X = (x_1, x_2, ..., x_0)
$$

$$
\beta_{01} \stackrel{j}{i} = 1, ..., p
$$

En resumen para el modelo de Regresión lineal "si se utilizan outputs retardados como entradas en una red Adaline, se obtiene una ecuación formada por elementos temporales de carácter lineal AR(p), es decir, un modelo autoregresivo cuyo orden es igual al número de ponderaciones del modelo neuronal, suponiendo un bias (umbral) nulo." (Torra, 2003, p.117-118).

### **1.4.1.2. Modelo Logit y Probit**

A continuación se muestran los modelos de probabilidad, o sea, *Modelos Logit y Probit* que tienen la naturaleza exacta de proporcionar una clasificación de datos clara frente a dificultades, tales como que "la red Adaline posee dos capas con una función de transferencia lineal, pero si asociamos a la salida una función bipolar 1;0, es decir, si la salida es positiva (+1) y si es negativa o igual a cero (0), entonces

existe plena similitud con los modelos de variables dependientes cualitativas" (Torra, 2003, p.118).

Como se habló de ello en la sección anterior, es posible afirmar que los modelos Adaline que poseen la capacidad de cálculo para dos capas, y tomando en consideración la existencia de modelos tales como el Madaline se toma en cuenta que la mayoría de los modelos que sean creados será a conciencia que utilizarán más de dos capas, la función principal que ofrece el modelo Probit y Logit es su aplicación directa dependiendo de la naturaleza del modelo, resumido en la Tabla 4:

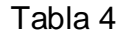

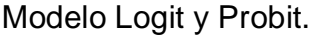

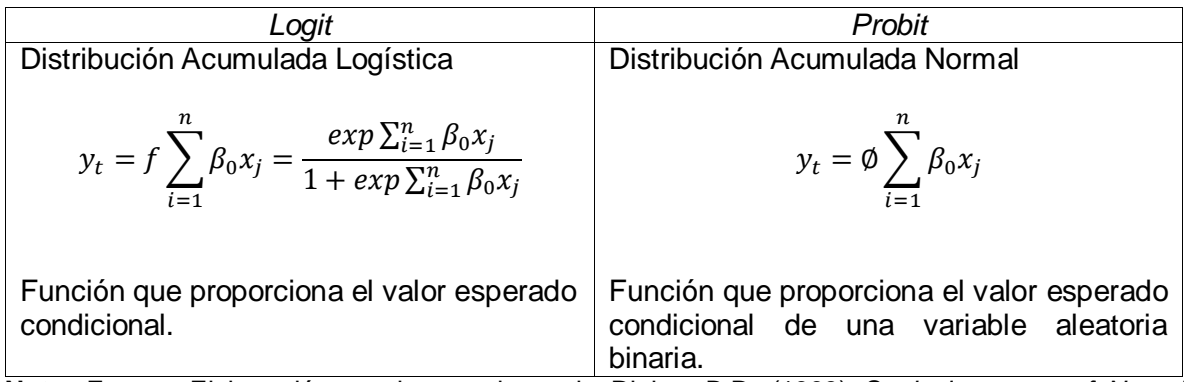

**Nota**. Fuente: Elaboración propia con datos de Ripley, B.D. (1993) *Statical aspects of Neural Betworks*, capítulo 2, Bardorff-Nielsen, O.E.

## **1.4.1.3. Modelos de variables latentes con indicadores y causas múltiples (MIMIC)**

La siguiente propuesta es la de los *Modelos de variables latentes con indicadores múltiples y causas múltiples (MMIC),* estos modelos son aplicables en el sentido de ciencias tales como sociología, psicología y economía, ciencias que requieran de variables aplicables quizá de naturaleza que no sea 100% cuantificable, puesto que engloba a dichas variables que tengan una relación intrínseca con el modelo, pero que quizá no es medible.

Entonces mediante un modelo MIMIC, se aplica la relación directa de aplicaciones con variables endógenas que afecten a indicadores internos al modelo y la interrelación entre ellos conforme las variables latentes del modelo MIMIC, su arquitectura es la siguiente:

$$
y_{t} = \beta_{0} \sum_{j=1}^{0} \beta_{j} g \sum_{i=1}^{n} \varphi_{0} x_{1} + \varphi_{0j}
$$
  
\n
$$
X = (x_{1}, x_{2}, ..., x_{0})
$$
  
\n
$$
Y = (y_{1}, y_{2}, ..., y_{0})
$$
  
\n
$$
\{\varphi_{0}, i = 0, 1, ..., p, j = 1, ..., \varphi\}
$$
  
\n
$$
\{\beta_{j}, j = 0, 1, ..., q\}
$$
 (10)

#### **1.4.1.4. Modelos Generalizados**

La última propuesta para la modelización es la *Familia de Modelos Generalizados,*  los cuales hacen referencia directa a los modelos neuronales Multilayer Perceptron estructurado por:

$$
Y = f\beta_0 \sum_{j=1}^{0} \beta_j g \sum_{i=1}^{n} \varphi_0 x_1 + \varphi_{0j}
$$
  
\n
$$
X = (x_1, x_2, ..., x_0)
$$
  
\n
$$
\{\varphi_0, i = 0, 1, ..., p, j = 1, ..., \varphi\}
$$
  
\n
$$
\{\beta_j, j = 0, 1, ..., q\}
$$
  
\n(11)

En este caso como en la mayoría, es notable que las "y" representan los valores de salida (output) y los valores de entrada por las "x" (input), "g" muestra si la ecuación será de naturaleza lineal o no lineal, aunque en su mayoría casi todos los modelos son lineales, ciertos autores lo relacionan con los Modelos de Regresión Aditivos (MRA), donde "g" representa un carácter no paramétrico, excluidos por diversas desventajas que pueden no contener, por ejemplo características binarias, aparecen los MGA (Modelos Aditivos Generalizados) que ayudan en este tema.

# **1.4.2. Modelo para la aplicación de RNA**

La facilidad de operar con modelos que diversifiquen las herramientas y se adecúen a la naturaleza de los datos, que permiten obtener datos correctamente estimados y que no presenten problemas básicos de los modelos econométricos, y con esta última clasificación, se presenta en la Tabla 5, la función inicial y con ella el tipo de modelo y en qué caso utilizarlo:

| Glasificación de Modelos para aplicación de RIVA.                   |              |                                                                               |                                                                      |
|---------------------------------------------------------------------|--------------|-------------------------------------------------------------------------------|----------------------------------------------------------------------|
| Modelo                                                              | Nomenclatura | Ecuación                                                                      | Aplicación                                                           |
| Modelo<br>de<br>Regresión<br>Aditivo                                | <b>MRA</b>   | $E(y X) = \beta_i + \sum_j \beta_j g_i(.)$                                    | Modelos con<br>naturaleza lineal.                                    |
| Aditivo<br>Modelo<br>Generalizado                                   | <b>MGA</b>   | $E(y X) = f(\beta_i + \sum_{i=1}^n \beta_i g_i(.))$                           | Modelos con<br>naturaleza no lineal.                                 |
| Aditivo<br>Modelo<br>Parcialmente<br>Lineal                         | <b>MAPL</b>  | $E(y X) = \beta_0 + \sum_{i=1}^{n} \beta_i g_i(.)$<br>$+\sum_i \varphi_j x_i$ | Modelo de<br>naturaleza mixta.                                       |
| Modelo<br>con<br>componentes<br>bivariable aditiva<br>(interacción) | MCBA         | $E(y X) = f(\beta_0 + \sum_{i=1} B_i g_i(.)$<br>+ $\sum \varphi_j x_i$ )      | Comportamiento no<br>Gaussiano, puede<br>ser Poisson,<br>Gamma, etc. |

Tabla 5 Clasificación de Modelos para aplicación de RNA.

=1 **Nota**. Fuente: Elaboración propia con datos de Yang L.; Sperlich, S.; Härdle, W. (2002). *Derivative estimation and testing in generalized additive models,* Journal of Statistical Planning and Inference, Article in press, corrected in Prof., (aceptado Marzo 2002).

Existen diversos métodos de estimación para los modelos neuronales que respondan de acuerdo a la naturaleza de éstos, sin embargo los modelos sufren modificaciones dependiendo de los datos.

Una vez analizada la diversa gama de posibilidades como métodos de solución a las RNA, es necesaria la interpretación y aplicación del modelo, para ello, se muestra en la Figura 5 los criterios de evaluación en que se fundamentará cada uno de los procesos desglosados en los próximos capítulos y que conforme a la metodología que se expone, compongan un esqueleto correcto que demuestre la verdadera naturaleza de éstos, cabe destacar que se habla desde un enfoque estadístico, dado que la técnica utilizada por redes neuronales es simplemente una interpretación y ha sido criticada por la falta de sustento estadístico y converge en un punto en que no siempre se coloca en lo óptimo y queda únicamente como referencia o tema de discusión y no como una alternativa viable.

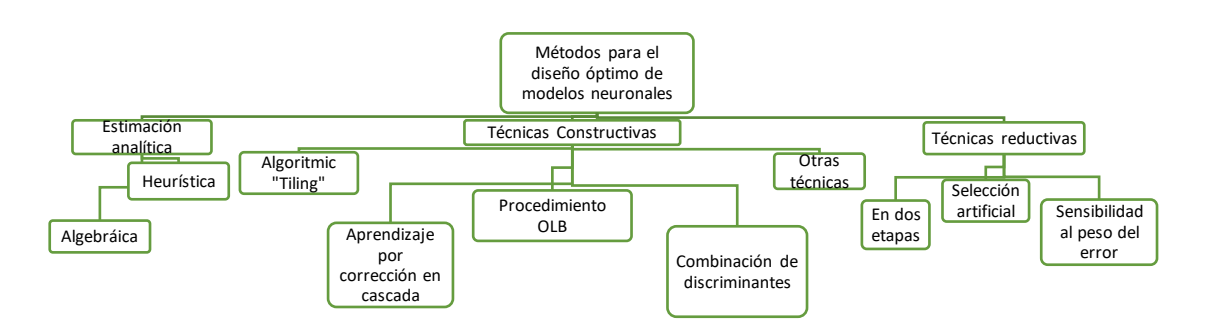

Figura 5 Metodologías para la resolución de RNA.

**Nota**. Fuente: Elaboración propia con datos de Torra, 2003.

Ahora de acuerdo a cada uno de los procesos y hablando de cada una de las etapas que constituyen la creación del modelo, siendo el primer paso la recolección de datos, la cual implica la existencia de un punto de referencia que muestre que los datos tienen una carga real (o sea, que muestren una importancia significativa, dado que si los datos analizados no son los correctos, mostrarán al lector resultados erróneos o fuera de objetivo), ya que se encuentran sujetos a pruebas de validación en los que no exista sesgo o algún dato faltante.

Siguiendo con tres puntos base que deben cumplirse para la identificación una vez que se tienen los datos, estos son:

- o Identificar las variables relevantes
- o Establecer una variabilidad en el muestreo al momento de estimar
- o Crear dualidad en la hipótesis que detecten variables que no sean importantes

Sin embargo, existe una metodología más simple que provoca un desencadenamiento de condiciones óptimas mediante breves canales que ayuden a la Identificación de variables, cómo descartar y aplicar determinados datos sin la necesidad de realizar ciertas pruebas, tomando como punto de referencia la segmentación correcta del universo; continuando con la diversificación de procesos y claro establecimiento de la variabilidad en el muestreo ya que se tiene la información suficiente para realizar la estimación, finalmente la utilización de técnicas especializadas en cada uno de los métodos mostrados para éstas alternativas de hipótesis, que contrasten y respondan a cuestiones significativas o demuestren posturas que no se hayan planteado anteriormente, eviten la repetición de datos o algún sesgo pase inadvertido y como se explicaba, el modelo sirva como ejemplo ilustrativo y aplicativo de las RNA.

Todo ello, se refleja en un circuito de información para la creación de éstos, demostrando que en tres pasos puede modelarse para la aplicación inmediata de los modelos de redes:

- 1. Proceso de selección de datos.
- a. Especificación y estimación de parámetros
	- o Evaluación
	- o Ajuste
- 2. Contraste de significancia de variables.
- a. Cuantificación / importancia y variabilidad de estimación
	- o Contraste de hipótesis
- 3. Contraste de significación del modelo

En resumen, el propósito es seleccionar los datos, realizar una especificación y se estiman los parámetros para así, evaluar el modelo y realizar los ajustes necesarios, lo cual implicará desde la selección de datos un contraste de significación de variables, posteriormente se cuantifican y se pondera la importancia de los datos y se analiza la variabilidad de la estimación que simultáneamente ya se realizó. Los pasos 1 y 2 llevarán a encontrarse en el Contraste de significancia del modelo. Para ello, la secuencia sugerida es la mostrada en la Figura 6:

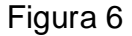

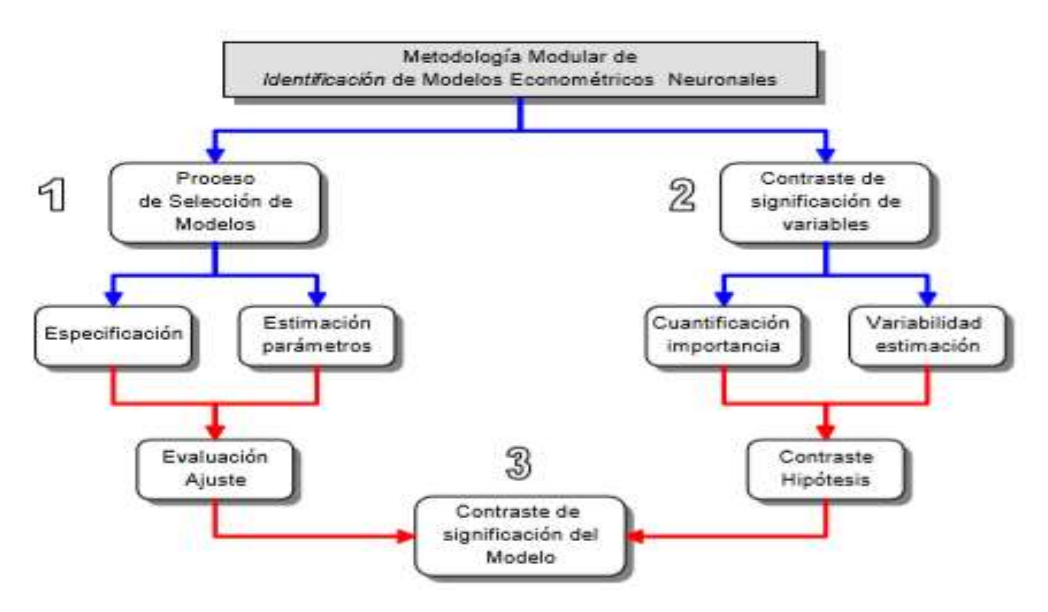

**Nota**. Fuente: Torra S. (2003). *La Siniestralidad en seguros de consumo anual de las entidades de previsión social. Perspectiva probabilística y econométrica Propuesta de un modelo econométrico neuronal para Cataluña.* Barcelona, España. p.142

Los modelos de RNA requieren de una especificación de todos los puntos durante el proceso de creación y estructuración del modelo, la metodología que sigue se encuentra definida, a pesar de ello pueden surgir inconvenientes derivados de que es un modelo nuevo y que no ha sido estudiado a profundidad, sin embargo los inconvenientes que pueden generarse durante el proceso de estimación son mínimos en comparación con la exactitud de estimación que ofrece el modelo aquí sugerido.

En el Capítulo 3 se hacen las especificaciones antes mencionadas de acuerdo a las características de la base de datos, así como las adecuaciones al modelo una vez delimitados los objetivos de este análisis.

# **Capítulo 2. Mercado Mexicano de Derivados MexDer**

# **Capítulo 2. Mercado Mexicano de Derivados (MexDer)**

*"(…) todas las pasiones se justifican a sí mismas, y mientras las sintamos parecen razonables y proporcionadas a sus objetos." Adam Smith, (1759), Teoría de los Sentimientos Morales, p. 281.*

El Sistema Financiero Mexicano se encuentra conformado por diversas instituciones en las cuales se delegan las funciones y especificaciones que requiere la economía.

Es por ello que se diversifica en otros organismos encargados de tareas específicas que brinden la oferta necesaria de acuerdo a la satisfacción de las necesidades del sector monetario de la economía.

Esto, con la finalidad de realizar una asignación eficiente de los recursos, el Sistema Financiero Mexicano requiere de intermediarios eficaces y solventes, de mercados eficientes y completos, además de un marco legal que establezca claramente los derechos y obligaciones de partes involucradas (Banxico, 2015).

MexDer es uno de los mercados involucrados en el Sistema Financiero que cuenta con una participación muy importante, dada la estructura funcional del mercado.

El objetivo de este capítulo es proporcionar al lector una breve introducción sobre el funcionamiento y la estructura que tiene MexDer, así como mencionar sus principales productos y características.

Se busca además conceptualizar y dar un acercamiento mayor en los activos financieros llamados opciones, siendo éstas el objeto de estudio sobre el que se basa la presente investigación.

# **2.1. Marco Financiero**

La definición que poseen las estructuras del análisis presentado a continuación y la relación existente entre las RNA y el estudio de los derivados según su naturaleza, son explicados a continuación.

Los siguientes conceptos y desarrollo del tema se encuentran basados en el libro de Pliska (1997), el cual describe en 6 capítulos los puntos que se adecúan para la definición del papel de los derivados en el análisis financiero.

Las características de los derivados sugieren la necesidad de un componente de análisis más complejo que no necesariamente se utilice de forma regular en el ámbito económico, por lo que en esta sección se definirá como determinados puntos propios de los derivados, marcan la pauta para investigar más a profundidad el tema; en esta sección se estudiará la teoría sugerida para los derivados, los cuales surgen de teoría matemática, cálculo, econometría, teoría de portafolios y una breve introducción a la programación lineal.

# **2.1.1 Especificaciones del modelo**

La especificación del modelo comienza con la definición del periodo en el que será analizado el modelo, continuando con las variables que intervienen de forma explícita e implícita; siendo éstas, en su mayoría, variables aleatorias que no muestra un comportamiento predecible en precios y valores.

La definición de las variables que intervienen en el modelo, cuando se tiene un único periodo, se definen mediante:

- $\circ$  Dato inicial t=0
- o Muestra finita en el espacio Ω con K < ∞ donde los elementos se integran como:

$$
\Omega = {\omega_1, \omega_2, ..., \omega_k}
$$
 (12)

Entonces, para cada  $\omega \in \Omega$  el valor de cada uno es desconocido para el momento t=0 pero podría ser útil para el investigador en t=1.

- o La probabilidad de P en Ω, donde  $P(\omega) > 0$  para todo  $\omega \in \Omega$
- o En el proceso  $B = \{B_t : t = 0,1\}$ , donde  $B_0 = 1$  y B<sub>1</sub> es una variable aleatoria.

Una vez que se tienen definidos los datos a introducir en el modelo, el siguiente paso es definir las cantidades de interés a analizar. (Pliska, 1997, p. 1-3)

Dependiendo de la naturaleza del modelo se define el tipo de estrategia a analizar, por ejemplo, hablando de un portafolio x, donde la definición del modelo es:

$$
V_t = H_0 B_t + \sum_{n=1}^{N} H_n S_n(t) \qquad t = 0,1
$$
\n(13)

La valuación del proceso depende directamente de la estrategia de negocio H y que V1 sea una variable aleatoria.

El valor total del portafolio se encuentra definido por la ganancia como G, por lo que la pérdida del portafolio se encuentra definida entre el tiempo 0 y 1.

Siendo lo anterior:

$$
G \equiv H_0 r + \sum_{n=1}^{N} H_n \Delta S_n \tag{14}
$$

Donde:  $\Delta S_n \equiv S_n(1) - S_n(0)$ 

La comprobación de lo anterior, definido como:

$$
V_1 = V_0 + G
$$

Por lo que en el ejemplo mostrado, la valuación del portafolio puede mostrar variaciones derivadas de ingresos externos.

La definición del proceso del proceso discontinuo se define:

$$
S^* = \{S_t^* : t = 0,1\} \text{ donde } S_t^* \equiv (S_t^*(t), \dots; S_N^*(t)) \text{ y } S_n^*(t) \equiv S_n(t)/B_t, \text{ n=1} \dots \text{N}; \text{ t=0,1}
$$

El proceso de valuación discontinua sería  $V^* = \{V_t^* : t = 0,1\}$  entonces

$$
V_t^* \equiv H_0 + \sum_{n=1}^N H_n S_n^*(t), \quad t = 0, 1
$$
 (15)

Y la ganancia discontinua G\* definida como una variable aleatoria:

$$
G^* \equiv \sum_{n=1}^N H_n \Delta S_n^* \tag{16}
$$

Por ende, se obtiene  $\Delta S_n^* \equiv S_n^*(1) - S_n^*(0)$ , entonces:

$$
V_1^* = \frac{V_t}{B_t}, \quad t = 0, 1
$$
\n(17)

Considerando la contraparte:

$$
V_t^* = V_0^* + G^* \tag{18}
$$

## **2.1.2 Arbitraje y otras consideraciones económicas**

El análisis económico que requieren los modelos, deben cumplir con la condición de ser coherentes, sin embargo, existen casos en los que se plantean escenarios irracionales los cuales ayuden a plantear una idea o aproximado de la realidad, cuya finalidad es aplicarlos posteriormente. Siguiendo el ejemplo de la definición de un portafolio, en el caso de una estrategia de negociación dominante y otra posición que no lo es.

En todo caso, si ambas posturas comienzan con la misma cantidad de dinero, si uno de los dos participantes es dominante, en todo caso éste culminará con una cantidad mayor a la inicial.

Bajo el supuesto:

Puede existir una estrategia dominante si y sólo si existe una estrategia que satisfaga  $v_0 = 0$  y  $V_1(\omega) > 0$  para todo  $\omega \in \Omega$ .

Desde ese punto de vista, el supuesto anterior resulta irracional para la economía que un inversionista cuyo proyecto inicia con una cantidad cero cuyo objetivo es terminar con una cantidad positiva de dinero, por ello un mercado cuya estrategia dominante sigue el supuesto anterior, no puede fungir como una estrategia realista.

La fijación de precios puede ser interpretada como una medida de probabilidad, se dice que el precio inicial de cada valor es igual a la expectación del precio discontinuo final.

Derivado de lo anterior para medir el precio lineal, existe una estrecha relación entre el concepto de estrategias de negociación dominantes y la medida de precios lineales de la forma:

"Hay una medida de precio lineal si y sólo si hay estrategias de negociación no dominantes."

Para demostrar lo anterior se desglosará mediante programación lineal de la siguiente manera donde Z pertenece a los números reales expresados en el vector de la columna:

$$
Z = \begin{pmatrix} S_1^*(0) \\ \dots \\ S_N^*(0) \\ 1 \end{pmatrix}
$$
 (19)

Y ℤ denota la (N+1) X matriz K

$$
\mathbb{Z} \equiv \begin{pmatrix} S_1^*(1, \omega_1) & \dots & S_1^*(1, \omega_K) \\ \dots & & \dots & \\ S_N^*(1, \omega_1) & \dots & S_N^*(1, \omega_K) \\ 1 & \dots & 1 \end{pmatrix}
$$
 (20)

Por lo que existe una medida de precios lineal implícita sobre la existencia de la solución para la programación lineal:

$$
maximize (0, ..., )n
$$
  
subjecto a Zπ = Z  

$$
π ≥ 0
$$
 (21)

Existiendo la solución  $h = (h_1, \ldots, h_{N+1})$  a la programación lineal:

$$
minimize h\mathbb{Z}
$$
  
 
$$
subject to a h\mathbb{Z} \ge 0
$$
 (22)

De esta forma los valores de las dos optimizaciones anteriores coinciden, por supuesto en cada caso, el resultado es igual a cero.

Por lo que se demuestra que existe una medida de precio lineal que implica que puede no existir alguna estrategia de negociación dominante.

Siguiendo estos puntos representativos:

La postura de una posición de estrategias de negociación dominantes pueden resultar irracionales económicamente hablando, sin embargo, los modelos sin estrategias dominantes son razonables, desde cierto punto de vista, dado que existe una forma de medir el precio lineal. Por lo tanto, la atención debe concentrarse en el tipo de modelo, tomando como pauta para definir el tipo de modelo a analizar, la metodología y características implícitas que resulten en un modelo aceptable para el mercado. (Pliska, 1997, p. 5-7)

# **2.1.3. Análisis de la Varianza del portafolio**

Para este punto se asumirá que el valor del interés r es determinístico, no hay oportunidades de arbitraje, y existe un portafolio con E [R] ≠ r. La complicación que presentan los portafolios respecto a la varianza es:

$$
minimiza var(R)
$$
\n
$$
sujeto a E[R] = \rho
$$
\n(23)

## R es el rendimiento del portafolio

Donde ρ es un escalar especificado, donde para cada valuación de ρ ≥ r; el valor óptimo de la función objetivo es igual a cero si y sólo si ρ = r, de otra forma podría ser un número positivo.

Retomando, el rendimiento del portafolio puede expresarse como:

$$
R = \frac{H_0}{V_0}r + \sum_{n=1}^{N} \left[\frac{H_n S_n(0)}{V_0}\right] R_n
$$
 (24)

Siguiendo lógica anterior, puede fragmentarse en el tiempo 0, punto donde se realice determinada inversión dentro del portafolio de la forma:

minimize 
$$
var(V_1)
$$
  
subject to a  $E[V_1 = v(1 + \rho)]$   
 $V_0 = v$ 

Si éstas se cumplen, entonces:

$$
var(\hat{R}) = \frac{1}{v^2} var(\hat{V}_1) \le \frac{1}{v^2} var(V_1) = var(R)
$$
 (26)

La ecuación antes mencionada refleja la equivalencia entre éstas, dado que la relación existente en V1=v(1+R) establecido como un uno a uno correspondiente entre la solución y validación.

La validación de éste, puede obtenerse mediante la aplicación del multiplicador de Lagrange de la forma:

$$
maximiza E\left[-\frac{1}{2}V_1^2 + \beta V_1\right]
$$
  
 
$$
sujeto a V_0 = v
$$
 (27)

Por lo que

$$
\hat{V} = \frac{\beta}{E_Q L} \left( E_Q L - L \right) + v(1+r) \frac{L}{E_Q L} \tag{28}
$$

Si se asume que Q y P no son idénticos, entonces:

$$
\beta = \frac{v[(1+\rho)E_0L - (1+r)]}{E_0L - 1}
$$
\n(29)

Los problemas que presentan los portafolios de inversión se pueden cuantificar al aplicar la fórmula (29), la cual muestra que se encuentra relacionada con el

 $(25)$ 

procedimiento anterior, y que dicha ecuación presenta las variaciones presentadas por los activos en el portafolio.

Desarrollando una función que determine la densidad del precio, la cual asocia R con V desde el enfoque del rendimiento como sigue:

$$
\hat{R} = \frac{\rho E_Q L - r}{E_Q L - 1} - \frac{\rho - r}{E_Q L - 1} L
$$
\n(30)

Las consecuencias posteriores que llegan a presentar los modelos de este tipo resultan de trabajar conjuntamente con el arbitraje del portafolio y la beta con respecto al portafolio cuyo rendimiento está relacionada con la densidad del precio. En teoría, aquí se encuentra estabilizado el resultado de acuerdo a la teoría del Modelo de Valoración de Activos de Capital, o bien Capital Asset Pricing Model (CAPM):

$$
E[R] - r = \frac{cov(R, R')}{var(R')} (E[R'] - r)
$$
\n(31)

La teoría dice del CAPM: que si R´ es la solución para las variancias iguales para el problema del portafolio para todo ρ ≥ r y R es el rendimiento dentro del arbitraje, entonces:

$$
E[R] - r = \frac{cov(R, R')}{var(R')} (E[R'] - r)
$$
\n(32)

La relación es muy importante dado que en el caso de existir varianzas iguales, los inversionistas tendrían contrataciones frecuentes de portafolios, dada la seguridad del mercado, así como poseer la habilidad de asumir soluciones para los estimadores del mismo rendimiento en el arbitraje del portafolio (Pliska, 1997, p. 47- 51).

 $(20)$ 

## **2.1.4. El Modelo Binomial**

Considerado como un sencillo pero muy importante modelo para el riesgo y la seguridad asociado al precio. Una forma de aplicar este modelo es para la determinación del precio de varios tipos de valores en las opciones.

Para cada periodo de tiempo, se muestran dos posibles alternativas, el precio de los valores puede subir por el factor u (u > 1) o éste puede bajar por el factor d (0 < d < 1). La probabilidad de que ocurra un alza durante el periodo estudiado es igual al parámetro ρ, se deduce que las fluctuaciones a través del tiempo son independientes entre sí.

Entonces, el modelo binomial está relacionado con el proceso Nt, siendo éste la representación del número de lanzamientos de moneda, basado en el proceso de Bernoulli.

El proceso de Bernoulli, es decir, un proceso estocástico de  $\{X_t; t=1,2, ...\}$  donde los parámetros de ρ si las variables aleatorias X<sub>1</sub>, X<sub>2</sub>, ... y P(X<sub>t</sub> = 1) = 1 – P(X<sub>t</sub> = 0) = p para todo t.

Por lo que las muestras subyacentes que deriven del proceso aleatorio del número de lanzamientos de una moneda en el espacio Ω consiste en la secuencia de la forma:

$$
\omega = (0, 1, 0, 0, 1, 1, \dots) \tag{33}
$$

El proceso de Bernoulli consiste en un infinito número de lanzamientos de moneda, así que el vector ω posee un número infinito de componentes y la muestra del espacio Ω tiene un número infinito de estados.

Por ello, en términos de la probabilidad dada por P (ω) = p<sup>n</sup> (1-p)<sup>T-n</sup>, donde ω  $\in \Omega$ es cualquier estado correspondiente a n caras y T-n que corresponden a cruz.

Lo anterior, aunado a la formulación de las probabilidades, se define la distribución binomial como:

$$
\binom{t}{n} = \frac{t!}{n!(t-n)!}
$$
\n(34)

 $(24)$ 

Es decir, el coeficiente binomial.

El acercamiento anterior es con la finalidad de derivar desde este punto la probabilidad de distribuciones de manera que se adecúen a casi cualquier dificultad que presente un portafolio (Pliska, 1997, p. 100-106).

### **2.1.5. Modelo de Markov**

El modelo de Markov es la introducción a los procesos estocásticos en forma, tales que en este modelo la propiedad fundamental menciona que: el futuro es independiente al pasado, dando la presente valuación en el proceso. El proceso de Markov es uno de los modelos más importantes relacionados con el tema de la valuación de precios, ya que hay representaciones reales muy frecuentes que proyectan precios reales pero las propiedades de Markov permiten realizarlo mediante la simplificación de los cálculos.

El proceso estocástico X, es decir, puede ser parte de la cadena de Markov si

$$
P\{X_{t+1} = j \mid F_t\} = P\{X_{t+1} = j \mid X_t\} \tag{35}
$$

Para todo  $j \in E$  parra todo t. Entonces

$$
P\{X_{t+s} = j | F_t\} = P\{X_{t+s} = j | X_t\}, para todo s \ge 1
$$

Para Markov la única información utilizada para la predicción de valores futuros en el proceso, dando la historia como parte del proceso, es decir que el pasado podía ser ignorado y poner peso en especial a los datos presentes.

(36)

Dentro de la cadena de Markov se dice que puede ser estacionaria o de tiempo homogéneo en la probabilidad condicional P  ${X_{t+1} = j | F_t}$  donde no depende del tiempo t. En este caso conviene definir la probabilidad de transición como:

$$
P(i,j) \equiv P\{X_{t+1} = j | X_t = i\}, i, j \in E
$$
\n(37)

Y su organización en una matriz

$$
P \equiv [P(i,j)]
$$

A simple vista el lector, podrá percibir que el número de elementos dentro de la matriz es igual al número de elementos que pertenecen al estado E.

Si la cadena de Markov no es estacionaria, puede hablarse entonces de probabilidades de transición, que sólo dependen del tiempo P<sub>t</sub> (i,j) ≡ P{ X<sub>t+1</sub> = j| X<sub>t</sub>= 1}

En este caso en particular la matriz correspondiente para cada punto en el tiempo sería

$$
P=[P_t(i,j)]
$$

Como se pudo percatar el lector en esta sección, es sencilla la aplicación del modelo de Markov, siempre y cuando se sigan los puntos aquí desarrollados, así como no perder de vista el principio fundamental en el que se basa este tipo de análisis (Pliska, 1997, p. 106-111).

### **2.1.6. Opciones Europeas y Americanas**

Si se considera el modelo binomial como forma de respuesta para la valuación de opciones entonces

$$
S_t = S_0 u^{N_t} d^{t - N_t}, t = 1, 2 \dots T
$$
\n(38)

Donde 0<d<1<u y N=[Nt; t=1,...,T} es un proceso binomial con parámetro p, 0<p<1. Asumiendo que el valor del interés r es constante con u > 1+r, existe una medida de marginalidad, dada por

$$
Q(\omega) = q^{n}(1-q)^{T-n}, \quad q = \frac{1+r-d}{u-d}
$$
\n(39)

Donde  $\omega \in \Omega$  es algún estado que corresponde al un movimiento al alza y T-n un movimiento a la baja del riesgo de los valores.

El modelo binomial es una buena demostración del uso del principio: si el valor subyacente es parte de la cadena de Markov, entonces muy probablemente se esté trabajando explícitamente con las probabilidades de distribución para el tiempo T valuando los precios bajo medidas de marginalidad, en cada caso es posible realizar los cálculos mediante declaraciones de tipo  $X = g(S_t)$ . (Pliska, 1997, p. 120-124)

Para las opciones americanas se entiende que son similares a las opciones europeas, con la diferencia que el payoff X puede ocurrir en una fecha determinada T, es decir, la fecha de vencimiento. Las opciones americanas son similares a las anteriores, sólo que ahora el payoff puede ocurrir en el tiempo T o antes del vencimiento T.

La especificación de los datos se adaptan a la forma  $Y = \{ Y_t; t = 0, 1, \ldots, T \}$ . Si éstos se adhieren al tiempo t, entonces el comprador paga en  $Z_t$  igual que en el tiempo t el valor de la opción. El comprador después de tener el ejercicio correcto de la opción en algún momento del tiempo t, donde t  $\leq \tau \leq T$ . Si la opción es ejercida en el tiempo  $\tau$  entonces se paga  $Y_{\tau}$  al comprador. Una opción americana puede ser ejercida por sí misma. Si nunca se ejerce, entonces no ocurre el payoff.

El problema mayor en este caso es determinar el tiempo t para la valuación de  $Z_t$ de la opción, esto es, la valuación del proceso  $Z = \{Z_t; t = 0, 1, \ldots, T\}$  para la opción americana Y.

Se considera que una opción americana  $Y = \{ Y_t; t=0,1,...,T \}$ . y su correspondiente opción europea en el tiempo T cuyo payoff  $X = Y_t$ . Entonces V<sub>t</sub> denota el tiempo t valuando en esta opción europea. Si V<sub>t</sub> ≥ Y<sub>t</sub> para todo t y ω ∈ Ω, entonces, para todo t,  $V_t$  es igual a  $Z_t$ , el tiempo de valuación de la opción americana, y es esta óptima para esperar a ejercer la opción en tiempo T.

## **2.1.7. Mercados completos e incompletos**

Se habla de mercados completos si todos los pagos son alcanzables, caso contrario en los mercados incompletos.

Hablando de modelos que poseen más de un periodo, entonces se dice que el modelo de multiperiodo se encuentra en un mercado completo si y sólo si todos los periodos subyacentes en el modelo son completos.

En particular, reafirmando el punto anterior, un modelo de multiperiodo es completo si y sólo si la matriz A corresponde a todos los periodos individuales subyacentes, es el requisito para formar el número de columnas independientes.

Todos los periodos individuales subyacentes son completos si y sólo si cada periodo subyacente individual presenta una única probabilidad de riesgo neural condicional.

En un modelo incompleto, por otro lado, podrían existir dos menos, en tanto que, la probabilidad de riesgo es neutral. Si X es un punto contingente alcanzable en un modelo incompleto, entonces en el tiempo 0 el precio es igual a  $V_0$  para la estrategia de negociación generada por X. (Pliska, 1997, p. 133-136).

En conclusión, los derivados comprenden características muy específicas, que basadas en la descripción de los puntos anteriores, sobre todo en las opciones, se tiene la certeza que no son fáciles de analizar o pueden sujetarse cualquier proceso o metodología, lo anterior como parte de la justificación de someter a un procedimiento específico, el cual es RNA.

## **2.2. Antecedentes y conceptualización**

El Mercado de Derivados es mucho más antigua de lo que se puede imaginar, dado que desde 1537 y 1539 bajo el mandato de Carlos V, se busca la legitimidad para transacciones financieras y comerciales realizadas en los Países Bajos.

Posteriormente en Holanda, se mostraban las primeras pruebas de un mercado donde los contratos eran de futuros, esto cuando en 1630 y para los siguientes 7 años el mercado de tulipanes contaba con contratos anuales, el sistema de contratos tuvo un colapso siendo causa de la baja en inversiones, derivado como consecuencia de una burbuja especulativa, es decir, que como resultado de diversas condiciones, el mercado llegó a un punto en el que las inversiones se fueron a pique, dejando a la baja a los futuros.

A principios del siglo XVIII en Japón, se diseñó un sistema que estabilizaba el movimiento de los contratos de futuros, éstos se realizaban sobre el principal producto que se comercializaba, es decir, el arroz, dado que el precio en este producto fluctuaba bastante. Recibiendo el nombre de ai-mai (mercado de arroz a plazo). (Serrano, 2015)

Como es posible apreciar el mercado de derivados se ha encontrado presente desde el siglo XVI, lo cual indica la necesidad de ofrecer una cobertura a determinados productos, además de la búsqueda de sistemas que ofrecieran el cumplir con determinados acuerdos que protegieran la compra y venta de ciertos productos en un cierto plazo.

Posteriores investigaciones, obligan a los negociadores a realizar estudios que tengan que ver directamente con coberturas de riesgo puesto que ya no es tan sencillo el cálculo de los contratos sin asumir cantidades que se contemplaban dentro de un margen de error, por esta razón se empiezan a tomar en consideración el riesgo en el mercado, resultante de la volatilidad de los precios en el mercado, principalmente de productos agrícolas que eran los más comerciados.

Fenómeno que ocurre a principios del siglo XIX, en el año 1800.

En 1848 ya operaba como una asociación privada un mercado de derivados en Illinois, que posteriormente y por decreto de una ley especial de estado, el Chicago Board of Trade once años después.

Durante este periodo, ocurrieron diversas situaciones que para el año en que se formalizó, ya se contaba con mayores especificaciones que resultaron más atractivas para los operadores.

Por ejemplo, en 1851 ya existía una asociación privada, la oferta de contratos "a plazo" resultaron muy atractivos para los corredores y operadores de bolsa, siendo uno de los mercados más antiguos y que contaran con un sistema moderno para esa época.

El Chicado Board of Trade una vez que se formaliza en 1848 con la ley de Illinois, seis años después logra la creación de contratos de futuros, los cuales representan los primeros contratos que exigían una garantía de cumplimiento llamada "depósito de garantía" los cuales ofrecían cierta prima a los compradores y vendedores en el mercado del grano (Serrano, 2015).

Mientras tanto en México, para 1895 se forma una sociedad bajo el nombre de Bolsa de México el 15 de junio mediante la unión de Francisco A. Llerena y Luis C. Necoechea. El año siguiente 1986 inician operaciones de cotización tres operadoras públicas y ocho privadas (BMV, 2016).

Para 1898 se inaugura Chicago Butter and Egg Board; que en 1919, Chicago Butter and Egg Board se convierte en Chicago Mercantile Exchange y se establece Clearing House, la cámara de compensación de Chicago Mercantile Exchange.

En 1933 se contituye legalmente el 28 de agosto como la Bolsa de Valores de México S.A. promulgando con ella el Reglamento y Ley internas de ésta (BMV, 2016).

De 1936 a 1981 se establece el lanzamiento de productos que fueron comercializados a plazo dentro de este mercado como son: la soya (1936), carne congelada y en conserva como la panceta de cerdo congelada (1961), ganado vivo (1964), pollo (1969), divisas extranjeras (1972), tipos de interés siendo contratos sobre la Government National Mortgage Association (1975), futuros liquidado en efectivo en eurodólares (1981), contrato de futuros sobre índices bursátiles S&P 500. (1982). (Serrano, 2015)

El uso de sistemas electrónicos de información sobre Mercado de Capitales y de Dinero en México arranca en 1988. (BMV, 2016).

La creación de la Plataforma de contratación electrónica para operaciones de futuros mediante Globex el Chicago Mercantil Exchange en 1992. (Serrano, 2015).

Mientras que para 1995 la Bolsa Mexicana de Valores introduce el sistema BMV-SENTRA a cargo de los Títulos de Deuda. (BMV, 2016).

Para 1994, la Bolsa Mexicana de Valores y la S.D. Indeval (institución encargada de la custodia de valores, así como de proporcionar apoyo en la operación y brindar operación de éstos, con el objetivo de fortalecer el sistema mexicano de custodia y la administración de valores) toman la responsabilidad de crear el compromiso del Mercado de Derivados.

El Mercado Mexicano de Derivados (MexDer) inicia operaciones el 15 de diciembre de 1998, es autorizada por Secretaría de Hacienda y Crédito Público como una sociedad anónima de capital variable perfecta para listar contratos de futuros sobre subyacentes financieros. (MexDer, 2015)

Con la apertura del Mercado Global a nivel BMV, se permite la entrada de inversionistas mexicanos dando acceso a las acciones internacionales. (BMV, 2016).

En 2006 MexDer permite operaciones en el extranjero, por ello en el mes de octubre de ese año, se enlistan 4 TRAC´s (contratos sobre índices), lo cual conlleva a colocar a BMV en primer lugar en Latinoamérica en lo que a líderes de mayor número de EFT´s listados (instrumentos que operan como portafolio en el mercado de valores). (BMV, 2016).

60

En 2010 se lleva a cabo uno de los más grandes y significativas alianzas para BMV, la cual se firma con el Chicago Mercantil Exchange, adicional a esto, se implementa un protocolo de comunicación para la operación de Capitales. (BMV, 2016).

*El economista* reportó en septiembre de 2015, el aumento de contratación de derivados principalmente aplicados a divisas y productos agrícolas, tales como el maíz, la carne y la soja.

El Director de Gamaa Derivados (empresa dedicada a la operación, y apoyo a la contratación de coberturas mediante derivados en México) informó que en 2015 "los derivados cambiarios registraron un incremento de entre 60 y 70% respecto del 2014 sin embargo, el aumento en el volumen total operado –lo que incluye todas las coberturas-, es de 150% en el mismo periodo."

Demostrando el aumento en la contratación de estos instrumentos, sin embargo, las reformas financieras, los movimientos en el mercado han mostrado un alza en el precio de cobertura derivado de las caídas del precio del petróleo; los únicos instrumentos que mantuvieron sus precios son los futuros.

Se realizó una estimación de contratación para 2015, la cual hasta el mes de septiembre demostró encontrarse en un 15% debajo de los estándares, a pesar de ello, se tienen buenas expectativas para el aumento en la volumetría contratada en el escenario de inversionistas.

Dentro de la estructura del Sistema Financiero Mexicano es posible ubicar el sector de los derivados al analizar que una de las funciones a cargo de la Comisión Nacional Bancaria y de Valores, en la subdivisión donde se encuentra el Sector de Derivados, englobando las funciones y subsectores aplicables a dichos contratos, tal como se muestra a continuación en la Figura 7:

Figura 7 Ubicación del mercado de derivados en el Sistema Financiero Mexicano

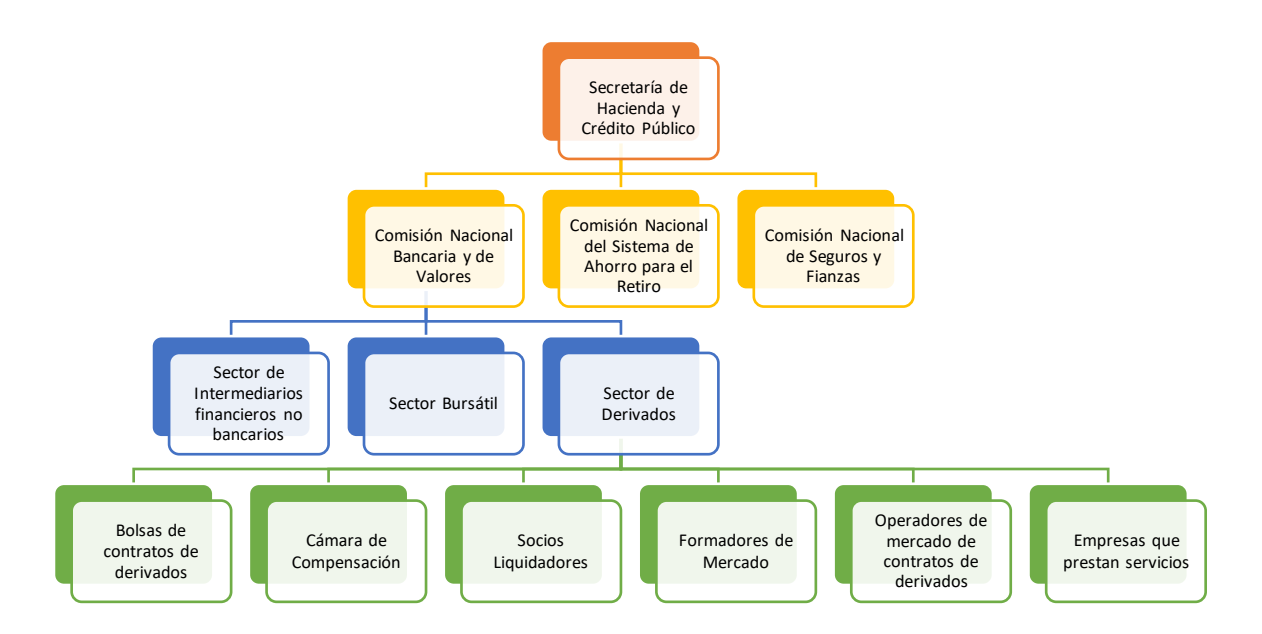

**Nota**. Fuente: Banxico. (2016). *Esquema del Sistema Financiero Mexicano.* México.

MexDer es el nombre que se le da al Mercado Mexicano de Derivados, éste es el lugar donde se realizan operaciones mediante contratos que mantienen el precio hoy mediante la compra o la venta de un activo financiero y ese precio se pacta a una fecha futura con la ventaja de ofrecer un análisis más preciso respecto a los riesgos, además de proporcionar los elementos suficientes para cubrir el rendimiento de los activos que conforman el portafolio.

Banxico (2015) ofrece la definición:

Es aquel a través del cual las partes celebran con instrumentos cuyo valor depende o es contingente del valor de otro(s) activo (s), denominado (s) activo (s) subyacente (s). La función primordial del mercado consiste en proveer instrumentos financieros de cobertura o inversión que fomenten una adecuada administración de riesgos.

El Mercado de Derivados se divide en:

o Mercado Bursátil: es aquel en el que las transacciones se realizan en una bolsa reconocida, en México la bolsa de derivados se denomina Mercado Mexicano de Derivados (MexDer). Actualmente MexDer opera contratos

de futuro y de opción sobre los siguientes activos financieros: dólar, euro, bonos, acciones, índices y tasas de interés.

o Mercado Extrabursátil: es aquel en el cual se pactan operaciones directamente entre compradores y vendedores, sin que exista una contraparte central que disminuya el crédito.

Definición aceptada que define en términos generales cuáles son las actividades y qué productos se comercian en este mercado, sin embargo es necesario complementar con la definición que presenta MexDer (2015):

MexDer es la Bolsa de Derivados de México, la cual ofrece contratos de futuro y contratos de opción, siendo instrumentos que permiten fijar hoy el precio de compra o venta de un activo financiero (dólar, euros, bonos, acciones, índices, tasas de interés) para ser pagado o entregado en una fecha futura. Esto da la posibilidad de planear, cubrir y administrar riesgos financieros, así como optimizar el rendimiento de los portafolios.

El Mercado Mexicano de Derivados se caracteriza por ser, en su género, uno de los más dinámicos del mundo.

La cual define qué tipo de contratos son los que se comercian en este mercado y es un poco más general respecto a la de Banxico.

Es importante tomar en consideración que MexDer tiene como principal objetivo el apoyar y fortalecer el Sistema Financiero Mexicano mediante la administración del análisis de riesgos de las Instituciones a través de diversos instrumentos que componen un sistema eficaz y seguro para los inversionistas, además de proporcionar la mejor alternativa de operación y liquidación, siendo uno de los mercados más dinámicos en el mundo (MexDer, 2015).

## **2.3. Estructura, funciones y organización**

El Mercado de Derivados en México consta de una organización que se resume en una estructura compleja, cubriendo todos los aspectos que ofrecen un mercado competitivo a nivel internacional.

La Bolsa de Derivados cuenta con una Cámara de Compensación denominada ASIGNA, los Socios Liquidadores y Operadores encargados de la regulación de contratos de futuros, los cuales son emitidos por las Autoridades Financieras con la finalidad de regular la organización y participación en el Mercado de Derivados. Definido por MexDer como:

La estructura y funciones de la Bolsa de Derivados (MexDer), su Cámara de Compensación (Asigna), los Socios Liquidadores y Operadores que participan en la negociación de contratos de futuros están definidas en las Reglas y en las Disposiciones de carácter prudencial emitidas por las Autoridades Financieras para regular la organización y actividades de los participantes en el Mercado de Derivados.

Para la regulación que es automática y el control de Riesgos, MexDer es el encargado de verificar que las instituciones establezcan la normativa autorizada se realice mediante supervisiones y sancionable por ellas mismas.

De forma general se encuentra definida como:

MexDer, Mercado Mexicano de Derivados S.A. de C.V. y Asigna, Compensación y Liquidación, son instituciones que cuentan con facultades autorregulatorias para establecer normas supervisables y sancionables por sí mismas, brindando transparencia y desarrollo ordenado del mercado y seguridad a sus participantes.

Los Socios Liquidadores, Operadores y el personal acreditado deben cumplir la normatividad autorregulatoria y los principios fundamentales de actuación propuestos por el Código de Ética Profesional de la Comunidad Bursátil Mexicana.

La autorregulación para la prevención de riesgos se aplica, principalmente, mediante:

- o Requisitos de admisión a los Socios Liquidadores y Operadores.
- o Auditorías.
- o Certificación del personal de los Socios Liquidadores y Operadores.
- o Disposición y validación de sistemas.
- o Requisitos contractuales.
- o Aplicación del Código de Ética Profesional de la Comunidad Bursátil Mexicana.
- o Figura del Contralor Normativo.
- $\circ$  Supervisión y vigilancia del cumplimiento de las normas operativas.
- o Aplicación de medidas preventivas y de emergencia.
- o Aplicación de medidas disciplinarias a Socios Liquidadores, Operadores y a su personal que incumplan el marco normativo y reglamentario. MexDer (2015).

A nivel corporativo la organización es la siguiente:

- o Asamblea de Accionistas: definido como "órgano supremo de la sociedad y sus resoluciones legalmente adoptadas son obligatorias para todos los accionistas" MexDer (2015).
- o Consejo de Administración órgano encargado de la administración el cual está conformado por Consejeros propietarios y suplentes a cada uno, las funciones que tienen son:
	- i. Aprobar la naturaleza de los servicios que preste la sociedad.
	- ii. Resolver sobre las soluciones de admisión de nuevos participantes.
	- iii. Constituir e integrar los comités que estime necesarios o convenientes para el desahogo y resolución de asuntos, así como expedir sus reglas de integración y funcionamiento.
	- iv. Autorizar o suspender la inscripción de Operadores y Socios Liquidadores.
	- v. Adoptar medidas necesarias para atender cualquier contingencia que altere o interrumpa la negociación.
	- vi. Aprobar las Condiciones Generales de Contratación de nuevos productos.
	- vii. Establecer lineamientos para la operación de la Cámara de Compensación MexDer (2015).

Comités: el comité principal es denominado Consejo de Administración, el cual es asistido por otros comités para el desahogo y respuesta de asuntos de determinadas características, establecidos en las Reglas y Disposiciones que responden a las Autoridades Financieras, además de obedecer los Estatutos y el Reglamento Interior de MexDer (MexDer, 2015).

- o Comité Ejecutivo: es el responsable de elaborar los planes para la aplicación de estrategias de desarrollo de mercado; promoción y difusión; revisa y propone modificaciones al presupuesto que generen ingresos, egresos e inversión institucional; además de la presentación de propuestas de servicios, comisiones, derechos y tarifas, Se conforma por el Presidente del Consejo, Socios Liquidadores y Operadores (MexDer, 2015).
- o Comité de Admisión y Nuevos Productos: auxilia al Consejo en cuestiones técnicas, para la admisión de Socios Liquidadores y Operadores, entre otros (MexDer, 2015).
- o Comité Normativo y de ética: éste se conforma por expertos en asuntos regulatorios y normativos de acuerdo a las facultades del Consejo (MexDer, 2015).
- o Comité de Auditoría: establecimiento de auditores internos a la Cámara de Compensación Socios Liquidadores y Operadores integrando también auditorías operativas a éstas últimas.
- o Comité Disciplinario y Arbitral: órgano colegiado encargado del apoyo al Consejo, las funciones que tiene son vigilar, resolver y sancionar de acuerdo a lo infringido en la normativa.
- o Comité de Certificación: tiene la responsabilidad de supervisar e implementar las certificaciones del personal de Socios Liquidadores y Operadores, con el fin de alinear los procesos de acuerdo al Reglamento Interior y al Manual de Políticas y Procedimientos de MexDer.
- o Comité de Cámara de Compensación: vigila los servicios contratados entre MexDer y Asigna, tomando en consideración las comisiones y tarifas cobradas.
- o Comité de Promoción: órgano encargado del establecimiento de lineamientos para la promoción el mercado de derivados y las estrategias de comunicación (MexDer, 2010).

Los participantes en MexDer pueden ser Operadores o Socios Liquidadores:

- o Operadores. Los Operadores son personas morales facultadas para operar Contratos en el Sistema Electrónico de Negociación de MexDer, en calidad de comisionistas de uno o más Socios Liquidadores.
- o Socios Liquidadores. Los Socios Liquidadores son fideicomisos que participan como accionistas de MexDer y aportan el patrimonio de Asigna; teniendo como finalidad liquidar y, en su caso, celebrar por cuenta de clientes, contratos de futuros y opciones operados en MexDer. Para lo cual requieren cubrir los requisitos financieros, crediticios y operativos que establece la normatividad aplicable al mercado de derivados. Los Socios Liquidadores tienen capitalización independiente, son especialistas en evaluación de riesgos contraparte, segmentan garantías y evitan conflictos de intereses al diferenciar las operaciones de cuenta propia y de terceros.
- o Formadores de Mercado. Son Operadores que han obtenido la aprobación por parte de MexDer, para actuar con tal carácter y que deberán mantener en forma permanente y por cuenta propia, cotizaciones de compra o venta de contratos de futuros y opciones, respecto de la Clase en que se encuentran registrados, con el fin de promover su negociación.

Los participantes en el Mercado de Derivados requieren ser autorizados como Operadores o Socios Liquidadores, respecto a una o más clases de contratos. Las solicitudes de autorización son analizadas por el Comité de Admisión y Nuevos Productos, cuya evaluación pasa al Consejo de Administración para que dictamine la autorización como Intermediario.

Deben contar, entre otros, con sistemas de administración de cuentas, capaces de registrar las órdenes y operaciones por cuenta de sus clientes y de los fondos o valores que reciban para cubrir las Aportaciones Iniciales Mínimas, manteniendo un reporte diario de las pérdidas y ganancias de operación.

Asimismo deben tener sistemas de control de riesgos, con el propósito de evaluar el riesgo para los clientes en tiempo real, dar seguimiento a posiciones límite y de crédito y realizar evaluaciones de riesgo de posiciones, mediante simulaciones de escenarios extremos.

Para garantizar que el personal de los socios tiene los conocimientos técnicos necesarios en materia de productos derivados, así como la capacitación en materia de Código de Ética profesional de la Comunidad Bursátil Mexicana, MexDer aplica un examen de certificación de acuerdo a los lineamientos establecidos en el Reglamento Interior y el Manual de Políticas y Procedimientos. Las figuras a certificar son:

- o Administrador de Cuentas
- o Administrador de Riesgos
- o Promotor y Operador de Derivados
- o Operador en Futuros sobre Acciones e Índice Bursátil
- o Operador en Futuros sobre Divisas
- o Operador en Futuros sobre Tasas de Interés

Los Socios Liquidadores y Operadores deben elaborar y aplicar mecanismos que permitan cumplir las siguientes normas de seguridad:

- o Asegurar la independencia entre las áreas de operación y las de administración y control de riesgos.
- o Definir la tolerancia máxima de riesgo de mercado, de crédito y otros riesgos considerados como aceptables por el propio intermediario.
- o Establecer los parámetros de actuación de su personal y las consecuencias de cualquier violación a la normatividad.
- o Administrar y controlar los riesgos relacionados con las operaciones celebradas en MexDer.
- o Que el personal acreditado informe sobre los riesgos incurridos y el cumplimiento de los límites de riesgo y condiciones operativas.
- o Contar con los modelos de administración de riesgos relacionados con las operaciones que ejecuten.
- $\circ$  Evaluar los límites a las posiciones de sus clientes, de acuerdo con el riesgo que puedan asumir.
- o Analizar y valuar en tiempo real los contratos abiertos de sus clientes, mediante modelos que permitan simular riesgos máximos.
- o Verificar si se cumplen los requisitos de capitalización.

La intermediación en el Mercado Mexicano de Derivados la realizan los Operadores y Socios Liquidadores, quienes deben cumplir los procedimientos, normas y reglamentos de MexDer y Asigna y las disposiciones del Código de Ética Profesional de la Comunidad Bursátil; además de estar sujetos a supervisión, vigilancia y auditorías por parte de los comités correspondientes.

Los Operadores y/o Socios Liquidadores que efectúen operaciones por cuenta de terceros, deben suscribir un contrato de intermediación con cada cliente, el cual deberá establecer, por lo menos, los siguientes aspectos:

- o Descripción de los riesgos en que incurre el cliente al participar en la celebración de contratos de Futuros cotizados en MexDer y su aceptación.
- o Reconocimiento del cliente de las disposiciones contenidas en los Reglamentos Interiores de MexDer y Asigna, así como las Reglas expedidas por las Autoridades Financieras.
- o Los medios de comunicación que serán utilizados para el envío, recepción y confirmación de órdenes para la celebración de operaciones por cuenta del cliente.
- o Reconocimiento y aceptación por parte del cliente de las posiciones límites para la celebración de contratos con productos derivados.

Reconocimiento y aceptación por parte del cliente de que Asigna, será su contraparte en todos los Contratos con productos derivados cotizados en MexDer. (MexDer 2015).

# **2.4 Participantes, intermediación y esquema de operación**

La operación es electrónica en MexDer (2015) mediante el sistema Motor de Negociación Transaccional (MoNeT).

Los Formadores de Mercado cuentan con un sistema de atención telefónica que les permite ser asistidos personalmente por personal del área de Operaciones de MexDer. Al inicio de este mercado y hasta el 8 de mayo de 2000, la negociación era de "Viva voz" en el Piso de Remates de MexDer.

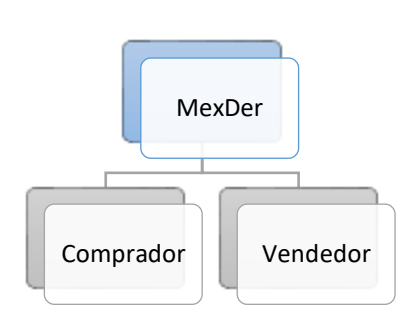

Figura 8 Involucrados en la negociación.

Los Operadores ingresan sus posturas y el Sistema "encripta" el nombre del intermediario al no revelar su identidad. Esto hace que sea un mercado Anónimo, lo que permite igualdad de oportunidad para todos los participantes. MexDer (2015).

Posteriormente, se pacta la operación financiera, es entonces que MexDer envía la información a Asigna (Cámara de Compensación), y a su vez éste se convierte en un comprador de la persona que vende y viceversa, es en este momento que cualquier producto comerciado incide en un riesgo de capacidad de pago, es decir, riesgo crediticio.

**Nota**. Fuente: Elaboración propia con datos de *Esquema de Operación*, MexDer. 2015.

### Figura 9 Funcionamiento de ASIGNA.

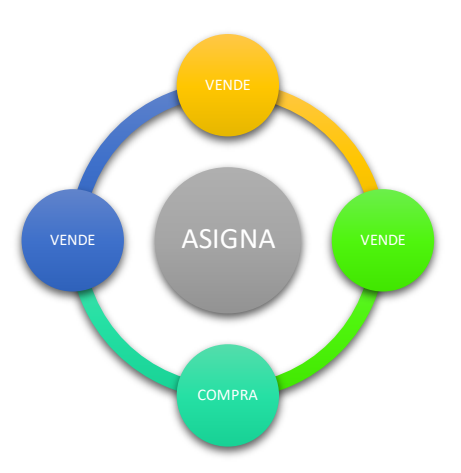

**Nota**. Fuente: Elaboración propia con datos de *Esquema de Operación*, MexDer. 2015.

ASIGNA: definido como un fideicomiso encargado de la compensación y liquidación de operaciones para los derivados, el cual es instituido en el 98 por Bancomer.

La normativa que regula a Asigna se rige por Reglamentos y Manuales internos que se encargan de la supervisión para la operación y cumplimiento de derechos y obligaciones del Mercado de Derivados, además de contar con un grupo de asesoramiento integrado por el Comité Técnico, Subcomité de Admisión y Administración de Riesgos, Subcomité de Administración, Subcomité de Auditoría, Subcomité Disciplinario y Arbitral y el Subcomité Normativo y de Ética. (MexDer, 2015).

Socios Liquidadores: son aquellos intermediarios que se encargan de las Operaciones de Mercado, los cuales ofrecen servicios de fideicomisos de administración y pago.

Existen dos tipos de Socios Liquidadores:

 Los Socios Liquidadores por cuenta propia - compensan y liquidan las operaciones de las instituciones integrantes de su grupo financiero.
Los Socios Liquidadores por cuenta de terceros - compensan y liquidan las operaciones por cuenta de clientes. (MexDer, 2015).

Las calificaciones de las principales agencias internacionales de calidad crediticia con que cuenta Asigna son:

*Standard & Poor's:* El 13 de noviembre de 2008 la empresa calificadora Standard & Poor's ratificó la calificación en escala global de largo y corto plazo en moneda extranjera y local de "BBB+/A-2" así como la calificación –CaVal- "mxAAA" de largo y corto plazo otorgadas a Asigna. La perspectiva de las calificaciones es estable.

*Moody's Investors Services*: El 24 de marzo de 2008 la empresa calificadora Moody's Investors Services ratificó la calificación "Aaa.mex" otorgada a Asigna por la sólida situación financiera y a la eficiente administración de riesgos. La calificación se otorga teniendo una perspectiva estable.

*Fitch Ratings:* El 31 de agosto de 2009 la agencia calificadora Fitch Ratings ratificó la calificación "AAA (mex)" a Asigna, la cual significa la más alta calificación crediticia en su escala de calificaciones domésticas. Lo anterior con base en la mejor calidad crediticia para el cumplimiento oportuno de los compromisos financieros. MexDer (2015).

Cabe mencionar que Asigna cuenta con su propia página web, en la que se dan a conocer a mayor profundidad los productos y servicios que ofrece, la ventaja de contar con un servidor así, es la facilidad de obtener mayor información mediante boletines, los riesgos, la regulación de Asigna, la información financiera y las estadísticas que representan los informes anuales o trimestrales de la información, desafortunadamente no se encuentran disponibles al público.

# **2.5. Instrumentos**

Los productos listados dentro del Mercado de Derivados son: futuros, forwards, swaps y opciones.

Los futuros son instrumentos que permiten fijar hoy el precio de compra y/o venta de un "bien" (por ejemplo; un dólar, una acción, etc), para ser pagados y entregados en una fecha futura. Al ser productos "estandarizados" en tamaño de contrato, fecha de vencimiento, forma de liquidación y negociación, hace posible que sean listados en una Bolsa de Derivados. (MexDer, 2007, p. 5)

Otra definición que ofrece Hull (2000) sobre los futuros es:

Un acuerdo entre dos partes, el cual consiste en vender o comprar un bien en un determinado tiempo en el futuro y en un determinado precio, la característica de este contrato de futuros es que solo se pueden negociar en una bolsa o mercado de derivados, la bolsa especifica una cuenta de estandarización de vencimiento, la cantidad de bienes serán enviados en un contrato, el cual varía de acuerdo al bien a negociar. Hull (2000).

Las características de los futuros:

- o Son estandarizados en cantidad, calidad y fechas de vencimiento.
- o Se negocian dentro de la bolsa de futuros cuya operación es vigilada por autoridades competentes.
- o La Bolsa representa el lugar físico donde los compradores y vendedores realizan las operaciones financieras. (García, 2007).

En la Tabla 6 se enlistan los activos sobre los que se contratan futuros:

| Instrumento    | $\overline{a}$ . The same state is the second second second second second second second second second second second second second second second second second second second second second second second second second second second<br>Activo Subyacente Financiero |
|----------------|----------------------------------------------------------------------------------------------------|
|                | Dólar de Estados Unidos de América (DEUA)<br>$\circ$                                                                                                    |
| <b>Divisas</b> | Euro<br>$\circ$                                                                                                    |
| Índices        | Indice de Precios y Cotizaciones (IPC)<br>$\circ$                                                                                                    |
|                | Mini Futuro del índice de Precios y Cotizaciones de la BMV<br>$\circ$                                                                                                    |
| Deuda          | CETES a 91 días (CE91)<br>$\circ$                                                                                                    |
|                | TIIE a 28 días (TE28)<br>$\circ$                                                                                                    |
|                | Swap de TIIE a 10 y 2 años (SW10 y SW02)<br>$\circ$                                                                                                    |
|                | Swaps de TIIE a 10 y 2 años (Liquidación en especie)<br>$\circ$                                                                                                    |
|                | BONDES del Gobierno Federal a 3, 10, 20 y 30 años (M3, M10,<br>$\circ$<br>M20 y M30)                                                                                                    |
|                | Bonos específicos M241205 (DC24) y M310529 (MY31)<br>$\circ$                                                                                                    |
|                | <b>UDI</b><br>$\circ$                                                                                                    |
| Acciones       | América Móvil L<br>$\circ$                                                                                                    |
|                | <b>CEMEX CPO</b><br>$\circ$                                                                                                    |
|                | <b>FEMSA UBD</b><br>$\circ$<br>o GCARSO A1                                                                                                    |
|                | <b>TELMEX L</b><br>$\circ$                                                                                                    |
|                | <b>WALMEX V</b><br>$\Omega$                                                                                                    |
|                | BRTRAC 10 (BRT)<br>$\circ$                                                                                                    |
|                | <b>LCTRAC ISHRS (ILC)</b><br>$\circ$                                                                                                    |
|                | <b>MEXTRAC (MXT)</b><br>$\circ$                                                                                                    |
| Commodities    | Maíz amarillo<br>$\circ$                                                                                                    |

Tabla 6 Activos sobre los que se contratan Futuros.

**Nota**. Fuente: Elaboración propia con datos de *Instrumentos listados y su estructura*, MexDer. 2015.

El contrato forward o contrato a plazo, es un simple derivado, en el cual se acuerda la compra o venta de un bien o artículo a determinado precio y fechas futuras, es negociado en los mercados sobre mostrador (over the counter) usualmente entre dos instituciones bancarias o entre una sola institución bancaria y su cliente. (Hull, 2000).

Las características de los forwards son:

o No son estandarizados, dado que están hechos a la medida del cliente, es decir, el cliente determina el tamaño, fecha de vencimiento, cantidad.

- o Son un poco más caros que los contratos de futuros que existen en los mercados y en todas las bolsas a nivel internacional.
- o El principal problema que enfrentan estos contratos, es la incapacidad de pago, puesto que no existe garantía alguna con el cliente que lo contrata. (García, 2007).
- La Tabla 7 muestra las diferencias entre futuros y forwards:

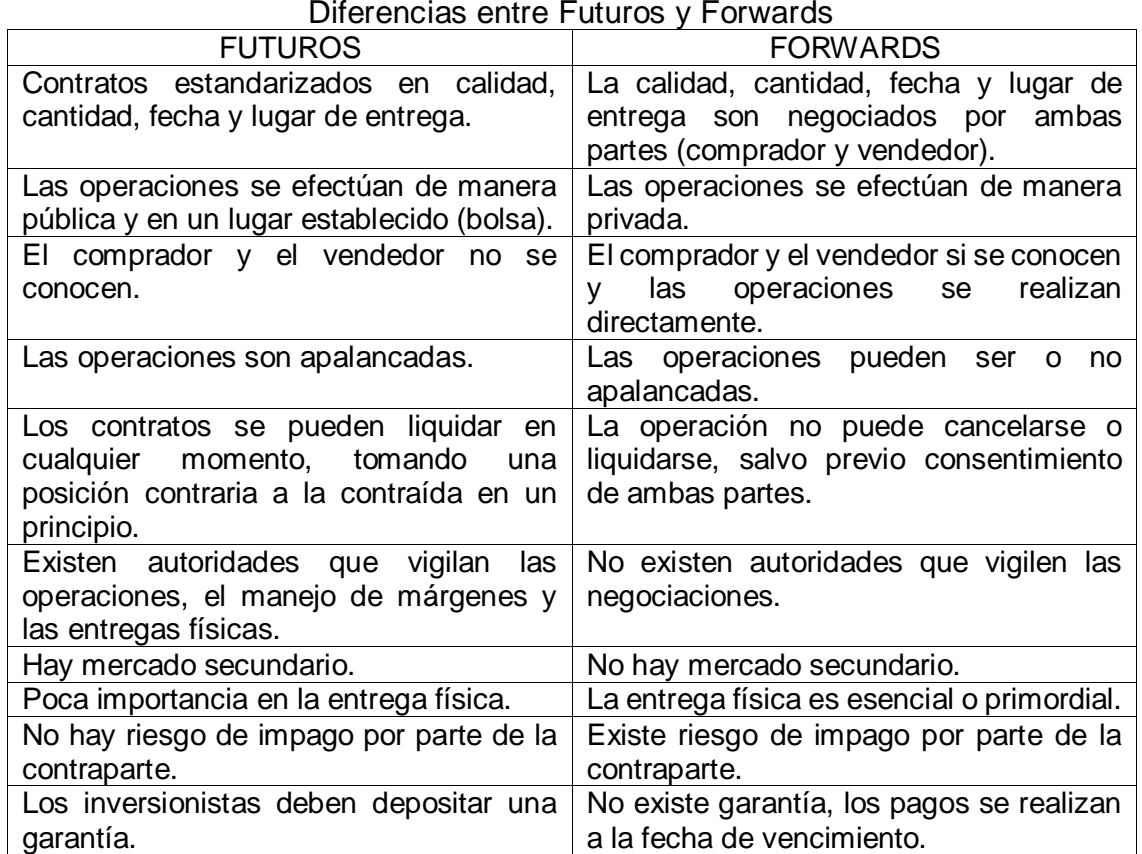

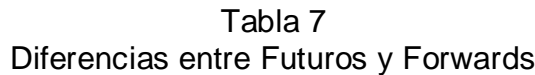

**Nota**. Fuente: Elaboración propia con datos de García A. (2007). *Sistema Financiero Mexicano y el Mercado de Derivados*. pp. 126.

El swap es un instrumentos derivado que permite el intercambio de flujos (por ejemplo; tasa fija por variable) o posiciones en distintos vencimientos y/o divisas. (MexDer, 2007, p. 5).

Los contratos swap o permutas financieras son un acuerdo entre dos compañías para intercambiar flujos de efectivo en el futuro. En el acuerdo se especifica la fecha de liquidación de los flujos de efectivo y a que tasa estarán referenciados. Este tipo de contrato son negociados sobre el mostrador (over the counter) en una institución bancaria la cual actúa como intermediario entre las dos partes y obviamente obtiene una ganancia por su participación o porcentaje, en otras ocasiones el banco actúa como contraparte al no existir alguien interesado en entrar al swap con alguna empresa, pero sólo hacen en algunos casos y con clientes especiales. (García, 2007, p. 127).

Las características de los swaps:

- o Pueden parecerse a los forward, a diferencia que los swaps toman lugar el intercambio de flujos varias veces en el futuro.
- $\circ$  Los más comunes son los swaps de tasa de interés y de divisas, negociados mediante el "plan vainilla", es decir la determinación del cupón del swap (precio o tasa del contrato) para cada una de las partes contratantes: el precio de los swaps intercambiados pueden ser idénticos o diferentes entre nacionales éstos se realizan a un precio fijo, en cambio la contraparte realizan los pagos periódicamente en el cual el precio es llamado flotante dado que es determinado por el mercado. (Morales A., Morales J.A., 2014, p. 164)
- $\circ$  Requiere que para su funcionamiento, se pacte un monto total de ambas partes, se calcula el interés que se pagará de acuerdo a la tasa que se acordó en un principio; a nivel internacional se utiliza la LIBOR (London Interbank Offer Rate) y en México la tasa de los Cetes. (García, 2007, p. 146-148).

Las opciones son contratos que otorgan derechos, la compra de una opción es una operación bursátil que otorga al comprador el derecho, pero no la obligación de comprar o vender una cantidad determinada de activo subyacente a un precio fijo, en o antes de una fecha preestablecida, pagando un precio llamad prima. A cambio de este precio o prima, el vendedor de la opción se obliga a comprar o vender la cantidad de activos establecida en el contrato, es decir, vende dicho derecho. (MexDer 2010a).

Las características de las opciones:

- o Es un activo subyacente.
- o Existen dos tipos Call y Put.

En la Tabla 8 se muestran los activos sobre los que se contratan opciones:

| Instrumento    | wavoo oobi'o ioo gad oo ooritiratan opolonoo.<br>Activo Subyacente Financiero |
|----------------|-------------------------------------------------------------------------------|
|                |                                                                               |
| <b>Divisas</b> | Dólar de los Estados Unidos de América (DEUA)<br>$\circ$                      |
|                |                                                                               |
| Indices        | Indice de Precios y Cotizaciones de la BMV (IPC).<br>$\circ$                  |
|                |                                                                               |
| Acciones       | América Móvil L.<br>$\circ$                                                   |
|                | CEMEX CPO (CX)<br>$\circ$                                                     |
|                | FEMSA UBD (FE)<br>$\circ$                                                     |
|                | GMÉXICO (GM)<br>$\circ$                                                       |
|                | Naftrac 02 (NA)<br>$\circ$                                                    |
|                | Tlevisa CPO (TV)<br>$\circ$                                                   |
|                | WALMEX V (WA)<br>$\circ$                                                      |
|                | NAFTRAC (NA)<br>$\circ$                                                       |
|                | <b>BRTRAC (NA)</b><br>$\circ$                                                 |
|                | BRTRAC 10 (BR)<br>$\circ$                                                     |
|                | MEXTRAC09 (ME)<br>$\circ$                                                     |
|                |                                                                               |

Tabla 8 Activos sobre los que se contratan opciones.

**Nota**. Fuente: Elaboración propia con datos de Instrumentos listados y su estructura, MexDer. 2015.

Los tipos de opciones que existen son:

- o Call: (opción de compra). En este tipo de contratos, se otorga el derecho a comprar y a su vendedor la obligación de vender dicho activo, lo cual se encuentre pactado a un precio y a una fecha determinada (como es la opción europea), en cambio la opción americana ofrece la posibilidad de realizar la operación del contrato en cualquier momento entre la fecha de inicio y la de vencimiento, de tal forma que al momento del cobro del vendedor o el pago de comprador se recibirá una prima. (MexDer, 2010a).
- o Put (opción de venta): En este contrato se da al comprador el derecho a vender y al vendedor la obligación de comprar el activo al precio de ejercicio

y en la fecha de vencimiento o bien la fecha predeterminada (realizado en la opción europea), sin embargo puede realizarse en cualquier momento entre la fecha de inicio y la de vencimiento del contrato como se realiza en la opción americana.

De igual forma a su cobro o pago se recibe una prima. (MexDer, 2010a).

# **2.6. Valuación de Opciones**

# **2.6.1. Puntos base**

La Unidad de Negociación es el nombre que se le da al contrato de la opción y se encuentra determinada por el tamaño del activo subyacente.

Cada contrato de opción sobre acciones y ETF´s (por sus siglas en inglés Exchange Trade Fund, es decir, instrumentos que operan como un portafolio en el mercado de valores), que se negocia en MexDer representa 100 acciones. En casos excepcionales, debido a decisiones del emisor que pueden representarse en ampliaciones o reducciones de capital, "splits" (fraccionamiento de acciones o precios), etc., algunos contratos pueden tener temporalmente en algunos vencimientos un valor nominal diferente a 100 acciones por contrato.

En el caso de la opción sobre el futuro del IPC, el tamaño del contrato corresponderá a multiplicar el Indice de Precios y Cotizaciones por 10, y el resultado será expresado en pesos. Por último para el contrato de opción sobre el Dólar será de 10,000 dólares. (MexDer, 2010a, p.5)

Las fechas de Vencimiento que poseen las opciones se encuentran determinadas en el Mercado Mexicano de Derivados en una lista, la cual incluye los terceros viernes de los meses: mayo, junio, septiembre y diciembre. En caso de ser días inhábiles (o festivos si es el caso) se recorre al día anterior. (MexDer, 2010a, p.5.)

Existen dos tipos de precios cuando se habla de un activo opción los cuales son:

- o El precio de ejercicio (Strike Price), es el precio que se elige al momento de contratar una opción, sea mediante una opción Call o bien una opción Put.
- o El precio de la opción (prima), es el precio que recibirá el vendedor del comprador por la adquisición del derecho a comprar o vender dicho activo. El precio sobre acciones y ETF´s es cotizado en pesos. Es importante resaltar que en el precio prima de las opciones de Dólar se cotiza en pesos y se calcula multiplicando por 10,000. (MexDer, 2010a, p.5-6)

En relación a los precios, las opciones pueden ejercerse antes o después de la fecha de vencimiento:

Ejercicio Anticipado: término utilizado cuanto la persona que tiene una opción ejerce su derecho antes de la fecha de vencimiento, éste se sortea entre los vendedores de opciones, cumpliendo con su derecho, también llamada opción americana.

Ejercicio a Vencimiento: cuando una opción vence, la Cámara de Compensación, Asigna, se encargará de ejercer todos los derechos de los Call y los Puts, con el objetivo de obtener cantidades positivas, o sea ganancias entre el precio de ejercicio y el precio del activo subyacente. (MexDer, 2010a, p.7)

# **2.6.2. Adquisición**

Un aspecto es relevante para la adquisición de opciones, es la consideración del tiempo dado que representa uno de los factores críticos para el tiempo de vida útil de éstas. Las razones son las siguientes:

 Las opciones pierden valor con el paso del tiempo, lo cual significa algo favorable por lo siguiente, existe un mayor grado de incertidumbre sobre el precio del subyacente lo que implica un aumento en el valor de la prima de la opción. Para el comprador de la opción siendo un Call o un Put tendrá mayor posibilidad de compra y con ello mayores ganancias, lo que para el vendedor se encontrará en una postura en la que requiera un mayor costo. (MexDer, 2010a, p.8-9)

Dividendos. Son pagados directamente a los accionistas no a la persona que tenga la opción, por lo que al repartir dichos dividendos disminuye el valor de las acciones el precio de la opción también se ve afectado. (MexDer, 2010a, p.9)

Volatilidad. Es el parámetro principal que afecta el desempeño de las opciones, dado que depende de la variabilidad que tenga el mercado respecto a las cotizaciones, es decir, si se contrata un activo cuya cotización no tiene fluctuaciones es porque la volatilidad es nula.

Tasas de Interés. Depende totalmente de la Tasa de Interés Libre de Riesgo utilizada para la valuación de los CETES, es importante para la opción, si presenta valores altos, ésta implica que el valor de la opción será mayor para los Call, caso contrario en los Put que representará una disminución en el precio. (MexDer, 2010a, p.10)

La negociación de las opciones no es recomendable por MexDer dado que si no se posee la experiencia suficiente puede resultar contraproducente el contratante, por ello los intermediarios recomiendan se contraten opciones con base en direccionales, es decir, alcistas o bajistas.

Las situaciones aconsejables para la compra de opciones Call:

Cuando se tengan expectativas alcistas sobre el Mercado.

Situaciones aconsejables para la compra de Calls:

- $\circ$  Cuando un activo subvacente va a tener una tendencia alcista. Es más barato y rentable que la compra del activo.
- o Cuando un activo ha tenido una tendencia alcista fuerte y el inversionista no ha comprado, pudiéndose pensar que es cara, pero que puede seguir subiendo. Comprar un Call, aprovechar las subidas si el activo sigue subiendo y tener limitadas sus pérdidas si su valor cae.
- o Cuando se quiera comprar el activo subyacente en un futuro próximo porque van a subir pero hoy no tiene los fondos necesarios.

Aprovechar la subida comprando Call sin tener que comprar hoy el activo.

- o Si se desea negociar con opciones, como cualquier otro activo, es decir comprar opciones para venderlas después más caras y obtener una ganancia (no esperando al vencimiento). Le interesará comprar Calls si los factores básicos que van a encarecer la opción se cumplen, es decir:
- i. Si la cotización del activo es baja y espera que vaya a subir.
- ii. Si la volatilidad implícita es baja, y espera que vaya a subir.
- iii. Si no está próxima a la fecha de vencimiento, volatilidad implícita es baja y espera que vaya a subir significativamente.

Una de las operaciones más aconsejables en mercados alcistas es la compra de Calls.

Ninguna otra operación ofrece tanto efecto de apalancamiento en un Mercado alcista (con un riesgo limitado cuando baja) como la compra de Calls. (MexDer, 2010a, p.12)

Gráficamente, MexDer expone un ejemplo para el cual, se explicará de la siguiente forma, el precio de ejercicio de la acción X tiene un precio de \$32 a medida que pasa el tiempo éste tiende a aumentar, dado que una opción Call cubre ante subidas en el mercado, asimismo es posible observar que el precio de la prima es de \$4.57 precio que se mantendrá constante durante el tiempo hasta que se muestra un precio de equilibrio en donde convergen el precio de la prima y el precio de ejercicio.

Este punto de equilibrio es observable en el tiempo a medida que se acerca la fecha de vencimiento, véase la Figura 10 para el entendimiento del ejemplo anterior.

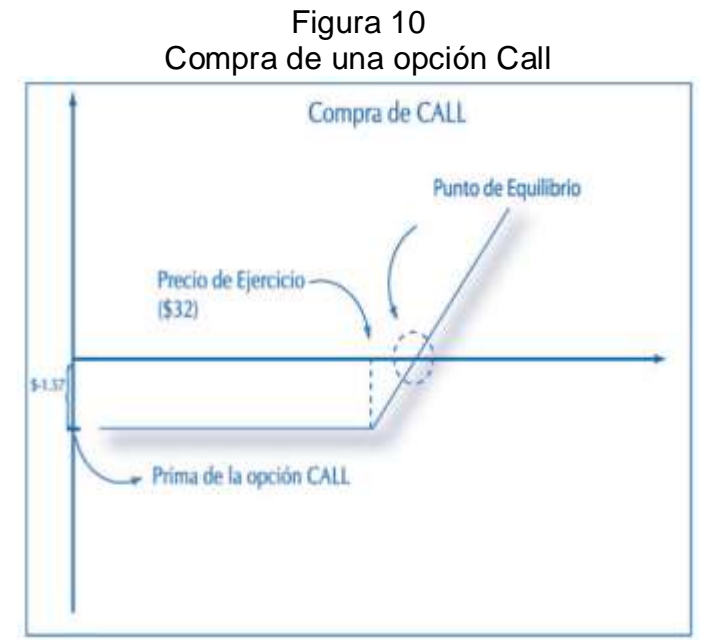

**Nota**. Fuente: MexDer, (2015), *Opciones para obtener lo mejor de la Bolsa*, México, p.15.

Los objetivos para la venta de opciones Call:

1) Para asegurar ingresos adicionales una vez que ha decidido vender el subyacente.

Este sería el caso en que se vende un Call fijando un precio de ejercicio en el nivel que se desee estar por encima de la cotización actual de la Bolsa. Si el subyacente llega a alcanzar o rebasar ese precio, probablemente se verá obligado a venderlo pero a un precio alto aunque ya habrá ingresado el valor de la opción.

2) Si el subyacente está sobre valuado, para conseguir ingresos adicionales el rendimiento de sus activos, al recibir el importe de la prima, aunque no haya decidido venderlo. Esta es una operación muy "clásica" llamada "Call cubierto". Es una operación que supone la compra del subyacente y la venta simultánea de un número equivalente de opciones Call, o la venta de opciones Call contra los activos que ya se poseen en la cartera.

La Figura 11 muestra la venta de una opción Call se explica bajo la misma lógica que el de la Compra de un Call:

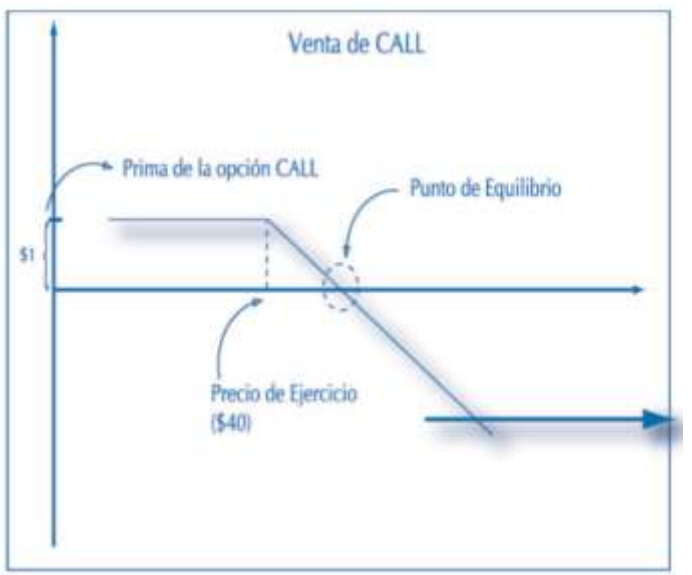

Figura 11 Venta de una opción Call

**Nota**. Fuente: MexDer, (2015), *Opciones para obtener lo mejor de la Bolsa*, México, p.16.

El ejemplo muestra un activo cuyo precio de ejercicio es de \$40, la prima pagada por el activo es de \$1, de forma que a medida que se acerca la fecha de vencimiento ambos precios llegan a un punto de equilibrio.

En Resumen:

Genera un flujo de dinero inmediato derivado del ingreso procedente de la venta de opciones.

- o Retrasa el momento en que se entra en pérdidas por bajadas en el precio del subyacente.
- o Proporciona atractivos rendimientos si el precio del activo se mantiene estable. (MexDer, 2010a, p.9-14)

Se dice que se tiene el Call Cubierto cuando existen ganancias moderadas, también encuentra el mayor rendimiento en el mercado y su postura está por arriba del precio de ejercicio del Call contratado. (MexDer, 2010a, p.9-16)

La situación aconsejable para compra de opciones Put:

o Cuando se tengan activos y se tengan grandes probabilidades de caer a corto plazo, sin embargo cree que tienen una tendencia alcista a largo plazo, por lo que no se desea venderlos.

Se obtienen ganancias en Put con la caída de precios y no se tiene por qué vender sus activos si desea aprovechar una futura subida de sus precios. Es la mejor forma de proteger ganancias no realizadas cuando ya se cuenta con los activos. Esta operación se llama Put protector, porque protege la inversión de caídas, funcionando como un seguro.

o Cuando se esté convencido de que el valor subyacente va a caer y desea aprovechar esta circunstancia para obtener ganancias.

Si no se tienen los activos previamente también se podría interesar en comprar un Put pues con ello obtiene ganancias con las caídas de los mismos. (MexDer, 2010a, p.9-16)

Se le denomina Put Cubierto a la contratación de un activo subyacente que se protege en el largo plazo. (MexDer, 2010a, p.9-18)

MexDer (2015), muestra que para la compra de un Put, básicamente se rige bajo el mismo principio, salvo porque el gráfico se invierte, puesto que a medida que pasa el tiempo, la forma de un Put permite la cobertura ante disminuciones en el tiempo de los precios, por ello, es más común llegar a un punto de equilibrio en el precio cuando recién es contratada la opción, el gráfico muestra la constante en el precio de prima que resulta de \$1.658 y un precio de ejercicio de \$29,000.

Figura 12 Compra de una opción Put

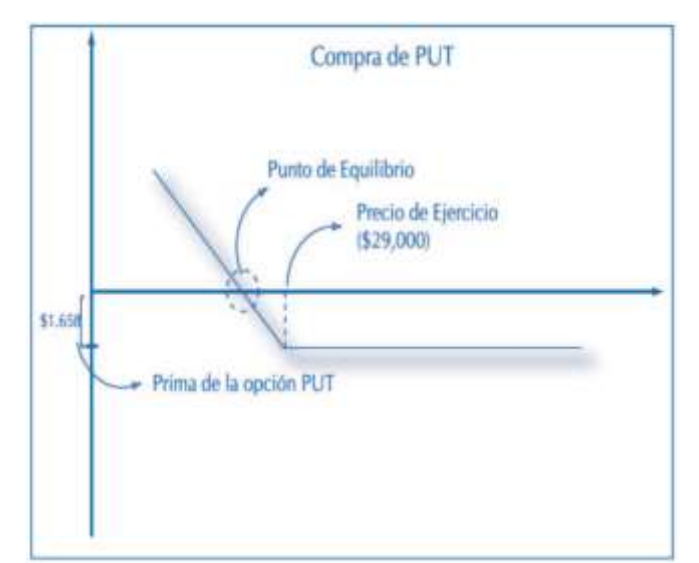

**Nota**. Fuente: MexDer, (2015), *Opciones para obtener lo mejor de la Bolsa*, México, p.16.

La venta de un Put, hace referencia al derecho que se está cobrando una prima, cuyos intereses son:

- o Para comprar el subyacente con descuento. Cuando le interese comprar activos a un precio fijo por debajo del nivel actual de cotización y además con un descuento. El descuento es la prima que ingresa por la venta de la opción.
- o Cuando crea que el precio del activo va a entrar en un periodo de estabilidad y está convencido de que no va a caer y de que es posible que tenga ligeras subidas

El objetivo es fijar un precio al que sea interesante obtener el activo al que se esté dispuesto a comprar de forma que sea posible obtener una ganancia.

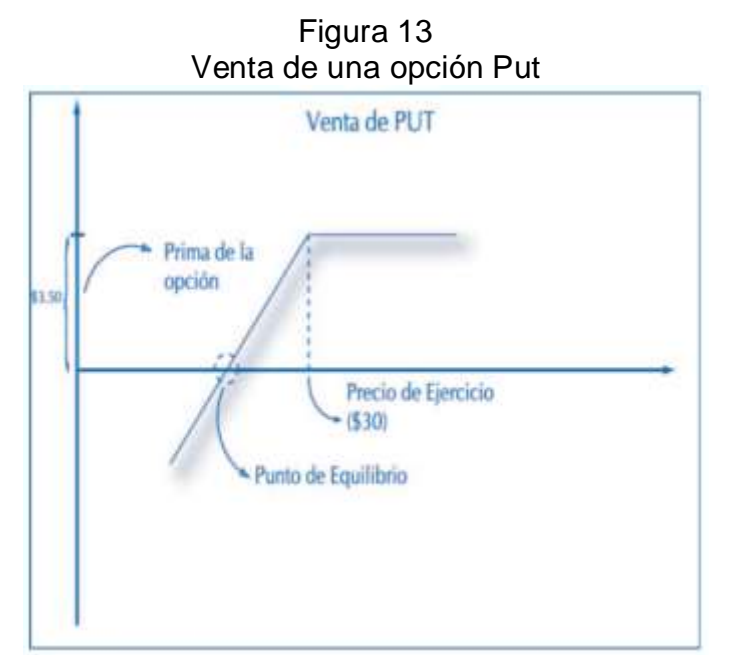

**Nota**. Fuente: MexDer, (2015), *Opciones para obtener lo mejor de la Bolsa*, México, p.20.

En la gráfica es posible observar que el precio de la prima es de \$3.50 y el precio de ejercicio de \$30, bajo la lógica de la compra de un Put, es posible determinar que el límite de precio es el precio que se determine en la contratación de venta del Put y que a medida que pasa el tiempo, el precio de ejercicio y la prima alejan sus valores dadas las fluctuaciones del mercado.

# **2.6.3. Posturas de acuerdo a su precio en el mercado**

Una opción Put está ITM "in the money" ("dentro del dinero") si el precio o valor del activo subyacente está por debajo del precio de ejercicio.

Cuando el precio o valor del activo subyacente es igual o muy similar al precio de ejercicio, se dice que es una opción ATM "at the money" ("en el dinero").

Una opción Call está OTM "out of the money" ("fuera del dinero") si el precio o valor del activo subyacente está por debajo del precio de ejercicio.

Una opción Put está OTM "out the money" ("fuera del dinero") si el precio o valor del activo subyacente está por arriba del precio de ejercicio. (MexDer. 2010b. p.9- 11)

Posición Abierta: Término utilizado para definir la cantidad de contratos abiertos y no liquidados de un mismo producto. (MexDer, 2010b, p. 9-16)

## **2.6.4. Metodología**

La metodología que se aplica para la valuación de opciones, se diversifica de acuerdo al contrato sobre el que se está aplicando:

o Contratos de opción sobre IPC.

$$
C = e^{-rt}[FN(d_1) - KN(d_2)]
$$
  
\n
$$
P = e^{-rt}[-FN(-d_1) + KN(-d_2)]
$$
\n(40)

Donde:

$$
d_1 = \frac{\ln\left(\frac{F}{K}\right) + \frac{\sigma^2 t}{2}}{\sigma\sqrt{t}}\tag{41}
$$

$$
d_2 = d_1 - \sigma \sqrt{t}
$$

- C= Valor teórico de una opción Call.
- P= Valor teórico de una opción Put.
- F= Precio del Subyacente.
- K= Precio de ejercicio.
- t = Tiempo a vencimiento, en años.
- σ= Volatilidad implícita del subyacente.

r= Tasa de interés al plazo de vencimiento.

Adicional, el Sistema Electrónico de Negociación (MoNeT), toma en consideración lo siguiente:

Si C< (F-K), entonces C= (F-K) Si  $P<$  (K-F), entonces  $P=$  (K-F)

MexDer (2008), realiza la aclaración donde menciona que "si el valor teórico resultante es inferior al valor intrínseco de la opción, es este último el que se considera". p.10

o Contratos de opción sobre acciones.

Una de las metodologías utilizadas es la valuación Binomial para opciones americanas (es decir, que pueden ser ejercidas en cualquier fecha desde el momento de su contratación hasta la fecha de vencimiento), cuyo origen recae en los árboles binomiales, dado que representan la construcción de un modelo más simple y que en cálculos resulta más eficiente, representando posibles trayectorias que pueden ser predecidas por el precio. (Marín, 2010, p. 148).

Esto deriva de las fluctuaciones resultantes en los precios en el tiempo, el planteamiento muestra un árbol binomial en dos ramas, sin embargo, para el entendimiento y propuesta de cálculo, es posible explicarlo al observar la Figura 14

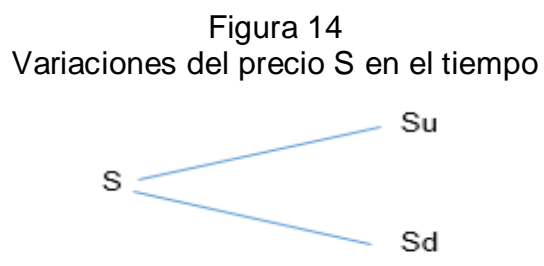

**Nota.** Fuente: Elaboración propia con datos de Plafox A. (2003), *Valuación de Opciones con el Método Binomial.* Universidad de las Américas, Puebla, México.

Diagrama que muestra que el precio del subyacente muestra dos tendencias una que sube Su o una que puede disminuir Sd, por lo anterior, el precio del subyacente al calcularlo mediante la fórmula:

$$
(S u \lambda - f_1) e^{-i\Delta t} = f * \tag{42}
$$

Donde:

Δt= Longitud del periodo.

Su= Valor del activo subyacente al finalizar el periodo Δt.

λ= proporción de acciones.

f1 =Precio de la opción Call con fecha Δt periodos en el futuro.

f\* Precio del portafolio con fecha el día de hoy.

i= Tasa libre de riesgo.

De acuerdo a lo anterior, corroborando la investigación de Palafox (2003), el cálculo de la prima se obtiene mediante:

$$
S\lambda - f = f * \tag{43}
$$

Donde:

S= Valor del activo subyacente con fecha el día de hoy.

λ= Proporción de acciones.

f\*= Precio del portafolio con fecha del día de hoy (proviene de la ecuación (42)).

f= precio de la opción Call con fecha del día de hoy.

El cálculo de las primas y los precios de las opciones americanas aplicadas a las acciones, se realiza con las fórmulas anteriores y tomando en consideración los siguientes datos que propone MexDer (2008):

- a. Tasa de interés: Tasa de interés obtenida de la Curva "Cero" de la TIIE.
- b. Subyacente: Precio Promedio Ponderado del activo que corresponda.
- c. Dividendos: Proporcionados en el Boletín de Indicadores de la BMV, el cual será restado una vez calculados los precios del método binomial. (MexDer, 2008, p.10)
- o Contratos de opción sobre Dólar de los Estados Unidos de América.

La valuación para las opciones que actúan sobre el Dólar, utiliza las mismas fórmulas que para el cálculo de los contratos sobre IPC, tomando en cuenta los siguientes datos:

- a. Tasa de interés: empleo de la Tasa de interés obtenida de la Curva "Cero" de la TIIE
- b. Subyacente: precio de liquidación diaria del contrato de Futuro con igual fecha de vencimiento del contrato de opción que se haya contratado. (MexDer, 2008, p.9)

Los criterios en que se contratan opciones con un parámetro de volatilidad son 4:

- a. Volatilidad Histórica: Representa volatilidades pasadas, aunque no es recomendable, ya que lo surgido en acciones pasadas no se repite.
- b. Volatilidad Implícita: Derivado de análisis que pueden inferir en el futuro del activo subyacente, el cual se encuentra implícito cuando se calcula el valor teórico.
- c. Volatilidad Futura: Requiere de una estimación que proporcione para conocer el valor futuro de la opción. Es un dato vital para la valuación sobre el activo subyacente. (MexDer, 2010a, p.9-10).

d. Volatilidad dinámica: calculada mediante el uso de suavizamiento exponencial aplicado a las observaciones históricas, es capaz de obtener las variaciones de los precios en el mercado arrojando mejores pronósticos. (De Lara, 2001, p.46)

MexDer cuanta con una arquitectura sólida capaz de ofrecer un funcionamiento óptimo para cubrir la demanda respecto a los productos que maneja MexDer.

Los productos de forma general que ofrece MexDer, tienen la principal función de brindar una cobertura sobre determinados activos financieros.

Lo cual representa una de las principales características que requieren diversos productos, por ello la regulación constante a la institución, posee personal capacitado para la atención a los requerimientos de los contratantes.

La información que Mercado de Derivados pone al alcance de la población en general, brinda seguridad y propone un esquema de libertad para la aclaración del funcionamiento de cada uno de los productos.

Las opciones representan uno de los productos principales en el Mercado de Derivados, y por su naturaleza, componen estructuras benéficas para la protección y cobertura de los activos a los que se les contrate.

El funcionamiento de éstos, es simple y consta de pasos sencillos para la contratación de ellos. Permite además que se conserven las características del contrato y se diferencia del resto de los productos Derivados, que a resultado del análisis de todos ellos, es el más completo y complejo de los productos.

Además permitirá que se analicen a detalle todos los activos a los cuales se les hace la contratación de una opción, y de tal suerte se realice una diversificación de forma automática mediante la aplicación de un modelo econométrico.

# **Capítulo 3. Redes Neuronales Artificiales aplicadas a las opciones: AMX**

# **Capítulo 3. Redes Neuronales Artificiales aplicadas a las opciones: AMX**

*"[…] toma el tiempo para no pensar, o esto te va a matar, busca el viento que te lleve a otro lugar y no olvides olvidar […]" División Minúscula, (2012), Cazador de Sueños.*

El presente capítulo tiene la intención de dar las especificaciones necesarias para la creación del modelo.

Se plantean las definiciones y fórmulas necesarias para el modelo de RNA, además de otro modelo de metodología más utilizado; bajo los que se valuarán los datos con el fin de conseguir una contrastación de los datos.

Se calculará la regresión mediante el modelo de Mínimos Cuadrados (MCO), la finalidad es realizar una comparativa entre los resultados proporcionados por el MCO y posteriormente compararlos con los estimadores presentados por la RNA.

Las características de cálculo de las redes forman parte de un procedimiento más complejo que la metodología de un MCO o un MMV por ejemplo, es por ello que se buscó una metodología de aplicación que simplificara la explicación y que mostrara que el análisis mediante RNA no tiene un procesamiento de datos tan complejo que limite su aplicación.

La metodología propuesta requiere únicamente de 8 pasos y para el apoyo en el cálculo, se utilizaron los siguientes programas E-views, STATA y Matlab.

El procesamiento de datos fue derivado de un análisis previo a la implementación del modelo, dado que la adquisición de los datos no poseía las características requeridas para el análisis, dicho procesamiento se describe en el desarrollo del capítulo.

Finalmente se realiza la proyección a un año de ambos modelos, mostrando las diferencias de estimación que se describieron desde el análisis de regresión hasta los resultados finales del pronóstico.

# **3.1. Conceptos básicos para la construcción del modelo**

La definición de econometría ha sido abordada por distintos autores con enfoques diversos pero que convergen en una idea en particular, siendo ésta la simplificación matemática y estadística inferencial de la teoría económica aplicada a un determinado problema, con el objetivo de cuantificar los resultados.

Las definiciones que sustentan la idea anterior son:

- o La econometría, resultado de cierta perspectiva sobre el papel que desempeña la economía, consiste en la aplicación de la estadística a los datos económicos para dar soporte empírico a los modelos construidos por la economía matemática y obtener resultados numéricos (Tintner, 1968, p.74).
- o […] la econometría puede definirse como el análisis cuantitativo de fenómenos económicos reales. Basados en el desarrollo simultáneo de la teoría y la observación, relacionados mediante métodos apropiados de inferencia (Samuelson, 1954, p.141-146).
- $\circ$  La econometría se define como la ciencia social en la cual las herramientas de la teoría económica, las matemáticas y la inferencia estadística se aplican al análisis de los fenómenos económicos (Goldberger, 1964, p.1).
- o La econometría tiene que ver con la determinación empírica de las leyes económicas (Thell, 1971, p.1).
- o El arte del econometrista consiste en encontrar un conjunto de supuestos lo bastante específicos y realistas para que le permitan aprovechar de la mejor manera los datos con que cuenta (Malinvaud, 1966, p.514).
- o Los econometristas […] son una ayuda decisiva en el esfuerzo por disipar la mala imagen pública de la economía (cuantitativa o de otro tipo) considerada como una materia en la cual se abren cajas vacías, suponiendo la existencia de abrelatas, para revelar un contenido de diez economistas interpretarán de 11 maneras diferentes (Darnell, 1966, p. 54).
- o El método de la investigación busca en esencia una conjunción entre la teoría económica y la medición real, con la teoría y la técnica de la inferencia estadística como puente (Haavelmo, 1944, p. III).

El estudio de la econometría tradicional implica una metodología específica, la cual se explica a continuación.

1. Planteamiento de la teoría o hipótesis.

Consta de la determinación de una o varias ideas que busquen demostrarse en el proceso del análisis matemático y teórico, por ello se especifica que son hipótesis, es decir, propuestas que no determinan el conjunto teórico ni matemático en su totalidad.

2. Especificación del modelo matemático de la teoría.

La determinación de un modelo matemático se realiza a partir de la especificación de variables de acuerdo a la teoría establecida para su medición.

Dichas variables se unen en una sola expresión considerada como la ecuación, al conjunto de ecuaciones se le denomina modelo.

Para mayor claridad de los conceptos que proporciona Gujarati (2009), se establece la función de consumo keynesiana como ejemplo:

(44)

$$
Y = \beta_1 + \beta_2 X \qquad \qquad 0 < \beta_2 < 1
$$

 Un modelo es simplemente un conjunto de ecuaciones matemáticas. Si el modelo tiene una sola ecuación, […], se denomina modelo uniecuacional, mientras que si tiene más de una ecuación, se conoce como modelo multiecuacional […].

 En la ecuación (44), la variable que aparece al lado izquierdo del signo de la igualdad se llama variable dependiente, y la(s) variable(s) del lado derecho se llama(n) variable(s) independiente(s), o explicativa(s).

## 3. Especificación del modelo econométrico.

A continuación, se establecen que el modelo definido en el paso anterior constituye relación entre variables inexactas, dado que en el ejemplo mencionado anteriormente, con la función de consumo las variables que intervienen son variables exactas o determinísticas (Gujarati, 2009, p. 5).

La función siguiente representa un ejemplo de modelo de regresión lineal.

$$
Y = \beta_1 + \beta_2 X + u \tag{45}
$$

Donde *u*, conocida como término de perturbación o error, es una variable aleatoria (estocástica) con propiedades probabilísticas bien definidas. El término de perturbación *u* representa todos los factores que afectan a Y (variable dependiente) pero que no se consideran en el modelo en forma explícita.

La función econométrica plantea como hipótesis que la variable dependiente Y está relacionada linealmente con la variable explicativa X, pero que la relación entre las dos no es exacta: está sujeta a variaciones individuales (Gujarati, 2009, p. 4).

4. Obtención de información.

Para la determinación y aplicación del modelo econométrico es necesario que se recaben valores numéricos para  $β_1$  y  $β_2$ . Conjunto de valores que a partir de ahora serán llamadas base de datos. Existen diversos tipos de bases de datos dependiendo de la naturaleza de éstas.

5. Estimación del modelo econométrico.

La estimación numérica de los parámetros da contenido empírico a la función […] la técnica estadística conocida como análisis de regresión es la herramienta principal para obtener las estimaciones. (Gujarati, 2009, p.5)

El análisis de regresión es aplicado mediante determinadas herramientas econométricas que permiten la obtención de los parámetros en forma rápida y sin necesidad de realizar cálculos de forma manual. Una vez obtenidos dichos valores, se sustituyen dentro del modelo y de esta forma de  $\hat{Y}_t$ , el acento circunflejo sobre la variable dependiente indica que es un valor estimado..

6. Prueba de hipótesis.

En el supuesto de que el modelo ajustado sea una aproximación razonablemente buena de la realidad, tenemos que establecer criterios apropiados para comprobar si los valores estimados obtenidos en una ecuación, concuerdan con las expectativas de la teoría que estamos probando (Gujarati, 2009, p.7).

96

Una vez obtenidos los resultados cuantificables, es posible dar veredicto a ellos, mediante la aplicación de teoría económica y el análisis de la información. La cual demuestre si la hipótesis planteada al inicio se comprobó o es que requiere de ajustes que desmientan la idea planteada, sin embargo esto llevará a conclusiones que arrojen otros resultados.

7. Pronóstico o predicción.

Si el modelo escogido no refuta la hipótesis o la teoría en consideración, servirá para predecir los valores futuros de la variable dependiente Y, o de pronóstico, con base en los valores futuros conocidos o esperados de la variable explicativa, o predictora X (Gujarati, 2009, p. 8).

Existen dos tipos de econometrías para la predicción y cálculo de los modelos, la cual se divide en econometría tradicional o teórica y Aplicada:

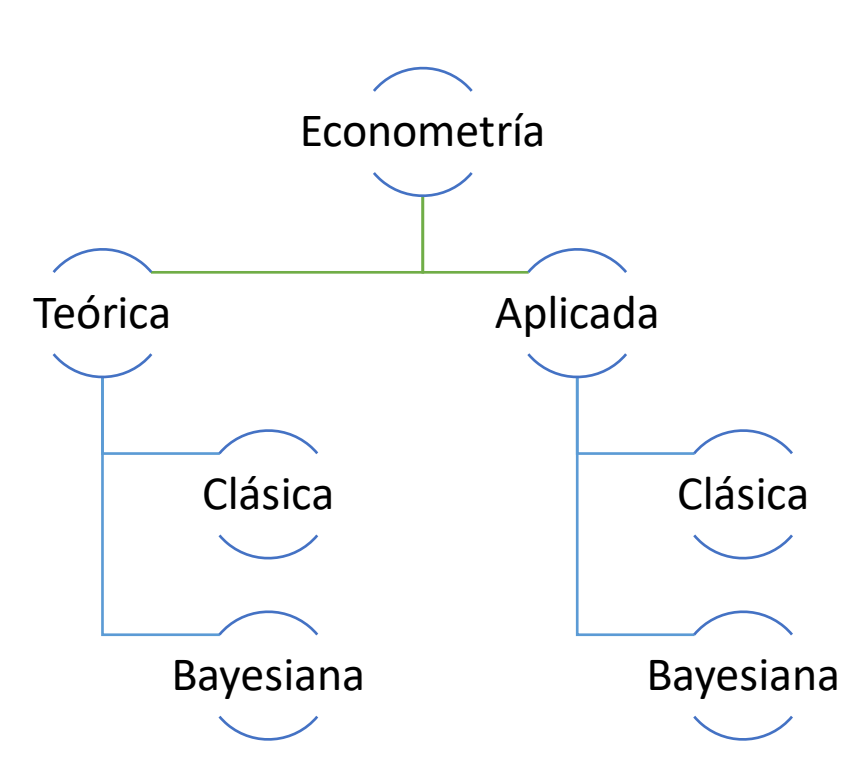

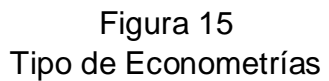

**Nota**. Fuente: Elaboración propia con datos de Gujarati, 2009, p. 11.

La econometría teórica se relaciona con la elaboración de métodos apropiados para medir las relaciones económicas especificadas por los modelos econométricos. […] La econometría teórica debe expresar los supuestos de este método, sus propiedades y lo que les sucede cuando no se cumplen uno o más de los supuestos del método.

En la econometría aplicada utilizamos herramientas de la econometría teórica para estudiar algunos campos especiales de la economía y los negocios, como la función de producción, la función de inversión, las funciones de demanda y de oferta, la teoría de portafolio, etcétera (Gujarati, 2009, p.11).

De acuerdo a la diferenciación que presenta Gujarati, la econometría se clasifica con base en la naturaleza de información que se tiene y con el objetivo de obtener una determinada clase de resultados. Por ello, la econometría teórica se enfoca a los supuestos y la demostración y comprobar si realmente se cumplen los supuestos, mientras que la econometría aplicada requiere también de teoría pero que muestren una acotación más compleja mediante la identificación de funciones específicas y con el apoyo de herramientas se obtienen los resultados con el fin de aplicar funciones matemáticas en pruebas para su comprobación, corroboración o actualización.

#### *Tipos de datos*

Gujarati (2009) define los datos de series de tiempo como el "conjunto de observaciones sobre los valores de una variable en diferentes momentos. Tal información debe recopilarse en intervalos regulares, es decir, en forma diaria, semanal, mensual, trimestral, anual, quinquenal y decenal".

Dentro de la econometría existen tres tipos de datos disponibles para el análisis, los cuales son:

o Series de tiempo: se define como series que se encuentran definidas por el tiempo y que se supone son estacionarias que "en términos generales, una serie de tiempo es estacionaria si su media y varianza no varían

sistemáticamente con el tiempo" (Gujarati, 2009, p.22). Un ejemplo de series de tiempo son los datos diarios de 2014 de cotización de una acción perteneciente al IPC.

- o Datos transversales: Consisten en datos de una o más variables recopilados en el mismo punto del tiempo, […] cuando se incluyen unidades heterogéneas en un análisis estadístico, debe tenerse presente el efecto de tamaño o de escala. Por mencionar un ejemplo puede tomarse en consideración un estudio censal de producción, para dos años consecutivos, en donde se comparen las ubicaciones de un determinado bien y las variaciones individuales y en conjunto de bienes (caja, bolsa, paquete, etc.); una vez observadas las cantidades es posible deducir que no llevan una tendencia.
- o Datos combinados: Reúnen elementos de series de tiempo y transversales. Un ejemplo sería la recopilación de datos del Índice de Precios al Consumidor de diferentes países en comparativa de cinco años consecutivos que muestre la diversidad en comportamiento en cada país.
- o Datos en panel, longitudinales o en micropanel: definido como "un tipo especial de datos combinados en el cual se estudia a través del tiempo la misma unidad transversal". (Guajarati, 2009, p. 23)

Es posible observar que este tipo de series se obtienen a través de la realización de encuestas o entrevistas en delimitados periodos que permitan obtener información específica para el análisis.

Los datos de panel que se obtienen de las entrevistas periódicas de la misma unidad familiar proporcionan información muy útil sobre la dinámica del comportamiento de las unidades familiares […] (Gujarati, 2009, p. 23)

Un ejemplo de datos de panel es la recopilación de información de seis empresas distribuidoras de leche, las cuales llenan una encuesta indicando la inversión bruta, el capital accionario y las ganancias mensuales. Estudio llevado a cabo durante siete años, lo cual permite el análisis de dicha información mediante la obtención de encuestas. Sin embargo Gujarati

(2009) realiza la siguiente observación respecto al número de datos observados "Si todas las empresas tienen el mismo número de observaciones, se tiene lo que se conoce como panel balanceado. Si el número de observaciones no es igual para cada compañía, se llama panel desbalanceado".

Una vez aclarados los tipos de series históricas que pueden ser utilizadas para el análisis econométrico, algunas de ellas presentan determinados problemas que se detectan mediante pruebas que se especifican más adelante.

### *Análisis de Regresión*

El análisis de la econometría se realiza a partir del análisis de regresión.

El análisis de regresión trata del estudio de la dependencia de una variable (variable dependiente) respecto de una o más variables (variables explicativas) con el objeto de estimar o predecir la media o valor promedio poblacional de la primera en términos de los valores conocidos o fijos (en muestras repetidas) de las segundas (Gujarati, 2009, p.15).

El análisis de regresión permite la estimación de las variables que contiene el modelo, la diferenciación que tienen los modelos es la cantidad de variables.

Por mencionar, cuando se trata de un modelo con más de una variable recibe el nombre de modelo bivariable, para el cual es necesario una regresión a doc para su análisis. "La regresión bivariable o con dos variables, en la cual la variable dependiente (la regresada) se relaciona con una sola variable explicativa (la regresora)". (Gujarati, 2009, p.15).

La siguiente función, representa la estructura general de un modelo econométrico:

$$
Y = \beta_1 + \beta_2 X + u \tag{46}
$$

100

Es un modelo lineal, dado que ninguna variable está elevada a algún exponente; la Y representa la variable dependiente así como X la variable independiente,  $β_1$  y  $β_2$ representan los coeficientes a estimar y la u es conocida como la perturbación estocástica o término de error estocástico definido como el "sustituto de todas las variables que se omiten en el modelo, pero que, en conjunto, afectan a Y" (Gujarati, 2009, p.41).

La razón de existencia de dichas variables recaen en las siguientes causas:

- 1. Vaguedad de la teoría. La teoría que determine Y debe estar perfectamente definida y no existir ninguna omisión en el modelo, por ello existen variables que no se encuentran definidas o que están pasándose por alto y por ello no se consideran en el modelo.
- 2. Falta de disponibilidad de datos. Falta de información de determinadas variables, dado que suele ocurrir que no siempre se cuentan con todos los datos de todas las variables que posean determinada importancia para la determinación del modelo.
- 3. Variables centrales y variables periféricas. Hace referencia a la influencia de todas o casi todas las variables sea prácticamente nula, por lo que algunas variables que no son aleatorias dentro del modelo se encuentren especificadas en *u.*
- 4. Aleatoriedad intrínseca en el comportamiento humano. Referida a que pese a los esfuerzos por introducir todas las variables en el modelo, suele ocurrir que "se presente alguna aleatoriedad intrínseca en Y que no se explique", por lo que es fácil de presentar mediante el término de perturbación *u.*
- 5. Variables representantes (proxys) inadecuadas. A pesar de que la estimación exacta que se realiza para las variables X y Y dentro del modelo de regresión, suele ocurrir que los datos para los cuales se está estimando no sean los correctos o provengan de medidas erróneas, por lo que el término de perturbación toma en consideración este problema.
- 6. Principio de parsimonia. Derivado del principio de la navaja de Occam, el cual establece que el modelo debe mantenerse lo más sencillo posible y que a

pesar de introducir en el modelo más de 2 variables explicativas es posible que el resto de las variables se tomen dentro del término de error lo cual es considerado para la correcta estimación.

7. Forma funcional incorrecta. Utilizada cuando se desconoce la relación existente entre las variables endógena y exógena, dado que en modelo que sólo contienen estas dos variables es posible revisar la relación con un diagrama de dispersión, sin embargo para modelos de regresión múltiple no es sencillo utilizar una gráfica ya que no es posible visualizar en varias dimensiones.

(Gujarati, 2009, p. 41-42)

# **3.2. Modelo Black & Scholes (B-S)**

Los investigadores Fisher Black, Myres Scholes y Robert Merton desarrollaron para 1973 y finales de 1974 uno de los más grandes aportes a las finanzas, los cuales hablan de un modelo capaz de valuar opciones de manera en la que no fuera tomado en consideración el arbitraje, o sea la operación que mantiene seguridad en las ganancias sin asumir riesgos, dando por hecho una ganancia / retorno. (Alliera. 2006. p.16).

El modelo se basa en el supuesto de un comportamiento logarítmicamente normal, según Peiro, (1992, p. 436) se presenta al considerar un proceso cuyos incrementos son independientes y siguen una distribución normal, en tanto el proceso que da dirección presenta incrementos independientes, respecto al precio de la acción futura, dado el precio hoy.

El cálculo de los indicadores y las fórmulas que se trabajarán más adelante surgen a partir de los rendimientos. Mencionando el supuesto del comportamiento lognormal donde los precios tienen un comportamiento fluctuante diariamente, se calculan los rendimientos, de esta manera se suavizan los datos mostrando un comportamiento más cercano a la media, es por ello que los rendimientos de las acciones se distribuyen normalmente.

Un rendimiento alto implica que el riesgo es alto, y viceversa.

Los supuestos para el modelo de Black & Scholes son:

- 1. El comportamiento del precio de la acción corresponde al modelo logarítmico normal cuyo u y σ son constantes.
- 2. No hay costos de transición ni impuestos. Todos los títulos son perfectamente divisibles.
- 3. No hay dividendos sobre la acción durante la vida de la acción.
- 4. No hay oportunidades de arbitraje libres de riesgo.
- 5. La negociación de valores es continua.
- 6. Los inversionistas pueden adquirir u otorgar préstamos a la misma tasa libre de riesgo.
- 7. La tasa de interés libre de riesgo a corto plazo, r, es constante. (Benito, 2012, p.21).

Los conceptos que se encuentran implícitos en el modelo son:

- o El precio de la opción y el precio de la acción dependen de la misma fuente de incertidumbre.
- o Se puede construir una cartera formada por la opción y la acción para eliminar la incertidumbre.
- o La cartera es instantáneamente libre de riesgo y debe ganar la rentabilidad del activo libre de riesgo.
- o Esto conduce a la ecuación diferencial de Black &Scholes.

A continuación se presenta la derivada de la ecuación diferencial del modelo de Black & Scholes:

$$
\Delta S = \mu S \Delta t + \sigma S \Delta z \tag{47}
$$

$$
\Delta f = \left(\frac{\partial f}{\partial S}\mu S + \frac{\partial f}{\partial t} + 1/2\frac{\partial^2 f}{\partial t^2}\sigma^2 S^2\right)\Delta t + \frac{\partial f}{\partial S}\sigma S \Delta z
$$
\n(48)

 $(47)$ 

Donde la cartera:

-1: derivada

+ $\frac{\partial f}{\partial s}$ : acciones

El valor de la cartera π se encuentra dado por:

$$
\pi = -f + \frac{\partial f}{\partial S} S \tag{49}
$$

El cambio en la variación del tiempo (Δt) viene dado por:

$$
\Delta \pi = -\Delta f + \frac{\partial f}{\partial S} \Delta S \tag{50}
$$

La rentabilidad de la cartera debe ser la del activo libre de riesgo:

$$
\Delta \pi = r \pi \Delta t \tag{51}
$$

Sustituyendo Δf y ΔS se obtiene la ecuación diferencial de Black & Scholes:

$$
\frac{\partial f}{\partial t} + rS \frac{\partial t}{\partial S} + \frac{1}{2\sigma^2 S^2 \frac{\partial^2 f}{\partial S^2}} = rf \tag{52}
$$

La solución a la ecuación es

$$
f = S - Ke^{-r(T-t)}
$$
\n<sup>(53)</sup>

La ecuación es independiente de todas las variables afectadas por las referencias del riesgo, lo cual conduce al principio de valoración de riesgo (para opciones americanas).

$$
c = S_0 N(d_1) - X e^{-rT} N(d_2)
$$
  
\n
$$
p = X e^{-rT} N(-d_2) - S_0 N(-d_1)
$$
\n(54)

Donde:

$$
d_1 = \frac{\ln\left(\frac{S_0}{X}\right) + (r + \sigma^2/2)T}{\sigma\sqrt{T}}
$$
  

$$
d_2 = \frac{\ln\left(\frac{S_0}{X}\right) + \left(r + \frac{\sigma^2}{2}\right)T}{\sigma\sqrt{T}} = d_1 - \sigma\sqrt{T}
$$
 (55)

(Alliera. 2006. p.19-30).

Para la valuación de las opciones europeas, la fórmula para calcular las opciones de compra y de venta sobre acciones es:

$$
PN = (d_1) - E e^{-RfT} N(d_2)
$$
\n(56)

Donde:

P: precio de la acción en el momento actual.

E: Precio de ejercicio de la opción.

Rf: tipo de interés libre de riesgo.

T: tiempo que le resta de vida a la opción.

N(d): función de distribución de la variable aleatorio con media nula y desviación típica unitaria (probabilidad de que dicha variable sea menor o igual que d).

Ln: operador del logaritmo neperiano.

 $\sigma$ : varianza por periodo de la tasa o tipo de rendimiento de la opción.

Entonces:

$$
d_1 = \frac{\ln\left(\frac{P}{E}\right) + \left(Rf + (\sigma)\frac{2}{2}\right)T}{\sigma\sqrt{T}}
$$
\n
$$
d_2 = \frac{\ln\left(\frac{P}{E}\right) + \left(Rf - (\sigma)\frac{2}{2}\right)T}{\sigma\sqrt{T}}
$$
\n(57)

(Benito, 2012, p.21-22).

Para complementar el análisis de Alliera y de Benito, se presenta a continuación una de las estrategias más utilizadas es la stop-loss. La cual consta de ser una cobertura que con un precio K se puede comprar una unidad de la acción tan pronto como el precio aumente por encima de K y venderla tan pronto como su precio disminuya por debajo de K, o sea que se mantendrá una postura descubierta cuando la opción esté out the money, una postura cubierta cuando la opción esté in the money.

A pesar de simular ser atractiva en un principio, no proporciona la cobertura ideal, dado que si el precio de la acción sube o baja el precio de ejercicio, no podrá volver a ser el precio de ejercicio K, por lo que esta estrategia resulta muy costosa.

Entonces, para el análisis anterior, se requiere conocer:

- o Delta de una opción es la tasa de cambio de un precio con respecto al precio del subyacente que va cambiando en el tiempo.
- o Gamma es la tasa de cambio de su delta con respecto al precio del activo subyacente. Es una medida de la curvatura de la relación entre el precio de la opción y el precio del activo.
- $\circ$  Vega mide la tasa de cambio de su valor con respecto a la volatilidad.
- o Theta mide la tasa de cambio del valor de la posición con respecto al paso del tiempo, siempre que todo lo demás permanezca constante.

o Rho es la tasa de cambio del valor de la posición con respecto a la tasa de interés, siempre que todo lo demás permanezca constante (Benito, 2012, p.25).

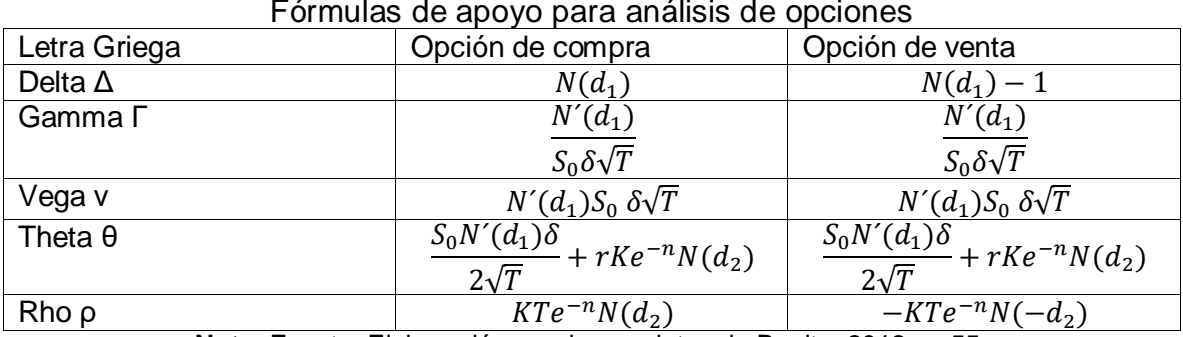

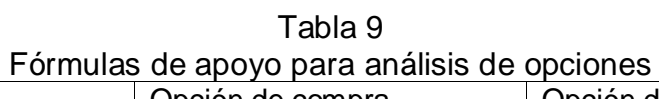

**Nota**. Fuente: Elaboración propia con datos de Benito, 2012, p. 55.

## *Volatilidad Implícita*

La volatilidad implícita puede definirse como el valor que representa a los rendimientos y las fluctuaciones que infieren del mercado en ellos, de manera que presentan la distancia de dispersión entre el precio teórico del activo y el precio de ejercicio del subyacente.

Se define como aquel valor de la volatilidad que iguala el precio de mercado de la opción (precio observado) al valor teórico de dicha opción haciendo uso de un modelo de valoración, donde los más utilizados tradicionalmente han sido el modelo de B-S y el binomial de Cox-Ross-Rubinstein (1979) […]. Por tanto, conociendo el precio observado de la opción y el resto de las variables que intervienen en la formación del precio de estos activos derivados (precio de ejercicio, tipo de interés, tiempo hasta el vencimiento expiración y el precio del activo subyacente), el modelo de valoración produce un único valor para la volatilidad, valor que se denomina "volatilidad implícita" o como denominan Cox y Rubinstein (1985) "estimación de mercado de volatilidad". La volatilidad así obtenida hace referencia, de alguna manera, a la volatilidad futura que se intenta estimar. (Alegría, 1996, p. 72-73)
Ahora bien, ¿cuáles son las principales variables que influyen en la volatilidad?, por supuesto variables externas en el mercado, así como las fuentes de información, cambios en los precios altas, la toma de decisiones en cuanto a política financiera (monetaria o fiscal).

Para el cálculo de la volatilidad implícita, Alegría (1996) sugiere el uso del método de bisección y el algoritmo de Newton-Raphson, otro método es la inversión de la fórmula utilizada del método de Black & Scholes de manera que pueda adecuarse para la obtención de la volatilidad implícita.

 El método de bisección se encuentra basado en dos teoremas fundamentales, el teorema de Bolzano el cual afirma que si una función es continua en un intervalo cerrado y acotado y en los extremos del mismo ésta toma valores con signos opuestos, entonces existe al menos una raíz de la función en el interior del intervalo. (Carmona, 2008-2009, p. 1)

Sea f:  $[a,b]$  C  $\mathbb{R} \longrightarrow \mathbb{R}$  una función continua en  $[a,b]$  tal que  $f(a) * f(b) < 0$ , es decir, que tiene distinto signo en a y en b. Entonces, existe  $c \in (a,b)$  tal que  $f(c) = 0$ .

 Y en el Teorema del Valor Intermedio el cual menciona que toda función continua en un intervalo cerrado, una vez que alcanzó ciertos valores en los extremos del intervalo, entonces debe alcanzar todos los valores intermedios, o sea:

Sea f: [a,b] c  $\mathbb{R} \rightarrow \mathbb{R}$  continua en [a,b], y tal que f(a) entonces, para cualquier k tal que  $f(a) < k < (f(b))$  existe  $f(x_0) = k$ .

Dado lo anterior, el Método de Bisección se basa en estos teoremas y se emplea para aproximar ceros de funciones.

Supóngase que se quiere encontrar los ceros de una función f(x) continua. Dados dos puntos a y b tal que f(a) y f(b) tengan signos distintos, se sabe por el Teorema de Bolzano que f(x) debe tener, al menos, una raíz en el intervalo [a,b]. El método de bisección divide el intervalo en dos, usando un tercer punto  $c = \frac{(a+b)}{2}$  $\frac{1}{2}$ . El método de bisección se aplica al subintervalo donde el cambio de signo ocurre. Este proceso

puede aplicarse tantas veces como sea necesario para alcanzar la precisión que se requiera.

(Carmona, 2008-2009, p. 2).

El algoritmo de Nawton-Raphson es un método iterativo que permite aproximar la solución de una ecuación del tipo  $f(x) = 0$ .

Partiendo de la estimación inicial de una solución x<sub>0</sub> y se construye una solución de aproximaciones de forma recurrente mediante la forma como lo define Palacios (2008,p.1):

$$
x_{j+1} = x_j - \frac{f(x_j)}{f(x_j)}
$$
 (58)

## **3.3 Estimaciones previas para la construcción de RNA**

La aplicación del modelo de Redes Neuronales como se revisó en el Capítulo 1, tiene diversas aplicaciones en el ámbito financiero, entre ellas se encuentra el cálculo de indicadores financieros que desplieguen la aplicación de esta metodología en resultados que presenten mayor robustez en comparación con las metodologías tradicionales según lo descrito por otros autores; por mencionar algunos ejemplos: modelos de regresión lineal, evitando las complicaciones que pueden presentar el Método de Máxima Verosimilitud, un ARCH o un GARCH, por ello, a continuación se presenta la metodología propuesta para el cálculo de la volatilidad implícita en los precios de las opciones.

El procedimiento propuesto para la construcción de una Red Neuronal Artificial consta de 4 etapas base explicadas de forma simplificada por Del Carpio (2005):

- 1. Identificación de la variable que se va a pronosticar.
- 2. Construcción del conjunto de datos que permitan activar el proceso de aprendizaje de la Red Neuronal Artificial.
- 3. Activación del proceso de aprendizaje, con la selección de la arquitectura y los parámetros necesarios para la definición de los pesos en la conexión entre las neuronas.
- 4. Generalización de los reportes de salida para el pronóstico de la variable financiera.

Lo anterior constituye en resumidas cuentas las características y procesos descritos en el primer capítulo, los cuales tienen la finalidad de realizar el modelo de la forma más sencilla posible.

La volatilidad es la desviación estándar (o raíz cuadrada de la varianza) de los rendimientos de un activo o un portafolio. Es un indicador fundamental para la cuantificación de riesgos de mercado porque representa una medida de dispersión de los rendimientos al promedio o la media de los mismos en un periodo determinado (De Lara. 2001. p. 43).

De modo que el análisis se basa en el mercado de opciones, el cual centra la atención en el precio de la prima y con la sustitución de los valores en la fórmula del Black & Scholes.

Existen diversas formas de cálculo para la volatilidad, sin embargo, por cuestiones del producto financiero a analizar, opciones, consta de metodología diferente a la utilizada por ejemplo para la volatilidad histórica, Alegría (1996), explica de forma sencilla la forma de análisis.

# **3.3.1. Aproximación Black & Scholes usando volatilidades implícitas**

En un mercado eficiente, los precios de las opciones contienen información sobre el proceso estocástico que presenta la serie de rentabilidades del activo subyacente, proceso que es difícil y hasta imposible a veces de obtener con los datos de precios del activo. Por otro lado, las volatilidades implícitas calculadas de un modo sencillo con la fórmula de Black-Scholes- de una serie de opciones de similares características recogen la «percepción del mercado» de la distribución de rentabilidades del activo subyacente.

Una aproximación diferente para valorar opciones con volatilidades estocásticas consiste en utilizar volatilidades implícitas en la fórmula de B-S. Este método es el que proponen Jarrow y Wiggins (1989), como alternativo a otros modelos, como por ejemplo el modelo de difusión de varianza de elasticidad constante (CEV) y los modelos de volatilidad estocástica [Hull y White (1987), Wiggins (1987), Scott (1987) y Johnson y Shanno (1987)], que proponen procesos alternativos para el subyacente, procesos estimados de datos de precios históricos, que incluyen muchos parámetros y, por tanto, son más difíciles y caros de estimar. Incluso a sabiendas de que se están violando los supuestos de B-S, en el que la volatilidad se supone constante, Jarrow y Wiggins consideran que por razones de simplicidad en el cálculo, el modelo B-S usando volatilidades implícitas, parece preferible a las fórmulas alternativas más complejas de valoración de opciones para volatilidades estocásticas (p.64-65).

# **3.3.2. Adaptación del modelo Black & Scholes para el cálculo de la volatilidad implícita**

La construcción del modelo requiere de adecuaciones al modelo Black & Scholes y posteriormente la modelación mediante RNA; lo cual será posible mediante la creación de un algoritmo que comprobará la hipótesis de análisis.

Como primer acercamiento se muestra el comportamiento de los precios de la acción AMX (América Móvil), éste es muy cambiante y denota que los precios han tenido fuertes fluctuaciones durante 2014.

Para el cálculo aplicado, fue necesario calcular el promedio diario, dado que por contrato derivado de la base, aparecían todos los contratos y las variaciones durante el día, para la adecuación con la base de precio subyacente.

La Tabla 9 presenta los primeros 20 datos que muestran el arreglo de los 251 correspondientes al año 2014 como ejemplo del cálculo antes mencionado, así como la fecha, precio de ejercicio y el precio subyacente, datos que serán necesarios para el primer paso de la creación del logaritmo.

| Número         | Fecha de<br>Operación | Precio<br>Subyacente<br><b>AMX</b> | Precio<br>Ejercicio<br><b>AMX</b> |
|----------------|-----------------------|------------------------------------|-----------------------------------|
| 1              | 02/01/2014            | 14.8900                            | 14.2500                           |
| 2              | 03/01/2014            | 14.9000                            | 14.2500                           |
| 3              | 06/01/2014            | 14.7800                            | 14.2500                           |
| 4              | 07/01/2014            | 14.6800                            | 14.2500                           |
| 5              | 08/01/2014            | 14.4500                            | 14.2500                           |
| 6              | 09/01/2014            | 14.3100                            | 14.2500                           |
| $\overline{7}$ | 10/01/2014            | 14.3800                            | 14.2500                           |
| 8              | 13/01/2014            | 14.2800                            | 14.2500                           |
| 9              | 14/01/2014            | 14.4500                            | 14.2500                           |
| 10             | 15/01/2014            | 14.7000                            | 14.2500                           |
| 11             | 16/01/2014            | 14.5700                            | 14.2500                           |
| 12             | 17/01/2014            | 14.4400                            | 14.2500                           |
| 13             | 20/01/2014            | 14.4200                            | 14.2500                           |
| 14             | 21/01/2014            | 14.4000                            | 14.2500                           |
| 15             | 22/01/2014            | 14.6200                            | 14.2500                           |
| 16             | 23/01/2014            | 14.4800                            | 14.2500                           |
| 17             | 24/01/2014            | 14.2500                            | 14.2500                           |
| 18             | 27/01/2014            | 14.2400                            | 14.2500                           |
| 19             | 28/01/2014            | 14.1400                            | 14.2500                           |
| 20             | 29/01/2014            | 14.1200                            | 14.2500                           |

Tabla 10 Muestra 20 datos precio de ejercicio y precio subyacente para AMX.

**Nota**. Fuente: Elaboración propia con datos de Investing y BMV, Consulta 2015.

Para ello se procede a calcular en primera instancia la volatilidad implícita, la cuál deriva de la fórmula de Balck & Scholes (ver Nota Técnica 1), quedando:

$$
\frac{Ln(\frac{E}{S})}{\sqrt{t}}
$$
 (59)

Donde:

Ln= Logaritmo Natural.

E= Precio de ejercicio del subyacente.

S= Precio del activo subyacente.

t= Tiempo, expresada como la raíz cuadrada de los años hasta el vencimiento.

Los resultados arrojados por la aplicación de la fórmula antes mostrada, con una t de 251 días, es decir un año, a continuación se presentan los valores representativos del mes de enero y diciembre 2014:

| Volatilidad Implícita<br>sobre acción AMX<br>(Fnero 2014) |               | Volatilidad Implícita<br>sobre acción AMX<br>(Diciembre 2014) |               |
|-----------------------------------------------------------|---------------|---------------------------------------------------------------|---------------|
| 02/01/2014                                                | $-0.04393294$ | 01/12/2014                                                    | $-0.0042598$  |
| 03/01/2014                                                | $-0.03154001$ | 02/12/2014                                                    | $-0.0033977$  |
| 06/01/2014                                                | $-0.02108368$ | 03/12/2014                                                    | $-0.0033496$  |
| 07/01/2014                                                | $-0.01486456$ | 04/12/2014                                                    | $-0.00297483$ |
| 08/01/2014                                                | $-0.00623304$ | 05/12/2014                                                    | $-0.0036192$  |
| 09/01/2014                                                | $-0.00171533$ | 08/12/2014                                                    | $-0.0034498$  |
| 10/01/2014                                                | $-0.00343246$ | 09/12/2014                                                    | -0.00226033   |
| 13/01/2014                                                | $-0.00074354$ | 10/12/2014                                                    | $-0.00126277$ |
| 14/01/2014                                                | $-0.00464584$ | 11/12/2014                                                    | $-0.00286244$ |
| 15/01/2014                                                | $-0.00983171$ | 15/12/2014                                                    | 0.00038208    |
| 16/01/2014                                                | $-0.00669588$ | 16/12/2014                                                    | 0.00085038    |
| 17/01/2014                                                | $-0.00382357$ | 17/12/2014                                                    | -0.00096227   |
| 20/01/2014                                                | $-0.00328916$ | 18/12/2014                                                    | -0.00271793   |
| 21/01/2014                                                | $-0.00279857$ | 19/12/2014                                                    | -0.00222767   |
| 22/01/2014                                                | $-0.00661855$ | 22/12/2014                                                    | -0.00338584   |
| 23/01/2014                                                | $-0.00400287$ | 23/12/2014                                                    | -0.00424534   |
| 24/01/2014                                                | 0             | 24/12/2014                                                    | -0.00400209   |
| 27/01/2014                                                | 0.00016546    | 26/12/2014                                                    | $-0.00461657$ |
| 28/01/2014                                                | 0.0017778     | 29/12/2014                                                    | $-0.00483872$ |
| 29/01/2014                                                | 0.00204928    | 30/12/2014                                                    | $-0.00425003$ |
| 30/01/2014                                                | $-0.00167802$ | 31/12/2014                                                    | -0.0045889    |
| 31/01/2014                                                | 0.00745451    |                                                               |               |

Tabla 11 Muestra Volatilidad Implícita enero y diciembre 2014.

**Nota**. Fuente: Elaboración propia con datos de Investing y BMV, Consulta 2015.

Gráficamente, la volatilidad implícita en el año es la siguiente:

Figura 16 Volatilidad Implícita presentada en 2014 para A-Móvil

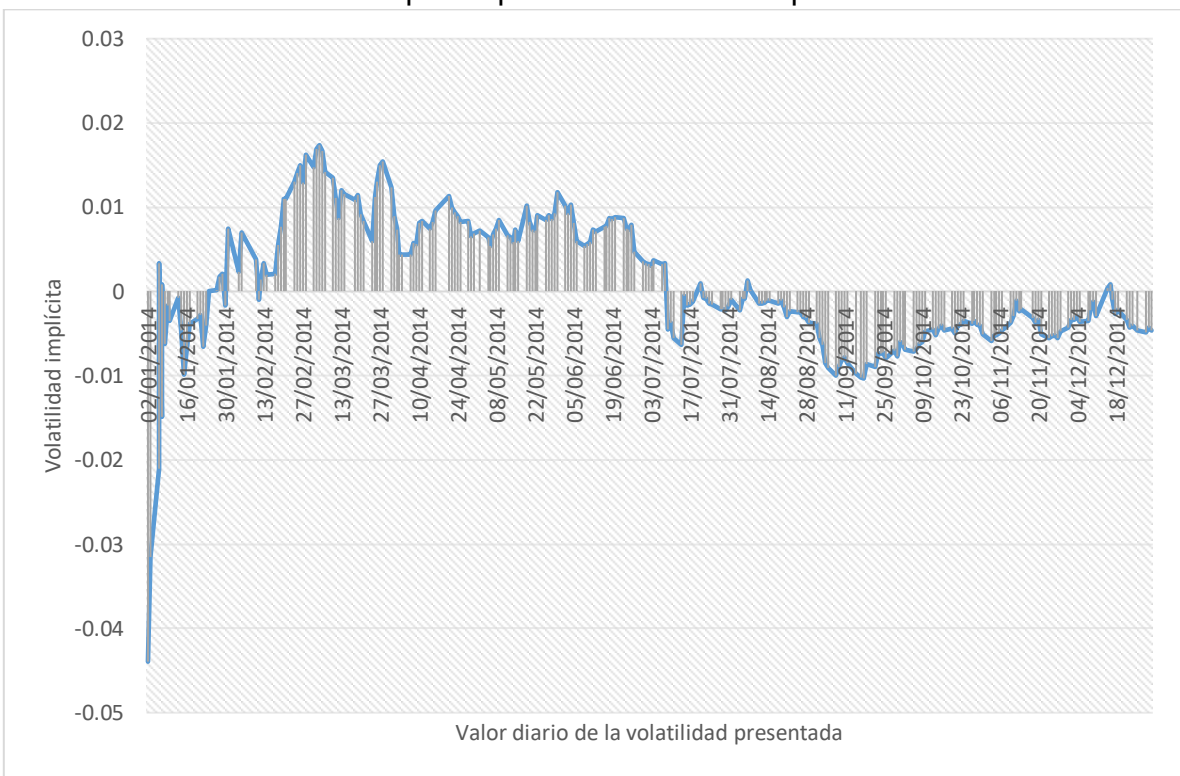

**Nota**. Fuente: Elaboración propia con datos de Investing y BMV, Consulta 2015.

La Figura 16 muestra el comportamiento de la volatilidad durante el año 2014, donde las fluctuaciones son el significado de las posiciones presentadas por la acción América Móvil. Las posiciones como se especificaron en el Capítulo 2, son at the money (punto máximo de la gráfica), in the money (punto donde toca el eje) y out the money (punto más bajo que representa la posición donde las opciones obtienen una ganancia menor o pueden incurrir en pérdidas).

O sea que durante los primeros días de enero el comportamiento de la acción fue a la baja, de finales de febrero a los primeros días de julio se recuperó mostrando aumento en los precios de AMX, de julio a diciembre por la postura de la opción aplicada en forma Put, se ve que se encuentra por debajo del precio promedio, es decir, la opción se encontraba en una postura de venta de la acción AMX.

## **3.4. Mínimos Cuadrados Ordinarios**

A continuación, los valores serán analizados mediante un MCO (Ver metodología y fundamentos en Nota Técnica 2), de igual forma en E-views, la ecuación que se tiene para el cálculo, es la siguiente: (60)

$$
Y_t = \frac{\beta_1}{1 + e^{(\beta_2 + \beta_3^t)}} + u_t
$$

Una vez que se aplicó el análisis de regresión mediante el método de MCO, los valores presentados a través de E-views son:

Las β presentadas en el análisis de MCO, siendo:

 $y_t$  =La volatilidad implícita calculada a partir del precio de ejercicio y el precio subyacente

- $\beta_1$  = Representa la unidad.
- $\beta_2$  = Precio de ejercicio de AMX
- $\beta_3$  =Precio subyacente de AMX
- $u_t$  = Los errores

Los resultados obtenidos mediante la regresión de MCO, se presentan en la Figura 17:

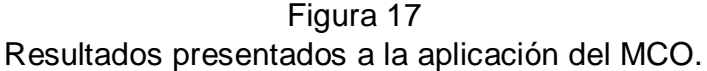

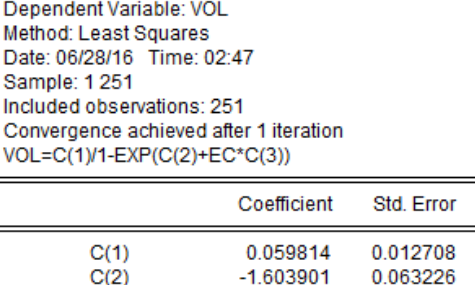

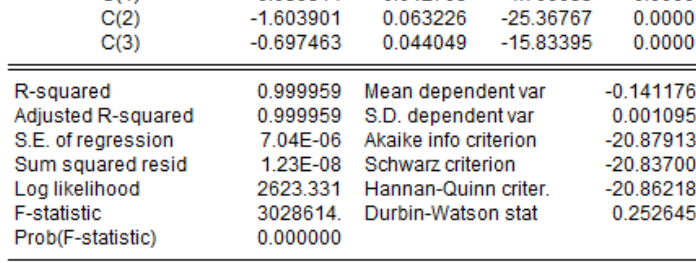

t-Statistic

4706683

Prob

 $0.0000$ 

**Nota**. Fuente: Elaboración propia con datos de Investing y BMV, en E-views, 2016.

Los resultados de  $R^2$  son entendibles, dado que fueron utilizados los valores de la volatilidad implícita nombrada con IMP, c1 es el precio de ejercicio y c2 con los valores del precio del subyacente, así como ECM iniciales utilizadas para indicar la relación logarítimica aplicada al precio de ejercicio, para hacer notar la rentabilidad entre la acción AMX. O sea que las bases que fueron introducidas en el modelo tienen una estrecha relación, dado que hacen referencia a la misma naturaleza: precios de una acción determinada.

El valor estándar de los errores es bajo, por lo que de igual forma, pasa las pruebas estadísticas.

Por lo que los valores presentados en el análisis de regresión, muestran que la prueba Durbin Watson tiene un valor de 0.252645 el cual siendo menos a uno, muestra una correlación positiva o sea que las variables se encuentran relacionadas directamente; tanto el Criterio de Schwarz y el Criterio de Información de Akaike son bajos, lo que muestra que son eficientes y representativos en el MCO.

Estos coeficientes una vez aplicado el análisis de regresión, permiten al lector conocer el estado de la base de datos, de tal manera que los valores revelan si se debe trabajar alguna prueba en específico y hacer adecuaciones a los datos para que los valores mostrados en la regresión sean significativos y eficientes.

# **3.5. Cálculo de RNA aplicado a las opciones de A-Móvil**

El desarrollo y aplicación de la Red Neuronal Artificial (RNA) para la predicción de los precios de A-móvil se realizarán siguiendo la metodología propuesta por Kaastra y Boyd (1996), quienes introducen el tema mencionando que: "[…] Sin embargo, el gran número de parámetros que deben ser seleccionados para desarrollar un modelo de predicción de red neural han hecho que el proceso de diseño implican diversas pruebas de ensayo y error", cuestión que forma parte de una de las mayores preocupaciones de los analistas financieros, donde muchas veces el número de parámetros a estimar proporcionan un mayor número de errores en el pronóstico y/o significan dificultades al momento de elegir un modelo.

La metodología que se sigue, consta de 8 pasos, mediante los cuales al desarrollarse la RNA, se llegará al resultado final, el cual es la predicción de la serie, cabe destacar que se realizarán adecuaciones en la elaboración de los pasos, dado que en el documento original no se contaba con herramientas robustas capaces de sintetizar y automatizar procesos.

Paso 1. Selección de variables.

El objetivo es la selección de datos que permitan realizar el modelo de la forma más simple posible como fue definido dentro de los objetivos iniciales y que estos proporcionen al analista la posibilidad de involucrar dichos datos con valores retrasados de la variable dependiente o sus primeras diferencias como base para la entrada al modelo.

Para la aplicación en el mercado accionario y el mercado de derivados, la información se presenta de forma diaria para la programación de la RNA como componente base del sistema de modelado. (Kaastra, Boyd, 1996, pp. 220)

La determinación de las variables a utilizar para el desarrollo del modelo, involucra un delicado proceso que puede llegar a significar resultados y estimaciones incorrectas que no se relacionen con el objetivo de análisis.

La base de datos se obtuvo de la BMV (Bolsa Mexicana de Valores). Es un paquete de información histórica, el cual abarca un año de información (2014), que incluye la información histórica diaria de todos los contratos existentes en el mercado de derivados por día de las opciones sobre IPC, Dólar, A-Móvil, FEMSA, GMÉXICO, MEXTRAC,NAFTRAC, TELEVISA y WALMART.

La información fue presentada en la base original mediante el precio de cada contrato que se puso para venta y/o compra tanto de un Call como de un Put, datos que se presentaron por día, por contrato.

Los datos de A-Móvil presentan un total de 24,925 observaciones, donde la media de la base es de 14.7550, el precio mínimo presentado en la base de un año es de 10.5 y el máximo de 20 como se observa en la Tabla 12.

#### Tabla 12

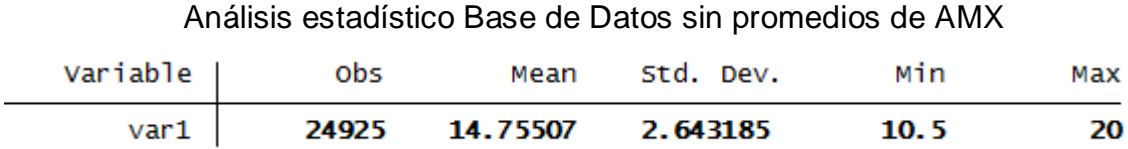

**Nota**. Fuente: Elaboración propia con datos de Investing y BMV, en STATA, 2016.

Por lo que fue necesario obtener el promedio del precio de la opción por día y posteriormente acomodar la información por contrato, con el objetivo de homogeneizar la base, ya que el número de contratos por producto varía en cantidad de forma significativa.

El cálculo de los promedios diarios mostrados en la Tabla 13 que el total de datos se redujo a 251 observaciones, la media presenta un valor de 14.6525, la cual no tuvo grandes variaciones. El valor mínimo dentro de la muestra es de 14 y el máximo es de 15.25.

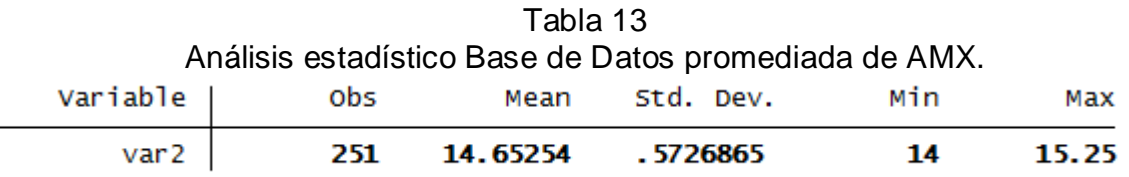

**Nota**. Fuente: Elaboración propia con datos de Investing y BMV, en STATA, 2016.

La selección de la empresa a estimar toma en cuenta que es la que tiene una fuerte participación dentro de la Bolsa, además que el impacto de A-Móvil se traduce en ver cómo impactará en el IPC, en diversas noticias financieras, es posible verificar que cuando cae el precio de AMX se presentan caídas en la BMV y con ello fuertes pérdidas en el IPC.

Paso 2. Colección de Datos.

El segundo paso, es la obtención de la información, que en este punto y para futuras referencias se definirá como base de datos.

Paso relacionado con el punto anterior. Aquí deben tomarse en consideración diversas cuestiones, tales como precio de la información, disponibilidad, periodicidad.

Así como la calidad de los datos, debe ser provista por un tercero confiable, que garantice la veracidad y eficacia para la aplicación y estudio de la base de datos. (Kaastra, Boyd, 1996, pp. 220)

Aquí se incluye la determinación de matrices que serán utilizadas para los siguientes pasos, la adecuación de los 8 pasos a las herramientas que se tienen actualmente y la adaptación del proceso de acuerdo a los datos que se poseen, por lo que a continuación, los datos serán acomodados en un vector, lo cual permitirá que se

genere, a partir de ésta, la matriz de retrasos B, de manera que se dupliquen las columnas y filas de acuerdo al número de datos y la muestra seleccionada. Dichos retrasos serán parte de la determinación del número de entradas, las cuales serán definidas en los siguientes pasos.

$$
A = \begin{bmatrix} a_{t-n} \\ \dots \\ a_{t-3} \\ a_{t-2} \\ a_{t-1} \\ a_t \end{bmatrix}
$$

Por lo que la matriz derivada de la anterior para los retrasos nombrada B, quedaría de la siguiente forma:

$$
Br = \begin{bmatrix} a_{t-n} & 0 & 0 & \dots & 0 \\ a_{t-n+1} & a_{t-n} & 0 & \dots & 0 \\ a_{t-n+2} & a_{t-n+1} & a_{t-n} & \dots & 0 \\ \dots & \dots & \dots & \dots & \dots \\ a_{t-2} & a_{t-3} & a_{t-4} & \dots & a_{t-r-2} \\ a_{t-1} & a_{t-2} & a_{t-3} & \dots & a_{t-r-1} \\ a_t & a_{t-1} & a_{t-2} & \dots & a_{t-r} \end{bmatrix}
$$

### Donde:

n es el número total de elementos de la serie

r es el número de retrasos

La construcción de la matriz de realizó con los datos calculados a partir de la fórmula de Black & Scholes ajustada para calcular la volatilidad:

$$
\text{Br=}\begin{array}{cccccc} -0.004588899 & -0.004250032 & -0.004838719 & -0.004616571 & -0.004002093 \\ -0.004250032 & -0.004838719 & -0.004616571 & -0.004002093 & -0.004245343 \\ -0.004838719 & -0.004616571 & -0.004002093 & -0.004245343 & -0.003385839 \\ -0.004838719 & -0.004616571 & -0.004002093 & -0.004245343 & -0.003385839 \\ -0.004250032 & -0.004838719 & -0.004616571 & -0.004002093 & -0.004245343 \\ -0.004588899 & -0.004250032 & -0.004838719 & -0.004616571 & -0.004002093 \end{array}
$$

Paso 3. Pre-procesamiento de datos.

Se define como el hecho de analizar y transformar las variables de entrada y salida para minimizar el ruido, enfatizar relaciones importantes, detectar tendencias, y aplanar la distribución de la variable para ayudar a la red neuronal en el aprendizaje de patrones relevantes. Como las redes neuronales son buscadores en patrones, la representación de los datos es crítica en el diseño de una red exitosa. Las variables de entrada son raramente ingresadas a la red en su forma original. Al menos los datos deben ser entre los límites inferior y superior de la función de transferencia (generalmente entre 0 y 1 o -1 y 1). (Kaastra, Boyd, 1996, p. 220-221).

En este paso se recomienda la aplicación del logaritmo con el fin de eliminar las tendencias lineales en los datos, de manera que se realice la primer transformación a la base de datos con el objetivo de hacer proporcional la distribución de los mismos.

Existen dos autores Demuth y Beale (1998) quienes proponen que es posible "reescalar" las neuronas de entrada, con el objetivo de obtener un mejor pronóstico, modificando los valores comprendidos entre -1 y 1 mediante la ecuación:

$$
z_t = \frac{2y_t - (y_{max} + y_{min})}{y_{max} - y_{min}}
$$
(61)

Donde:

Y<sub>t</sub>: valores originales de la serie de tiempo

Ymax: valor máximo de la serie de tiempo

Ymin: valor mínimo de la serie de tiempo

Z<sub>t</sub>: serie de tiempo transformada en valores entre -1 y 1

La razón de transformar los valores entre -1 a 1, es que se emplea una función de transferencia ideal y que proporcionará un impacto notable para la rapidez de entrenamiento.

De manera que una vez realizado el pronóstico, los datos serán reescalados, lo cual significa que regresarán a su valor inicial, como resultado de la inversión de la fórmula.

Se comprobó que mediante la aplicación de la fórmula los valores resultantes se encontraran dentro del intervalo antes mencionado.

Paso 4. Conjuntos de entrenamiento y pruebas.

A continuación, el total de datos de la muestra se divide en dos conjuntos, llamados de entrenamiento y de prueba. El conjunto de entrenamiento es el más grande y es utilizado por la red neuronal para aprender los patrones existentes en los datos. El conjunto de prueba, que varía del 10% al 30% del conjunto de entrenamiento se utiliza para evaluar la capacidad de generación de una red ya entrenada. El investigador selecciona la red que se desempeña mejor de acuerdo al conjunto de prueba. Algunas veces también se incluye un conjunto de validación el cual debe consistir de las observaciones más recientes.

El conjunto de pruebas puede ser seleccionado ya sea aleatoriamente del conjunto de entrenamiento o consistir de un conjunto de observaciones ubicadas inmediatamente después del conjunto de entrenamiento. La ventaja de utilizar las observaciones más recientes como hechos de prueba es que dichas observaciones pueden ser más importantes que los datos anteriores (Kaastra, Boyd, 1996, p. 223).

La base de datos se divide en 2 secciones, el conjunto de entrenamiento y el de prueba.

- Conjunto de entrenamiento: Se constituirá por el 80% de los datos, seleccionados de forma consecutiva y en orden, con este porcentaje se define el entrenamiento de la RNA.
- Conjunto de prueba: conformado por el 20% restante del total de la base, esta porción de datos tiene el objetivo de evaluar la capacidad de generalización o, en este caso en particular, la predicción de la red.

La partición de los datos se obtendrá a partir de la matriz Br definida en los pasos anteriores, de manera que se omitirán las primeras filas r de la matriz, se asignará el valor 0 a los valores que no posean retrasos, dado que no hay datos que los antecedan. Lo siguiente, es dividir la matriz en dos, la que posee el 80% (correspondiente al conjunto de entrenamiento) y el 20% restante (conjunto de prueba).

El objetivo primordial de este punto, es que al seleccionar un retraso específico y tomarlo en cuenta para el entrenamiento se requiere incluir la columna del retraso seleccionado, de manera que el entrenamiento se concentrará en aprender con base en los retrasos seleccionados.

Paso 5. Paradigmas de las redes neuronales.

Existe un número infinito de maneras de construir una red neuronal; el paradigma tiene solución mediante la especificación de la arquitectura explicada en el Capítulo 1 de las RNA, de manera que se resuelve la debilidad del modelo.

Por ello, se seleccionó la arquitectura de una Red multicapa unidireccional o perceptrón multicapa, también llamado MLP, lo cual define que durante el proceso la red interconectada de manera que las neuronas de salida serán conectadas a la siguiente neurona mediante una capa. (Kaastra, Boyd, 1996,

p. 224)

La definición de las neuronas de entrada, capas ocultas y neuronas de salida, siguen el patrón de (1 1 1), es decir, sigue la modalidad de definición del primer modelo desarrollado por McCulloc y Pitts donde se establece que la combinación a desarrollar para los modelos de RNA son con una neurona de entrada, una capa oculta y una neurona de salida.

Uno de los métodos mediante los cuales es posible entrenar la neurona es mediante el establecimiento de un algoritmo que facilite la metodología.

El Algoritmo de transferencia es proporcionado mediante la función Levenberg-Marquardt, el cual tiene la posibilidad de desarrollarse con apoyo de la herramienta Matlab.

La arquitectura física que muestra la composición de la RNA aplicada a la volatilidad implícita, la cual consta de una neurona de entrada, una capa oculta y una neurona de salida.

## Figura 18

Arquitectura de la RNA aplicada a AMX.

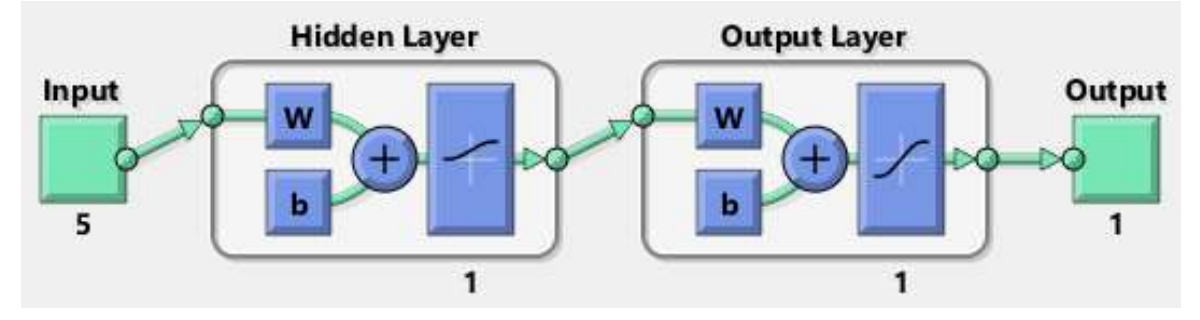

**Nota**. Fuente: Elaboración propia con datos de Investing y BMV, en Matlab, 2016.

Paso 6. Criterio de Evaluación.

En RNA la función de error más común a minimizar es la suma del cuadrado de los errores.

Paso que se determinó mediante el establecimiento y cálculo de la suma de los errores, la cual se realizó con ayuda de la herramienta QM for Windows (ver Tabla 14):

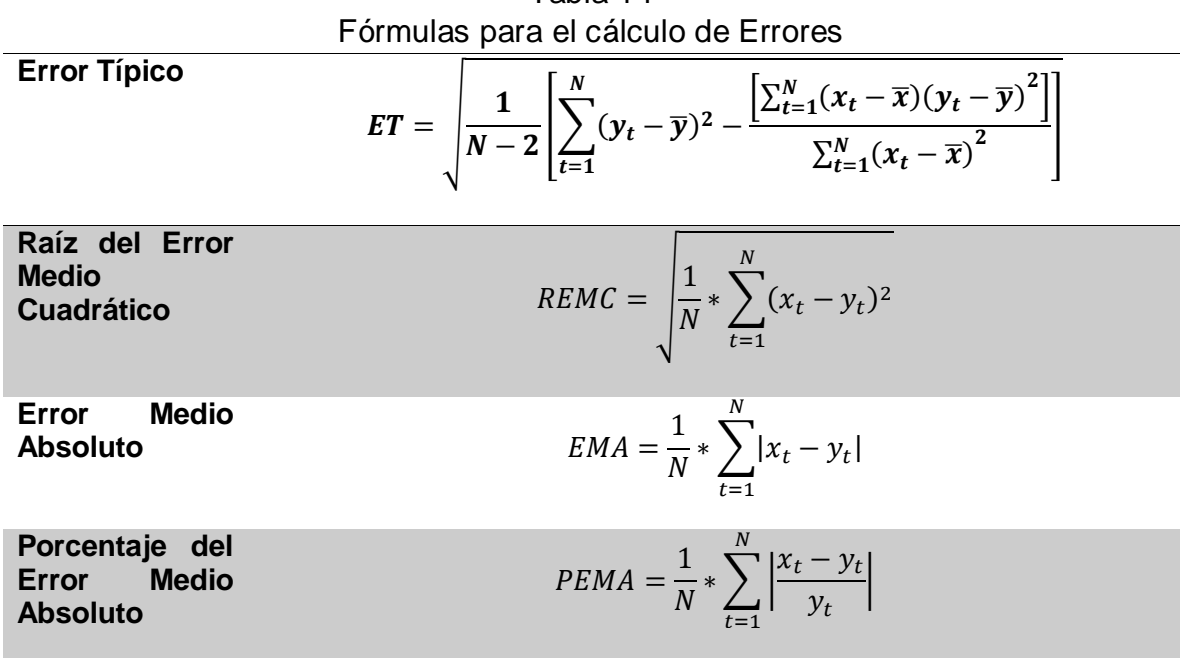

Tabla 14

**Nota**. Fuente: Elaboración propia con datos de Lamothe, García, 2004, p. 7-8

Los cálculos se realizaron mediante la herramienta QM For Windows, la cual ofreció los siguientes resultados, una vez que se aplicaron al precio subyacente de Amovil, ver Tabla 14.

- o Error típico del 0.0 lo cual indica que entre el valor de y y para cada valor individual de x, existe una media cuantificada del 0.0.
- o El Error Medio Cuadrático muestra un valor de 0.
- o El Error Estándar es de 0.002.
- o Finalmente el Porcentaje del Error Medio Absoluto presenta un porcentaje del 45.288%, lo cual implica que la base tiene un porcentaje menor a la media de que los valores incurran en el error.

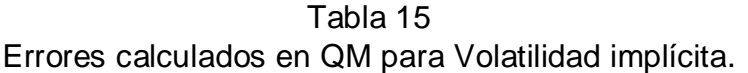

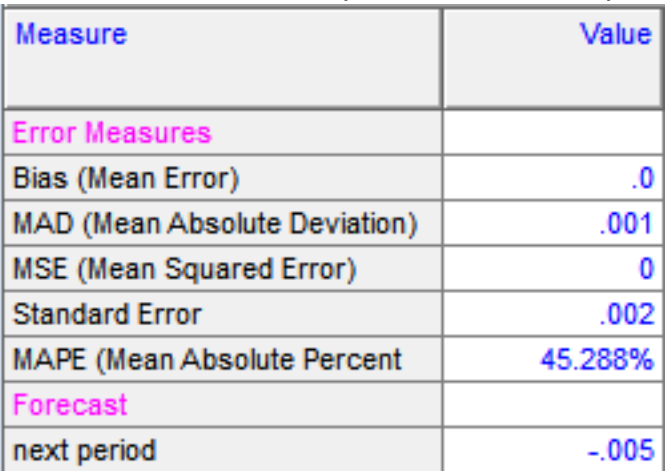

**Nota**. Fuente: Elaboración propia con datos de Investing y BMV, en QM for Windows, 2016.

Gráficamente, se vería de la siguiente manera (Figura 19):

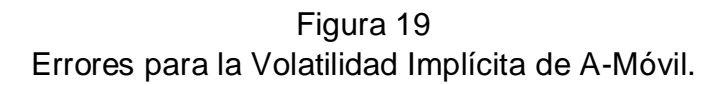

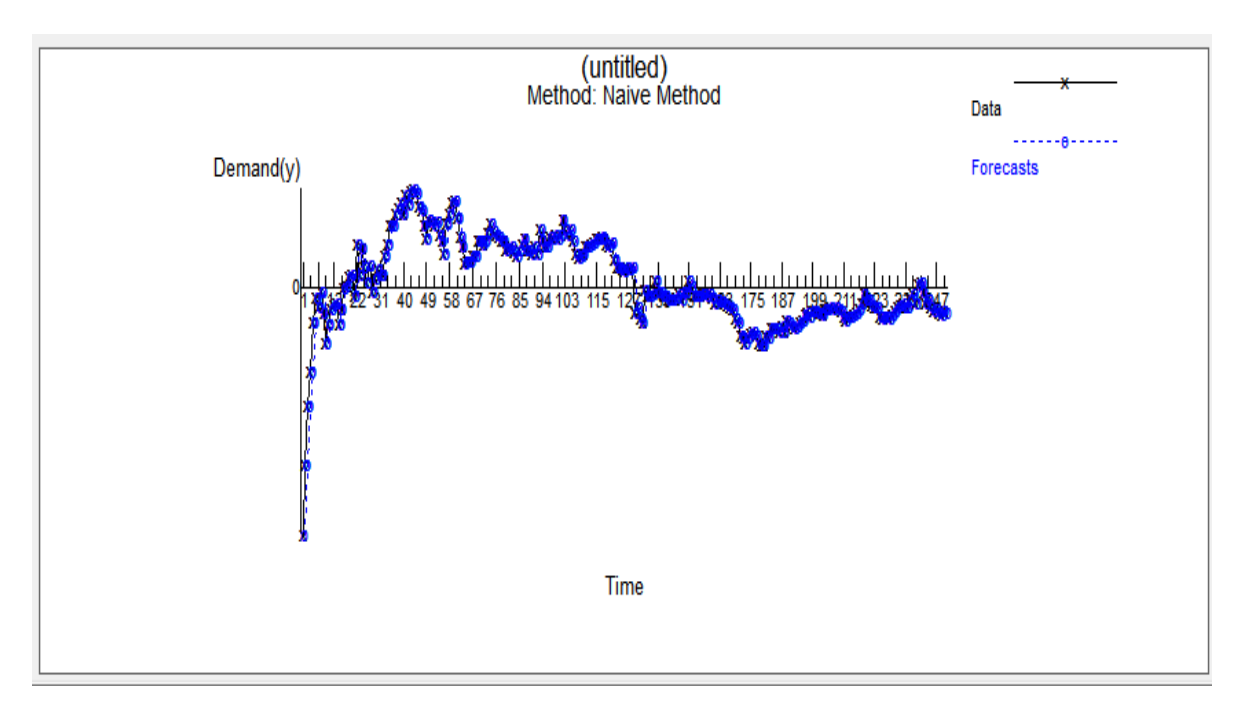

**Nota**. Fuente: Elaboración propia con datos de Investing y BMV, en QM for Windows, 2016.

La gráfica presentada, muestra el comportamiento de la opción de AMX en la cual, se refleja que los puntos máximos representan la posición at the money, es decir, que la postura de la opción posee una tendencia a ganar, y los puntos más bajos presentados en la gráfica son el comportamiento de la posición out the money, lo cual significa que existen pérdidas o que la ganancia es menor en la adquisición de compra/venta de la opción.

Paso 7. Entrenamiento de la red.

Entrenar una red neuronal para aprender patrones involucra el presentarle ejemplos de manera iterativa de las respuestas correctas. El objetivo del entrenamiento es encontrar un conjunto de pesos entre las neuronas que determinan el mínimo global de la función de error. A menos que el modelo esté sobreajustado, el conjunto de pesos debería proporcionar una buena generalización. En otros términos, se eligen de cinco a diez conjuntos aleatorios de pesos iniciales pueden mejorar las oportunidades de alcanzar un mínimo global (Kaastra, Boyd, 1996, p. 229).

Formando parte de los principios fundamentales el establecimiento de los pesos sinápticos, los cuales son determinados mediante el valor asignado a las neuronas de entrada y salida.

El entrenamiento de la RNA se realizó 3 veces hasta que se ajustó a la línea de tendencia (la cual será visible en el último paso de la implementación), mediante la herramienta Matlab.

Paso 8. Implementación.

La mayoría de los vendedores de software proporcionan los medios para implementar las redes obtenidas ya sea por el programa mismo o como un programa ejecutable. También es posible replicar la respuesta de la red en una hoja de cálculo conociendo su arquitectura, funciones de transferencia y pesos. Así como también es importante tomar en cuenta todas las transformaciones de datos, escalamiento, y otros parámetros empleados en la etapa de pruebas.

Para el análisis del mercado accionario y el mercado de derivados, se requiere hacer un re-entrenamiento de la red periódicamente para que no pierda la posibilidad de adaptarse a los cambios ocurridos en el mercado. Sin embargo es necesario resaltar que la RNA va sufriendo un deterioro con el paso del tiempo, puesto que las variables seleccionadas en la actuación de la red cambian y modifican su comportamiento e impacto en el tiempo. (de Kaastra, Boyd, 1996, p. 233).

Procediendo a la implementación de la RNA en Matlab, después de entrenar la red 3 veces, el resultado idóneo mostró los siguientes resultados mediante la regresión:

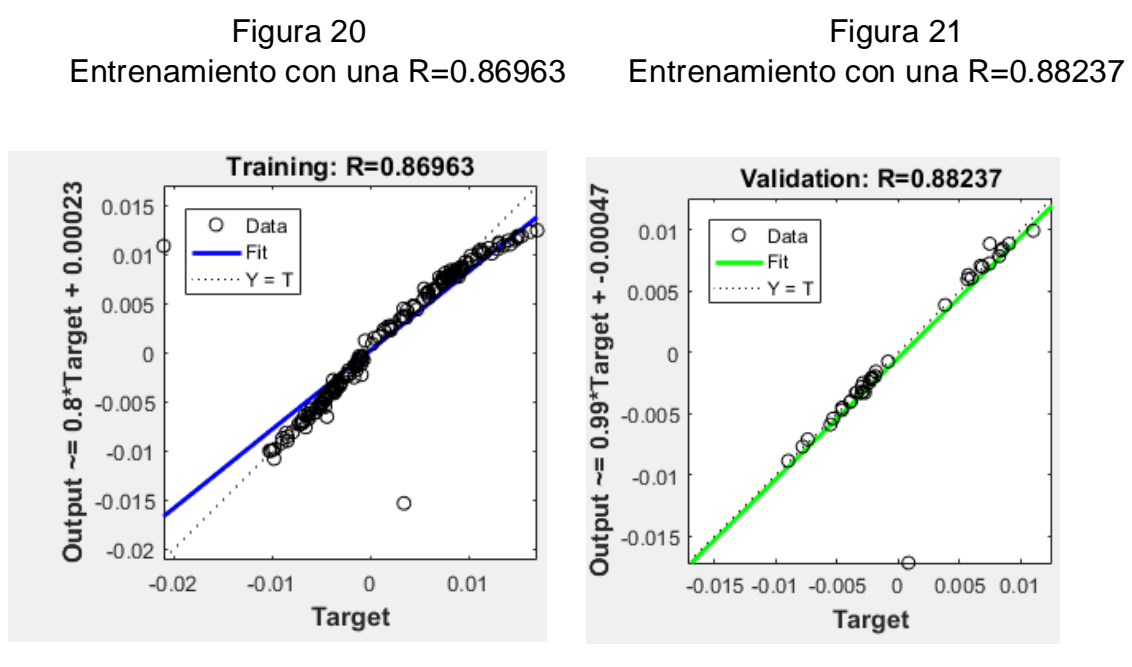

**Nota**. Fuente: Elaboración propia con datos de Investing y BMV, en Matlab, 2016.

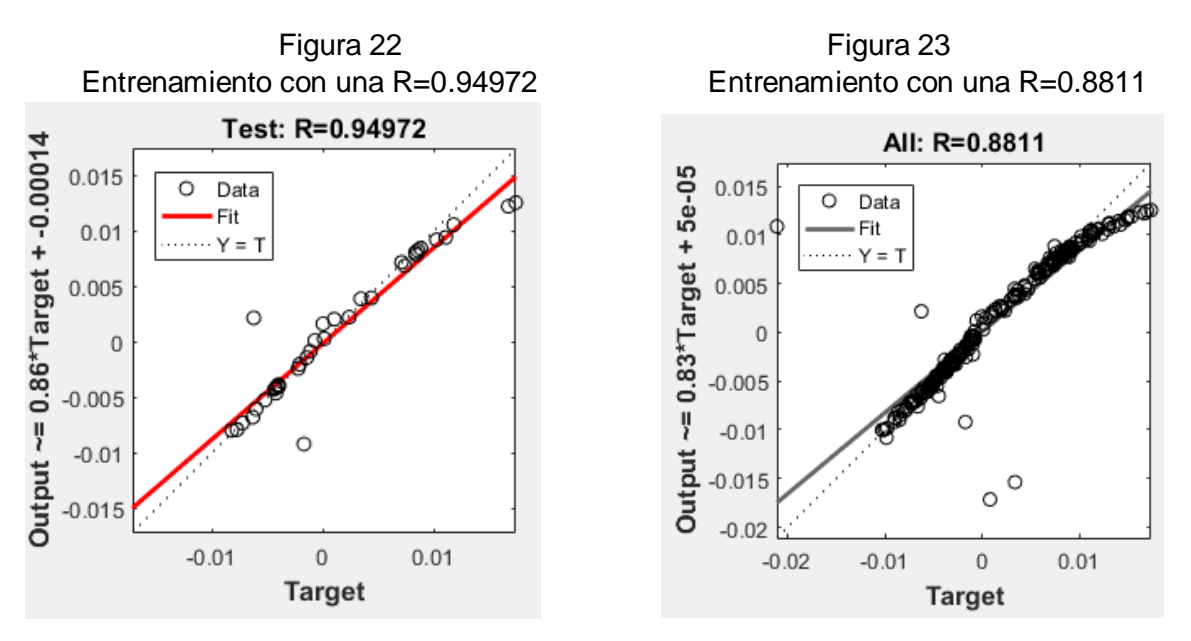

**Nota**. Fuente: Elaboración propia con datos de Investing y BMV, en Matlab, 2016.

Las gráficas representan los reultados del análisis de regresión mediante el cual se muestra que en el eje de las x aparece el objetivo que se planteó en el paso 3, preprocesamiento de los datos, el cual se ubica los datos utilizados para el modelo en un intervalo de -1 a 1.

La segunda y tercer gráfica muestran los estimadores más significativos, puesto que el comortamiento de los datos se encuentra más cercano a la línea de tendencia, la validación de R en 0.88237 y de 0.94972 tienen la regresión más significativa.

Lo que demuestra que la estimación y análisis mediante RNA tiene un comportamiento más eficiente y óptimo para el analisis econométrico.

## **3.6. Pronóstico.**

El pronóstico se realizó con ayuda de la herramienta STATA 11.0 y 12.0, es necesario realizar la aclaración de ciertos puntos:

Primera. Los datos resultantes del cálculo del promedio del precio de ejercicio, muestran poca variabilidad en la base, es decir, los precios son los mismos para todo el mes, mostrando una variación ligera (diaria) de centavos, lo cual cobra sentido tomando en cuenta que los contratos se realizan de forma trimestral y las variaciones no pueden mostrar cambios drásticos en el precio de las opciones, además de mencionar que la base es muy pequeña (sólo un año) dada la dificultad de disponibilidad de los datos; por lo que se tomó la decisión de realizar el pronóstico diario, sin embargo para fines comparativos se muestran resultados por promedio mensual.

Para ello, el análisis de pronóstico se dividió en dos etapas:

Etapa 1. Pronóstico del precio de ejercicio.

Para su estimación se eligieron dos variables base, el precio de ejercicio y el precio subyacente de AMX, los cuales mostraron el siguiente comportamiento:

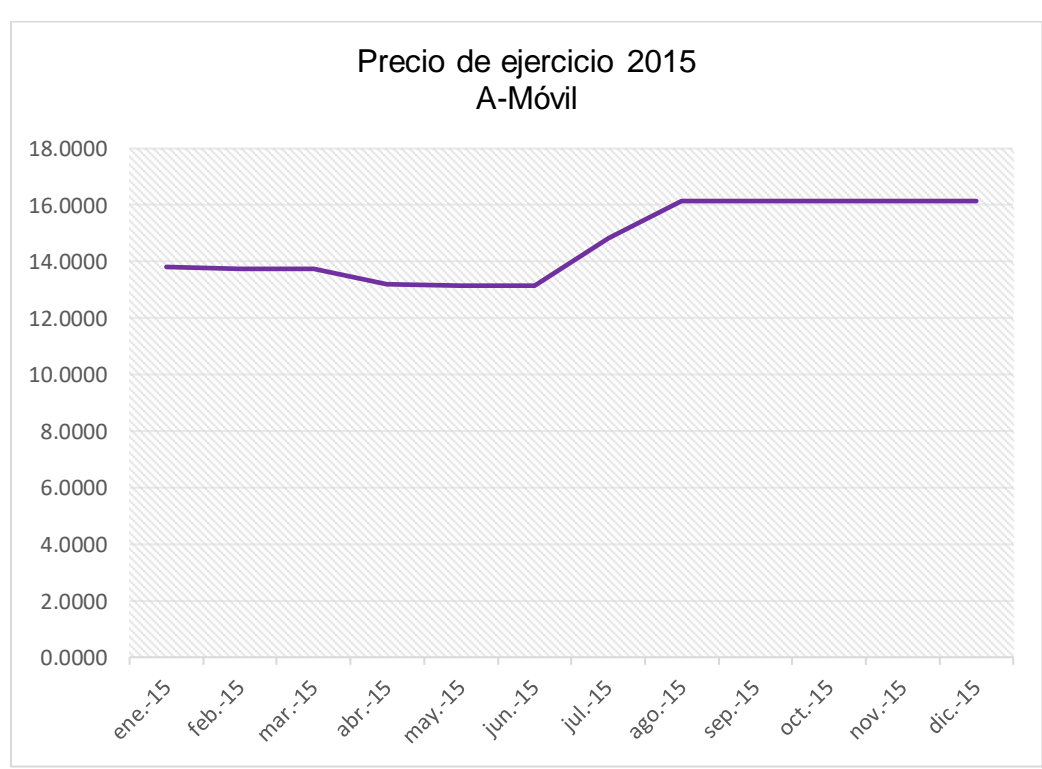

Figura 24

**Nota**. Fuente: Elaboración propia con datos analizados de Investing y BMV, en STATA, 2016.

Es notable, que los precios de ejercicio en el año 2015 no tendrán un comportamiento significativo, dado que tendrán un momento de auge (at the money), un momento a la baja (out the money) y un estabilización de agosto a diciembre (in the money). Posiciones naturales de las opciones durante el ciclo de compra/venta mostrados en el año.

A continuación se muestran a detalle en cada mes *(Ver detalle diario de Pronóstico para Precio de Ejercicio AMX en Nota técnica 4):*

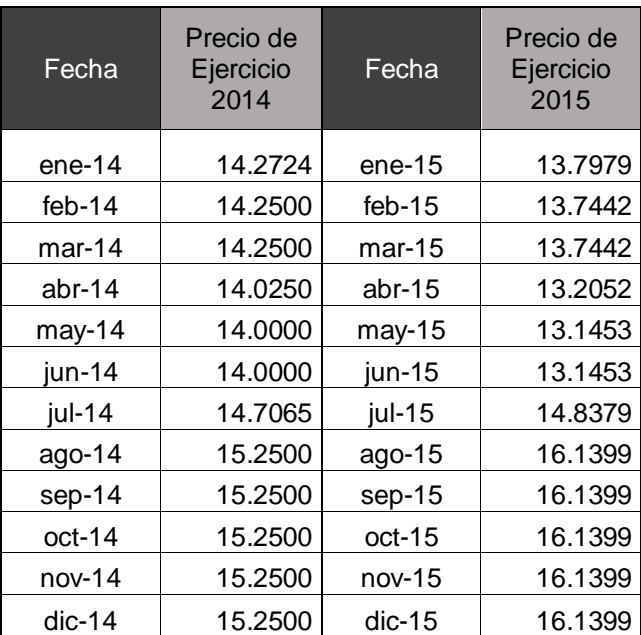

### Tabla 16

#### Pronóstico para precio de ejercicio 2015.

**Nota**. Fuente: Elaboración propia con datos analizados de Investing y BMV, en STATA, 2016.

La variabilidad en los precios, comparando 2014 versus 2015, muestra que el año comenzará con precios bajos, continuará en un estancamiento fluctuando en centavos hasta mediados de año y posteriormente experimentará subidas en los precios. Argumento que tiene sentido dadas las condiciones de mercado que se presentaron durante el año 2015.

Etapa 2. Pronóstico para la Volatilidad implícita.

Siguiendo con el planteamiento inicial, y dado el comportamiento mostrado en la Etapa 1 del precio de ejercicio, se puede notar que no resulta tan fácil detectar cambios, realizar predicciones o permitir al lector dejar fuera de lugar incertidumbre, incluso puede resultar confusa la Figura 24 por lo que, confirmando la idea inicial, un acercamiento en pronóstico aplicado a la volatilidad implícita puede contener más información para el analista.

Los resultados arrojados para el pronóstico mediante el MCO muestran un comportamiento muy similar al original mostrado en la Figura 25, por lo que en la aplicación de la RNA, se tomó como referente comparativo, comprobando que durante 2015 mediante el pronóstico de RNA existió un comportamiento más significativo que la "replica" que podría tomarse mediante el MCO.

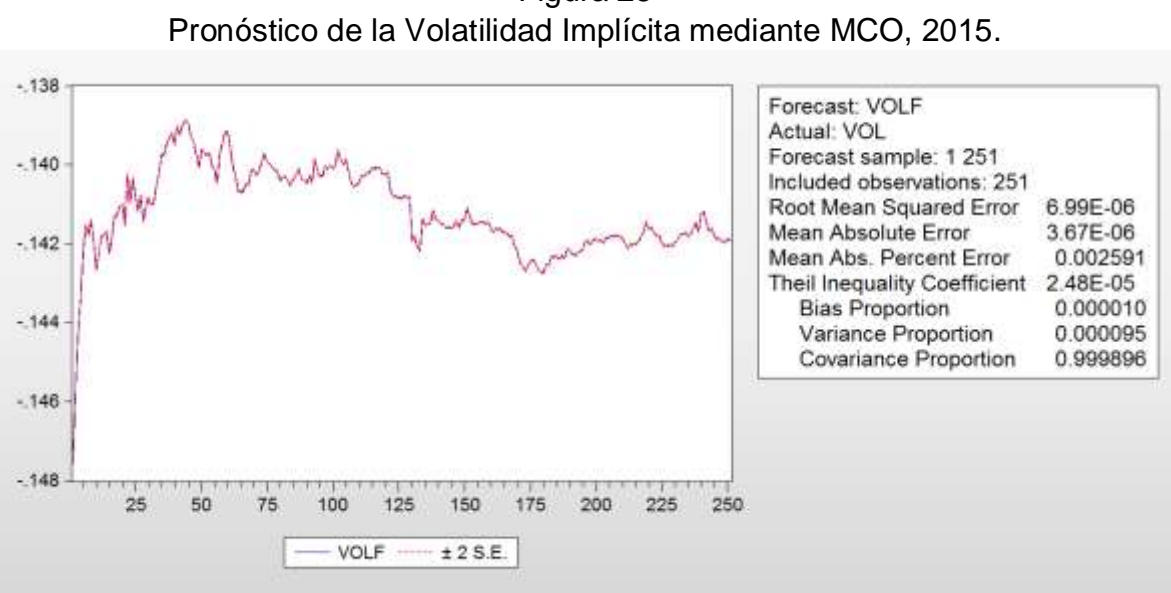

Figura 25

**Nota**. Fuente: Elaboración propia con datos analizados de Investing y BMV, en STATA, 2016.

La tabla de datos comparativa entre el comportamiento mostrado en 2014 y 2015 mostró:

### Tabla 17

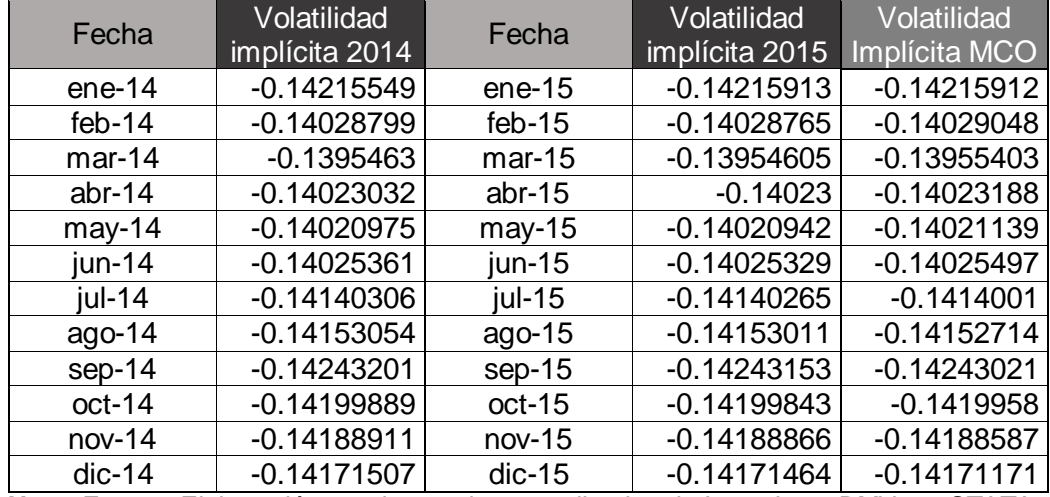

## Pronóstico para Volatilidad Implícita 2015.

**Nota**. Fuente: Elaboración propia con datos analizados de Investing y BMV, en STATA, 2016.

No existieron grandes modificaciones a la volatilidad *(Ver detalle diario de Pronóstico para Volatilidad AMX en Nota Técnica 5)*, sin embargo, el comportamiento gráfico da un mayor acercamiento sobre lo que ocurrirá en las opciones aplicadas sobre AMX, tomando en cuenta que aquí influyen otros factores de mercado que no se estimaron para el pronóstico de precio de ejercicio.

En la Tabla 17, se muestra el comparativo en 2015 mediante la RNA y el MCO, en los cuales, se ve reflejado que no es tan significativo el cambio de volatilidad de un año a otro respecto a los resultados arrojados mensualmente mediante RNA, sin embargo con el método de MCO existe un cambio más claro en cada mes, lo que sugiere que puede existir un error de estimación, dado que no puede ser tan variable la estimación a futuro de un mes a otro.

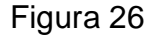

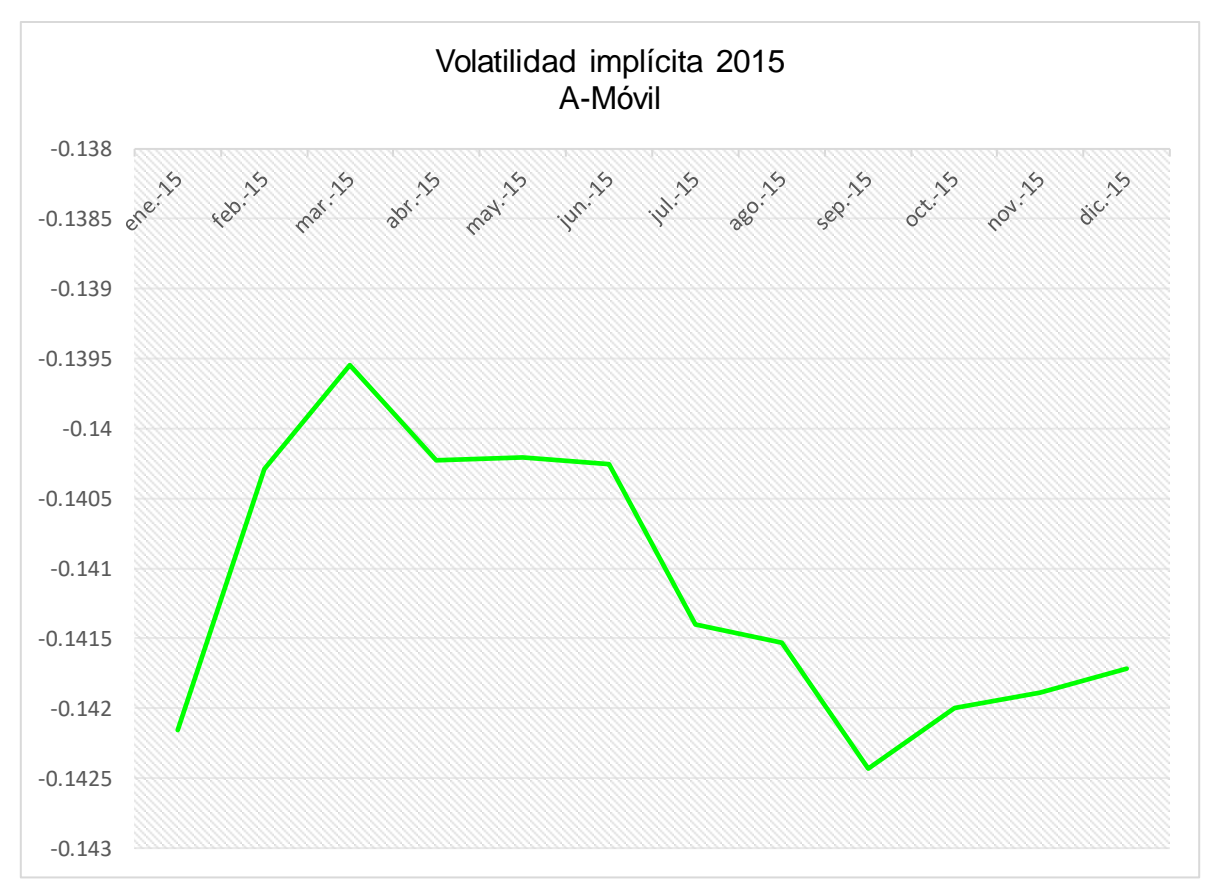

**Nota**. Fuente: Elaboración propia con datos analizados de Investing y BMV, en STATA, 2016.

La volatilidad implícita para 2015 (ver Figura 26), muestra que existirán bajas en los precios de factores que influyen en la valuación de opciones, evidentemente los inversionistas no ofrecerán grandes cantidades o venderán a precios mayores los contratos, dado que conocen el comportamiento del mercado y se asume que en los últimos 3 años, América Móvil ha presentado fuertes pérdidas, por lo que el comportamiento de los precios de los contratos deben estar lo más estable posibles, dado que en cualquier momento se pueden presentar pérdidas importantes.

La aplicación del modelo RNA a las opciones de AMX, requirió de la adaptación de la fórmula de Black & Scholes para el cálculo de la volatilidad implícita, lo que significó la adaptación de las metodologías y software econométrico.

La propuesta metodológica presentada aquí, se realizó de la forma más sencilla para que su aplicación en futuras consultas resulte práctica.

El análisis de aplicar una regresión mediante MCO versus RNA, mostró que los resultados proporcionados son más eficientes y significativos respecto uno a otro.

El análisis gráfico presentado aquí, es una de las pruebas de apoyo que surgieron para la presentación de los resultados en el análisis, la contrucción de una RNA requiere de un delicado proceso que conlleva la asignación de valores y la delimitación de datos de forma cuidadosa, dado que un error en este paso podría significar errores en la modelación.

Finalmente se realizaron las adecuaciones necesarias para construcir la RNA a partir del paper de Kaastra y Boyd, sobre el cual, fue posible adaptar los pasos a las herramientas presentadas en este capítulo y a los datos que se analizaron.

# **Capítulo 4. Conclusiones y Recomendaciones**

# **Capítulo 4. Conclusiones y Recomendaciones**

*"Por mucho tiempo ha sido un axioma mío que las cosas pequeñas son infinitamente las más importantes." Sir Arthur Conan Doyle, (1911), Ensayo sobre la literatura de Sherlock Holmes.*

Las Redes Neuronales Artificiales conforman un universo de estudio, la estructura de aplicación de la cual se conforman demuestra que no existen límites para el descubrimiento y creación de nuevas técnicas de análisis y aplicación estadística matemática.

Los componentes que están inmersos en la RNA son engranes del complejo mecanismo que forman parte del proceso de definición y creación del modelo; el establecimiento de las fórmulas y estructuras que delimitan la tipología de datos.

Esta última conforma el bloque principal que define la arquitectura de la Red, la razón es que los datos que se analizan se encuentran delimitados por la periodicidad, las fluctuaciones o tendencia presentada, factor que determina la forma en que se analizan los datos.

La estructura de análisis que poseen las Redes Neuronales confirman la existencia de métodos alternativos que proporcionan ventajas de análisis, requiriendo de cálculos ligeramente más complejos pero que significaran la mitigación de problemas básicos econométricos que finalmente el analista debe dedicarse a corregir o buscar opciones para la resolución de problemas presentados por otros métodos.

El origen de éstas, toman sentido en la dirección de estudio en las cuales es posible la utilización de las Redes, específicamente en economía, el campo de aplicación financiero, de estimación, como pronóstico, valuación de instrumentos financieros muestran una diversidad para la adaptación del tema.

En el ámbito financiero las Redes pueden utilizarse en la de la valuación de opciones, dadas las características presentadas por los contratos, la valuación mediante el Método de Redes Neuronales Artificiales resulta uno de los objetivos

del análisis aquí mostrado. Las ventajas que presenta el modelo como son, no limitar el tamaño de las bases de datos, clasificar la información mediante la delimitación de la estructura arquitectónica, mostrar un entrenamiento mediante ecuaciones y un aprendizaje por medio de este entrenamiento, conforman una modelación econométrica única que no tiene cualquier metodología aprendida en economía y otras ciencias.

Las desventajas que suele presentar el modelo es la sobre-estimación, prevenida a través de la correcta estimación de los pesos de las neuronas, a partir del análisis y la profundización del tema por parte de varios investigadores desde la aparición del modelo, es asignar los pesos sinápticos, sin embargo el valor de éstos ya se encuentra dado por default en las herramientas estadísticas y econométricas lo cual facilita su aplicación y que posteriormente el analista se enfoque en otras cuestiones del modelo.

Una vez que se tiene definido el objetivo de la red, es decir, si se requiere un aprendizaje y entrenamiento de la red, o se busca la clasificación de información dada una base de datos que posea diversas fuentes y esta, a su vez, requiera la diversificación y ordenamiento de datos, la Red Neuronal es el modelo idóneo para su aplicación.

Se concluye en el primer capítulo que el campo de estudio para aplicar la RNA es bastante amplio y diversificado, por lo que es posible implantarlo en temas de interés actual para su actualización o como método para refutar otros métodos que llegan a presentar problemas al aplicar pruebas propias de la materia.

El origen del MexDer forma uno de los pilares de aprovechamiento y adaptación de prácticas aprendidas a nivel mundial, lo que proporciona a México la certeza de mayor participación y el ofrecimiento de mayor seguridad a los inversionistas nacionales y extranjeros.

El mercado de derivados conforma una de las estructuras de financiamiento más complejas y organizadas, estructura que presenta un crecimiento y aumento de productos adquiridos por los inversionistas.

Los productos que maneja actualmente MexDer, es decir, aquellos sobre los que se aplican los contratos, forman parte de la cadena de comercialización de activos (subyacentes) que representan un porcentaje importante de participación dentro de empresas tanto gubernamentales como privadas.

A pesar de que nuestro país aún no se cuenta con toda la gama de productos Derivados que tienen otros países, se ha observado que cada vez más personas (físicas y morales) tienen la iniciativa de buscar mejores oportunidades de inversión y lo que conlleva la inversión, la adquisición de un riesgo e incertidumbre.

MexDer tiene la iniciativa de mitigar ese riesgo, elaborando complejos análisis de mercado, estadísticas y monitoreos constantes con el fin de recabar información acerca de factores que influyen de forma negativa y/o positiva en los activos como son las fluctuaciones en el mercado y los constantes cambios en la economía mundial han orillado a los inversionistas hacia un entorno en el que cubrirse de los riesgos y las posibles pérdidas en el mercado es uno de los objetivo primordiales luego de adquirir un producto derivado.

La diversidad de derivados proporcionan la posibilidad de contratar el que más se adecue a las necesidades del cliente, la diversidad de productos y sobre los subyacentes a los que les aplican conforman la base de protección al cliente que brinda MexDer.

Las opciones, instrumento financiero que se tomó para la profundización en ellas, demuestra que siendo uno de los productos más interesantes, puesto que la posibilidad de ejercer o no, es una de las posturas más interesantes que posee dicho instrumento; la alternativa de comercialización y las posiciones que tienen las opciones, la diferencian del resto de los derivados, puesto que resultan atractivas para el cliente dadas las características de contratación; los asesores financieros

son los encargados de promover la buenas prácticas, así como la asesoría para el correcto aprovechamiento de las opciones.

En términos de análisis más técnico, se hace referencia a la valuación de opciones (siendo de las más complejas en comparativa con los otros tres instrumentos: futuros, forwards y swaps) para la determinación del precio de ejercicio, derivado de éste, surge la necesidad de abordar el tema de la volatilidad implícita que representa la sensibilidad del precio de ejercicio a las fluctuaciones y condiciones del mercado, las cuales afectan en forma inmediata el comportamiento de los precios. Existen diversas metodologías basadas en la valuación de opciones, primordialmente el modelo de Black & Scholes, el cual, por supuesto, presenta alteraciones o desviaciones que afectan la estimación de precios futuros.

Las opciones conforman uno de los instrumentos financieros más utilizados en el mercado, se conoce que desde hace ya 17 años se encuentran en funcionamiento, dado su auge y las condiciones actuales, hace que más personas se preocupen por optar por contratar seguridad, lo que conlleva a la mitigación de riesgos.

Para concluir el tercer capítulo y tomando como referencia que se estudiaron conceptos básicos de econometría, cuyo fin es mostrar al lector la base en la que se estimó la comparativa y adaptación de los modelos.

El Método de Mínimos Cuadrados Ordinarios, es un método que conforma un paso básico para la modelación, siendo uno de los métodos más simples, se consideró eficiente para comprobar que aún aplicando un modelo más simple y uno que requiere mayor complejidad y capacidad de análisis, es significativo y los resultados arrojados compondrán uno de los aspectos base para la comparativa.

Cabe destacar que la aplicación de pruebas para MCO, resultó eficiente, dado que no se contaba con la certeza de cómo afectaría una base de datos pequeña, el hecho de contar sólo con un año de información que en su mayoría tiene datos repetidos de forma diaria en un mes, se mostraron pruebas significativas al aplicar la regresión por este método.

La delimitación de la RNA, a su forma más simple, es decir mediante la estructuración a la unidad en las neuronas de entrada, la capa oculta y la neurona de salida, muestra que es posible adaptar modelos más complejos aún considerando que no se cuente con una base de datos con varios periodos de tiempo.

La adaptación del modelo Black & Scholes, surgió originalmente de la lectura de diversos trabajos de investigación en el tema y por supuesto, de documentos informativos que se encontraron; se confirmó mediante las pruebas de pronóstico que el indicador de la volatilidad implícita determinaría de forma más clara el comportamiento en el futuro que el precio mismo.

Incluso, posterior a la implementación del modelo de RNA, el pronóstico del precio de ejercicio y de la volatilidad implícita demostraron la estrecha relación entre variables y que aunque gráficamente pueden mostrar comportamientos diversos o duales, la razón principal predomina en entender que A-Móvil ha reportado importantes pérdidas y un comportamiento a la baja en los últimos dos años, por ello el énfasis en la elección de esta acción.

Existen diversos factores de mercado que pueden explicar lo anterior, por ejemplo: la entrada al mercado de una empresa de telecomunicaciones inalámbricas y servicios de red, por mencionar a AT&T, el posicionamiento de mercado con ofertas más atractivas al público en general, han provocado que una cantidad considerable de usuarios muden sus líneas telefónicas hacia la competencia, dejando a Telcel y Movistar con un número menor de usuarios; Telmex, compañía que anteriormente poseía gran parte del mercado comprende uno de los puntos de quiebre más significativos puesto que han entrado al mercado más compañías como Cablevisión, SKY, Yo, Megacable, Izzi, entre otras han desplazado en gran número a Telmex, reportando pérdidas por millones, y en ambos casos, hablando de Telcel, Movistar y Telmex la baja en la calidad de los servicios han costado un importante golpe para A-Móvil.

Otro punto a considerar, fue la tan esperada "subida de tasas", la decisión de la FED fue uno de los golpes más duros para la economía mexicana, puesto que las empresas se confiaron y dada la decisión, con el establecimiento del dólar por unos días en 15.50 sugirió para muchas empresas que cotizan en la bolsa que el precio de sus acciones se elevaran y la volumetría comercializada se fuera a la alza situación que no duró demasiado, puesto que en pocas semanas la Bolsa Mexicana de Valores reportó fuertes pérdidas y posible cierre a causa principal de las pérdidas reportadas por una empresa en particular, América Móvil.

Como es posible apreciar de forma explícita en el tercer capítulo, se encontró que efectivamente, la aplicación de Redes Neuronales, es viable para la valuación de instrumentos financieros como son las opciones, mostrando resultados óptimos y robustos, existen diversas razones a favor del modelaje mediante esta técnica, las cuales incluyen:

- o No presentan problemas de heteroscedasticidad, dado que se determinan otros factores que inhiben esta condición y proporcionan varianzas significativas y constantes.
- o Minimizan los errores.
- $\circ$  La delimitación de arquitectura no es complicada una vez que se definen los objetivos.
- o El entrenamiento de la Red no es compleja una vez que se aprende la elaboración de la matriz de retrasos.
- o Las herramientas de software básicas proporcionan el correcto funcionamiento e implementación de la RNA.
- o Son capaces de presentar una estimación y pronóstico en la misma herramienta (Matlab), se comenta que la decisión de realizar la estimación en otra herramienta fue para comprobar que la naturaleza del modelo no influye si se realiza con una metodología diferente a la aquí presentada (Método de 8 pasos de Kaastra y Boyd).

Se recomienda al lector y a los estudiantes interesados en el tema:

- 1. Seleccionar correctamente las variables a analizar.
- 2. Conocer la base de datos que se quiere estudiar.
- 3. Determinar los objetivos perseguidos para no incurrir en errores o problemas de estimación posteriores a la aplicación de la RNA.
- 4. Delimitar el tema de estudio, justificar si la Red se quiere utilizar para la clasificación, estimación, proyección, entrenamiento y aprendizaje.
- 5. La propuesta presentada puede ser aplicable a cualquier opción de MexDer o de Chicago Mercantil Exchange, dado que la adaptación de los datos es mínima para su aplicación.

Sería interesante conocer el comportamiento de la RNA en una base de datos más grande para comprobar si los pesos dados aleatoriamente recomendados por diversos autores son óptimos o si se requiere de una re asignación de los mismos para el entrenamiento de la Red, por supuesto es una sugerencia para próximos estudios.
## **Bibliografía**

Alegría L. (1996). *La Volatilidad: Modelización en la valoración de Opciones y Estimadores,*  Universidad de La Laguna, Investigaciones Europeas de Dirección y Economía de la Empresa, Vol. 2, N°1, 1996, p.59-83.

Alliera C.H.D., (2007). *Estudio y Aplicaciones de Black Scholes*. Facultad de Ciencias Exactas y Naturales, Buenos Aires, Argentina.

ANÓNIMO. *Introducción a las Redes Neuronales Aplicadas.*

Aragón A., Calzada M., García A., Pacheco J. (2007). *Aplicaciones de Redes Neuronales*, Universidad de Burgos; V Jornadas ASEPUMA.

Benito, J.L. (2012). *El Modelo de Black I Scholes de Valoración de Opciones Financieras*. Facultad de Matemáticas Universidad de Barcelona, Madrid.

Carmona, (2008-2009). El método de la bisección. Recuperado de: [http://www.ma3.upc.edu/users/carmona/teaching/clases/0809/trabajos/metodo%20bisecci](http://www.ma3.upc.edu/users/carmona/teaching/clases/0809/trabajos/metodo%20biseccion.pdf) [on.pdf](http://www.ma3.upc.edu/users/carmona/teaching/clases/0809/trabajos/metodo%20biseccion.pdf)

Darnell y J. Lynne E., (1990) *The Limits of Econometrics,* Edward Elgar, Hants, Inglaterra.

Davidson R., MacKinnon J.G., (1993) *Estimation and Inference in Econometrics*, Oxford University Press, Nueva York, p. 3.

De Lara, A. (2011). *Medición y Control de Riesgos Financieros*. Quinta Edición. México.

Del Carpio J. (2005). *Las Redes Neuronales Artificiales en las Finanzas.* Revista de la Facultad de Ingeniería Industrial Vol.8 2: pp.28-32 UNMSM.

Facultad de Química. (2011). *Neuronas y Neurotransmisores*. Recuperado de <http://escuela.med.puc.cl/paginas/cursos/segundo/histologia/>

Haavelmo, (1944). *The Probability Approach in Econometrics*. Suplemento de Econometrica, vol. 12, prefacio, p. iii.

García. A. (2007). *Sistema Financiero Mexicano y el Mercado de Derivados*. Boca del Río Veracruz. Ed. Finanzas, Contaduría y Administración.

García O., (2013). *Las Redes Neuronales Artificiales como una herramienta de análisis en la determinación de las empresas que permanecen listadas o deslistadas dentro de la Bolsa Mexicana de Valores*. Facultad de Contaduría y Admininstración, UNAM.

Goldberger, Arthur S., (1998). *Introductory Econometrics*, Harvard University Press.

Guajarati. D. (2009). *Econometría*. México. Ed. Mc Graw Hill.

Guzmán M. P. (Sin referencia). *El Modelo Black-Scholes para la valoración de Opciones*. Economía: Teoría y Práctica, UAM-Azcapotzalco.

Hamid S., Habib A. (2005). *Can Neural Networks Learn the Black-Scholes Model?: A simplified approach.* Working paper No. 2005-01, The Center of Financial studies, Southem New Hampshire University.

Izaurieta F., Saavedra C., (2014). *Redes Neuronales Artificiales.* Departamento de Física, Universidad de Concepción. Concepción, Chile.

Kaastra I., Boyd M., (1996) *Designing a neural network for forecasting financial and economic time series*. Ed. ELSERVIER, Neurocomputing 10 215-236.

Lamothe, Prosper; García, Pablo. (2004). *La volatilidad implícita en las opciones sobre índices bursátiles. Propuesta de Metodología de Estimación*. Documento de Trabajo 0407. Doctorado en Finanzas de Empresa, Universidad Complutense. Universidad Autónoma.

Marín F. 2010. *Árboles binomiales para la valoración de opciones sobre procesos derivados de la ecuación diferencial estocástica autónoma*. Ingeniería y Ciencia, ISSN 1794-9165 Volumen 6, número 12, julio-diciembre de 2010 páginas 145-170.

Marín J.M., (2012*). Introducción a las Redes Neuronales Aplicadas.* Universidad Carlos III, Madrid.

Malinvaud, E., (1976) Statistical Methods of Econometrics, 2a. ed., North-Holland, Ámsterdam.

Marsalli, M. (2015). *McCulloch Pitts, Neuronas.* Fundación Nacional de Ciencias.

Martín del Río, B. y Sanz Molina A. (1997), *Redes Neuronales y sistemas Borrosos*, RA-Ma, Madrid.

McCulloch, Pitts. (1943). *Un cálculo lógico de las ideas inmanentes en la actividad nerviosa*. Boletín de Matemáticas Biofísica 5" Boletín de Matemáticas Biofísica 5.

MexDer. (2010). *Conceptos Básicos*. Recuperado de [www.mexder.com.mx](http://www.mexder.com.mx/)

MexDer. (2010). *Las 30 preguntas más frecuentes sobre Opciones*. Recuperado de [www.mexder.com.mx](http://www.mexder.com.mx/)

MexDer. (2010). *Opciones para obtener lo mejor de la Bolsa*. Recuperado de [www.mexder.com.mx](http://www.mexder.com.mx/)

MexDer. (2010). *Una Introducción al Mercado Mexicano de Derivados.* Recuperado de [www.mexder.com.mx](http://www.mexder.com.mx/)

Morales A., Morales J.A., (2014). Planeación Financiera. Primera Edición EBOOK. México. Recuperado de: the contract of the contract of the contract of the contract of the contract of the contract of the contract of the contract of the contract of the contract of the contract of the contract of the contract of

[https://books.google.com.mx/books?id=SdvhBAAAQBAJ&pg=PA164&lpg=PA164&dq=que](https://books.google.com.mx/books?id=SdvhBAAAQBAJ&pg=PA164&lpg=PA164&dq=que+es+el+plan+vainilla+en+swaps&source=bl&ots=btg6cQaQRa&sig=iU5SB2KJzPmHaT45E758LF4MMBI&hl=es-419&sa=X&ved=0ahUKEwi3xse7xbDPAhXBNSYKHWkyCXAQ6AEINjAE#v=onepage&q=que%20es%20el%20plan%20vainilla%20en%20swaps&f=false) [+es+el+plan+vainilla+en+swaps&source=bl&ots=btg6cQaQRa&sig=iU5SB2KJzPmHaT45](https://books.google.com.mx/books?id=SdvhBAAAQBAJ&pg=PA164&lpg=PA164&dq=que+es+el+plan+vainilla+en+swaps&source=bl&ots=btg6cQaQRa&sig=iU5SB2KJzPmHaT45E758LF4MMBI&hl=es-419&sa=X&ved=0ahUKEwi3xse7xbDPAhXBNSYKHWkyCXAQ6AEINjAE#v=onepage&q=que%20es%20el%20plan%20vainilla%20en%20swaps&f=false) [E758LF4MMBI&hl=es-](https://books.google.com.mx/books?id=SdvhBAAAQBAJ&pg=PA164&lpg=PA164&dq=que+es+el+plan+vainilla+en+swaps&source=bl&ots=btg6cQaQRa&sig=iU5SB2KJzPmHaT45E758LF4MMBI&hl=es-419&sa=X&ved=0ahUKEwi3xse7xbDPAhXBNSYKHWkyCXAQ6AEINjAE#v=onepage&q=que%20es%20el%20plan%20vainilla%20en%20swaps&f=false)

[419&sa=X&ved=0ahUKEwi3xse7xbDPAhXBNSYKHWkyCXAQ6AEINjAE#v=onepage&q=](https://books.google.com.mx/books?id=SdvhBAAAQBAJ&pg=PA164&lpg=PA164&dq=que+es+el+plan+vainilla+en+swaps&source=bl&ots=btg6cQaQRa&sig=iU5SB2KJzPmHaT45E758LF4MMBI&hl=es-419&sa=X&ved=0ahUKEwi3xse7xbDPAhXBNSYKHWkyCXAQ6AEINjAE#v=onepage&q=que%20es%20el%20plan%20vainilla%20en%20swaps&f=false) [que%20es%20el%20plan%20vainilla%20en%20swaps&f=false](https://books.google.com.mx/books?id=SdvhBAAAQBAJ&pg=PA164&lpg=PA164&dq=que+es+el+plan+vainilla+en+swaps&source=bl&ots=btg6cQaQRa&sig=iU5SB2KJzPmHaT45E758LF4MMBI&hl=es-419&sa=X&ved=0ahUKEwi3xse7xbDPAhXBNSYKHWkyCXAQ6AEINjAE#v=onepage&q=que%20es%20el%20plan%20vainilla%20en%20swaps&f=false)

Navarro E., Nave J.M. (2001), *Fundamentos de matemáticas financieras,* ed. Antoni Boch editor. Recuperado de: [https://books.google.com.mx/books?id=2jm-](https://books.google.com.mx/books?id=2jm-EfVn8TUC&pg=PA213&lpg=PA213&dq=lema+de+ito&source=bl&ots=EtNpo0z-qT&sig=6B6eGLY1YtWVwiamAd6X1h1YlG0&hl=es&sa=X&ved=0ahUKEwiXzNSZmobQAhWFllQKHbLwDogQ6AEIWzAJ#v=onepage&q=lema%20de%20ito&f=false)[EfVn8TUC&pg=PA213&lpg=PA213&dq=lema+de+ito&source=bl&ots=EtNpo0z](https://books.google.com.mx/books?id=2jm-EfVn8TUC&pg=PA213&lpg=PA213&dq=lema+de+ito&source=bl&ots=EtNpo0z-qT&sig=6B6eGLY1YtWVwiamAd6X1h1YlG0&hl=es&sa=X&ved=0ahUKEwiXzNSZmobQAhWFllQKHbLwDogQ6AEIWzAJ#v=onepage&q=lema%20de%20ito&f=false)[qT&sig=6B6eGLY1YtWVwiamAd6X1h1YlG0&hl=es&sa=X&ved=0ahUKEwiXzNSZmobQA](https://books.google.com.mx/books?id=2jm-EfVn8TUC&pg=PA213&lpg=PA213&dq=lema+de+ito&source=bl&ots=EtNpo0z-qT&sig=6B6eGLY1YtWVwiamAd6X1h1YlG0&hl=es&sa=X&ved=0ahUKEwiXzNSZmobQAhWFllQKHbLwDogQ6AEIWzAJ#v=onepage&q=lema%20de%20ito&f=false) [hWFllQKHbLwDogQ6AEIWzAJ#v=onepage&q=lema%20de%20ito&f=false](https://books.google.com.mx/books?id=2jm-EfVn8TUC&pg=PA213&lpg=PA213&dq=lema+de+ito&source=bl&ots=EtNpo0z-qT&sig=6B6eGLY1YtWVwiamAd6X1h1YlG0&hl=es&sa=X&ved=0ahUKEwiXzNSZmobQAhWFllQKHbLwDogQ6AEIWzAJ#v=onepage&q=lema%20de%20ito&f=false)

Parisi A., Parisi F., Cornejo E., (2004). *Algoritmos genéticos y modelos multivariados recursivos en la predicción de índices bursátiles de América del Norte: IPC, TSE, NASDAQ y DTJ*. El Trimestre Económico, Vol. 71, No. 284(4) (Octubre-Diciembre de 2004), pp. 789- 809.

Palacios, F. (2008). *Cálculo científico y técnico con HP499/49g+/48gII/50g Módulo 3: Aplicaciones Tema 3.1 Resolución aproximada de ecuaciones: Método de Newton-Raphson*. Versión 3.1, Escuela Politécnica de Ingeniería de Manresa, Universidad Politécnica de Ctalunya, Departamento Matemática Aplicada III.

Peiro, A, (1992). *Distribución de los rendimientos de acciones.* Estadística española, Vol. 34, Núm. 131, 1992, págs.. 431 a 453, Departamento de Análisis Económico de la Universidad de Valencia.

Qi M., (1999). *Nonlinear Predictability of Stock Returns Using Financial and Economic Variables.* Journal of Business & Economic Statistics, Vol. 17 No. 4, p. 419-429.

Recopilación textos de Ronsenblant. *Tema 4: El Perceptrón Simple.*

Reber R. and Perring W. (2001). *Psychology of Perception without Awareness, Encyclopedia of the Social & Beharvioral Sciencies*.

Román R., (2015), *Termómetro financiero, Crece mercado de derivados*, Nota en página web "El Economista" publicado el 16 de septiembre de 2015, fecha de consulta 18 de septiembre de 2016, recuperado de: eleconomista.mx

Samuelson, T.C. Koopmans y J.R.N. Stone, (1954), *Report of the Evaluative Committee for Econometrica*, Econometrica, vol. 22, núm. 2, pp. 141-146.

Sánchez, J. (2003). *Dos aplicaciones empíricas de las Redes Neuronales Artificiales a la clasificación y la predicción financiera en el Mercado español.* Revista Asturiana de Economía No 28 . p. 61- 87.

Serrano M. (2015). *Breve historia del mercado de Derivados.* Recuperado de: <https://jrserrano.wordpress.com/2011/11/27/breve-historia-de-los-derivados/>

Ripley, B.D. (1993). *Statical aspects of Neural Betworks, capítulo 2*. Bardorff-Nielsen. O.E.

Rodríguez, R. (2002). *Fundamentos de Neurología y Neurocirugía.* Ed. Magna Publicaciones. Tucumán, Argentina.

Román R., (2015). *Crece mercado de derivados.* Publicado el 16 de septiembre de 2015, periódico "El Economista", fecha de consulta 27 de septiembre de 2016. Recuperado de: <http://eleconomista.com.mx/mercados-estadisticas/2015/09/16/crece-mercado-derivados>

Ruelas E. A., Laguna J. A. (2013). *Comparación de predicción basada en Redes Neuronales contra métodos estadísticos en el pronóstico de ventas.* Departamento de Ingeniería, Guanajuato, México.

Rumelhart, D. E. y McClelland J. L. (1986), Parallel Distributed Processing: Explorations in the Microstructure of Cognition, USA: MIT Press.

Theil, Henry, (1971). *Principles of Econometrics*, John Wiley & Sons, Nueva York.

Tintner, Gerhard, (1965). *Econometrics*, John Wiley & Sons (science ed.), Nueva York.

Torra S. (2003). *La Siniestralidad en seguros de consumo anual de las entidades de previsión social. Perspectiva probabilística y econométrica. Propuesta de un modelo econométrico neuronal para Cataluña.* Barcelona, España.

White, H. (1988). *Economic Prediction using Neural Networks: The case of IBM Daily Stock Returns. Proceedings of the IEEE International Conference on Neural Networks. Chicago.*  publicado en Neural Networks in Finance and Investing. Ed Trippi y Turban. Probus Publishing Company. p. II459II482.

Yang L., Sperlich S., Härdle W. (2002). *Derivative estimation and testing in generalized additive models.* Article in press, corrected in Prof., (aceptado Marzo 2002). Journal of Statistical Planning and Inference.

Youbioti. *Estructura de una neurona típica*; Recuperado de <http://www.youbioit.com/es/article/20070/estructura-de-una-neurona-tipica>

Zhang D., Jiang Q., Li X. (2004). *Application of Neural Networks in Financial Data Mining*. International Journal of Computational Intelligence, Volume 1. Number 2., p. 116-119.

# **Notas Técnicas Nota Técnica 1. Derivada de la fórmula Black & Scholes**

Para la derivación siguiente, es necesario definir en primera instancia el Lema de Ito, el cual se define como la demostración

del comportamiento de una variable, que sea a su vez, función de otra variable que siga un proceso de difusión de Ito. Podríamos considerarlo como el equivalente estocástico de la "regla de la cadena" y podemos enunciarlo como sigue.

Sea X(t) una variable que sigue un proceso de difusión de la forma

$$
dX(t) = \alpha(X(t), t)dt + \sigma(X(t), t)dW(t),
$$
\n(62)

Un proceso de Wiener y a(.) y  $\sigma$ (.) son funciones de X(t) y t. Sea f una nueva variable definida a partir de una función real  $f(X, t) = R^2 \rightarrow R$ , tal que  $\frac{\partial f(X,t)}{\partial t}$ ,  $\frac{\partial f(X,t)}{\partial X}$ y $\partial^2 f(X,t)/\partial X^2$  existan y sean continuas. Entonces, la dinámica de f estará gobernada por una ecuación diferencial estocástica de la forma

$$
df(X(t),t) = \left[\frac{\partial f}{\partial X}a(X(t),t) + \frac{\partial f}{\partial t} + \frac{1}{2}\frac{\partial^2 f}{\partial X^2}s(X(t),t)^2\right]dt
$$
  
+ 
$$
\left[\frac{\partial f}{\partial X}s(X(t),t)\right]dW(t).
$$
 (63)

Así pues, la variable f sigue, a su vez, un proceso de Ito, en el que la variación esperada en t para un periodo de tiempo de amplitud Δt es

$$
E_t[\Delta f(X(t),t)] = \left[\frac{\partial f}{\partial X}\alpha(X(t),t) + \frac{\partial f}{\partial t} + \frac{1}{2}\frac{\partial^2 f}{\partial X^2}\sigma(X(t),t)^2\right]\Delta t
$$
(64)

Y la varianza condicionada en t de f(t+Δt) es

$$
Var_t[\Delta f(X(t), t)] = \left[\frac{\partial f}{\partial X}\sigma(X(t), t)\right]^2 \Delta t
$$
\n(65)

(Navarro, Nave, 2001, p. 213)

De la ecuación (54), se tomarán los elementos de matemáticas financieras y principios básicos de álgebra para el desarrollo siguiente. Recordando la variación instantánea del precio la cual contiene el principio de incertidumbre dz:

$$
dS = \mu S dt + \sigma S dz \tag{66}
$$

A continuación, se considera la función G(S,t) representando el valor de una opción americana a través del tiempo t con precio inicial S, se construye un portafolio de la forma:

$$
\pi = \begin{cases} -\Delta, unidades \text{ de activo subyacente (acciones)} \\ 1, derivado (opción elegida) \end{cases}
$$

Caracterizándolo como producto interno de los números reales de la siguiente manera:

$$
\Pi = \pi. (S, G) = (-\Delta, 1). (S, G) = -\Delta S + G \tag{67}
$$

Tomando diferencias de tiempo en ambos lados de la ecuación:

$$
d\Pi = -\Delta dS + dG \tag{68}
$$

Considerando el lema de ito, la siguiente igualdad:

$$
dG(S,t) = \frac{\partial G}{\partial S}(S_0, t_0) dS + \frac{\partial G}{\partial t}(S_0, t_0) dt + \frac{1}{2} \frac{\partial^2 G}{\partial S^2}(S_0, t_0) (dS)^2
$$
(69)

Donde dS=μSdt+σSdz sustituye a S y t, entonces:

$$
d\Pi = -\Delta(\mu S dt + \sigma S dz) + \frac{\partial G}{\partial S}(\mu S dt + \sigma S dz) + \frac{\partial G}{\partial t} dt
$$
\n
$$
+ \frac{1}{2} \frac{\partial^2 G}{\partial S^2}(\mu S dt + \sigma S dz)^2
$$
\n(70)

Por eliminación algebráica de dz, dado que se quieren eliminar los que lo multiplican, entonces de:

$$
\Delta = \frac{\partial G}{\partial S} \tag{71}
$$

Obteniendo:

$$
d\Pi = \left(\frac{1}{2}\sigma^2 S^2 \frac{\partial^2 G}{\partial S^2} + \frac{\partial G}{\partial t}\right) dt
$$
\n(72)

De esta forma, se define la "cartera libre de riesgo", asociando a este término la tasa libre de riesgo, la cual se introducirá a la fórmula con la nomenclatura r, cuya fórmula está dada por:

$$
\frac{d\Pi}{\Pi} = rdt\tag{73}
$$

Lo cual, señala que:

$$
d\Pi = \Pi r dt = \Pi \left( \frac{1}{2} \sigma^2 S^2 \frac{\partial^2 G}{\partial S^2} + \frac{\partial G}{\partial t} \right) dt \tag{74}
$$

Tomando de nueva cuenta la definición del valor de la cartera donde  $\bar{H} = G - S \frac{\partial G}{\partial S}$ дs se reemplaza y divide la expresión por dt, se orden los términos y se obtiene:

$$
rG = rS\frac{\partial G}{\partial S} + \frac{\partial G}{\partial t} + \frac{1}{2}\sigma^2 S^2 \frac{\partial^2 G}{\partial S^2}
$$
 (75)

Expresión que puede resultar familiar al lector, esta es una de las formas de expresar la fórmula de Black & Scholes; desde este punto se pensará que a continuación, se deriva esta ecuación pensando en un derivado para una x acción.

Se fija la condición inicial para S:

$$
\begin{cases}\nC(S,T) = \max[S - K, 0], \text{condition final } m(t = T) \\
C(0,t) = 0, \text{condition inicial} \\
\lim_{S \to \infty} C(S,t) = S - Ke^{-r(T-t)}, \text{condition en el infinite} \\
rC = rs \frac{\partial C}{\partial S} + \frac{\partial C}{\partial t} + \frac{1}{2} \sigma^2 S^2 \frac{\partial^2 C}{\partial S^2}\n\end{cases}
$$

Donde:

 $\sigma$  es la volatilidad

 $r$  es la tasa libre de riesgo

T es el tiempo de vencimiento del derivado

K es el precio de ejercicio (el valor al que se va a comercializar en el tiempo T el precio del activo subyacente S

A continuación, se realizan un par de cambios de variables para simplificar procesos:

$$
S = Ke^{x} \quad \gamma = \frac{1}{2}\sigma^{2}(T-t) \qquad C(S,t) = KV(x,\gamma) \tag{76}
$$

Si se toma la primer expresión, se introduce la variable tiempo, que recordando la fórmula inicial de Black & Scholes el tiempo para el vencimiento del contrato de cobertura de una acción se expresa mediante  $\sqrt{t}$  y se despeja x, se obtiene cotejar con ecuación (59)):

$$
x = \frac{\ln\left(\frac{S}{K}\right)}{\sqrt{t}}\tag{77}
$$

(Alliera, 2001, p. 20-24)

### **Nota Técnica 2. Método de Mínimos Cuadrados Ordinarios**

La metodología atribuida al matemático alemán Carl Friederic

h Gauss, el cual es más fácil de calcular dado que presenta estadísticas convenientes para el análisis de regresión.

Se fundamenta en los principios básicos de la función de regresión poblacional para dos variables:

$$
Y = \beta_1 + \beta_2 X + u \tag{78}
$$

Función que surge de la función de región muestral (FRM). De esta manera se realiza la estimación al modelo, dand0o como resultado el cociente entre las variables mencionadas anteriormente versus la función que agrupa dicha función derivado de las incógnitas mencionadas en el modelo anterior:

$$
E(Y | X_i) = \beta_1 + \beta_2
$$
 (79)

Donde se supone que la Función de Regresión Poblacional E (Y | Xi) es una función lineal de X<sub>i</sub>, donde β<sub>1</sub> y β<sub>2</sub> son parámetros no conocidos pro fijos que se denominan coeficientes de regresión, también conocidos como coeficientes de intersección y de pendiente (Gujarati, 2009, p.37).

Se determinan los valores con base en el método de análisis de regresión, sin embargo, debe tomarse en consideración qué datos se agrupan alrededor del nivel promedio de Xi, es decir, "alrededor de su esperanza condicional" (Gujarati, 2009, p.39).

$$
U_{i} = Y_{i} - E(Y | X_{i})
$$
  
 
$$
Y_{i} = E(Y | X_{i}) + u_{i}
$$
 (80)

La desviación estándar *ui* es una variable aleatoria no observable que adopta valores positivos o negativos, es por ello que *ui* recibe el nombre de término de perturbación estocástica o término de error (Gujarati, 2009, p.40).

Proceso de diferenciación de ecuaciones para la estimación de  $β_1$  y  $β_2$ 

$$
\sum Y_i = n\hat{\beta}_1 + \hat{\beta}_2 \sum x_i
$$
  

$$
\sum Y_i X_I = \hat{\beta}_1 \sum X_I + \hat{\beta}_2 \sum X_i^2
$$
 (81)

Donde n es el tamaño de la muestra . Tales ecuaciones son conocidas como ecuaciones normales.

La resolución a tal sistema es:

$$
\hat{\beta}_2 = \frac{n \sum X_t Y_t - \sum X_t \sum Y_t}{n \sum X_t^2 - (\sum X_t)^2}
$$
\n
$$
= \frac{\sum (X_t - \bar{X})(Y_t - \bar{Y})}{\sum (X_t - \bar{X})^2}
$$
\n
$$
= \frac{\sum x_t y_t}{\sum x_t^2}
$$
\n(82)

Donde  $\bar{X}$  y  $\bar{Y}$  son las medidas muestrales de X y Y, y donde se definen

 $x_t = (X_t - \overline{X})$  y Y<sub>t</sub> =  $(Y_t - \overline{Y})$ , presentando a continuación la representación de las desviaciones respecto de los valores medios.

$$
\hat{\beta}_1 = \frac{\sum X_t^2 \sum Y_t - \sum X_t \sum X_t Y_t}{n \sum X_t^2 - (\sum X_t)^2}
$$
\n
$$
= \hat{Y} - \hat{\beta}_2 \bar{X}
$$
\n(83)

La estimación de  $\hat{\beta_2}$  se obtiene mediante identidades algebraicas simples:

$$
\hat{\beta}_2 = \frac{\sum x_t y_t}{\sum x_t^2} \n= \frac{\sum x_t Y_t}{\sum X_t^2 - n\overline{X}_t} \n= \frac{\sum X_t y_t}{\sum X_t^2 - n\overline{X}^2}
$$
\n(84)

(Gujarati, 2009, p.57-58).

De acuerdo a la definición obtenida derivados de la ecuación fundamental del análisis de regresión, de este punto parten las propiedades numéricas del método de Mínimos Cuadrados Ordinarios (MCO), las cuales "se mantienen como consecuencia del uso de mínimos cuadrados ordinarios, sin considerar la forma en que se generaron los datos" (Davidson R. y MacKinnon J.G,.1993, p..3), se requiere tomar en consideración que poseen estas propiedades estadísticas derivado de la generación de los datos (Davidson R. y MacKinnon J.G.,1993, p.3), a continuación se mencionan las propiedades antes mencionadas:

- i. Los estimadores MCO se expresan únicamente en términos de cantidades, (es decir, X y Y) observables (es decir, muestras). Por consiguiente, se calculan con facilidad.
- ii. Son estimadores puntutales: dada la muestra, cada estimador proporciona un solo valor (puntual) del parámetro poblacional pertinente.
- iii. Una vez obtenidos los estimadores de MCO de los datos de la muestra, se obtiene sin problemas la línea de regresión muestral (Gujarati, 2009, p.59).

El punto base que propicia la metodología del análisis de regresión, se origina en el Método de Mínimos Cuadrados Ordinarios lo cual es explicado mediante siete supuestos que darán pauta a la realización de modelos más complejos que se definirán dependiendo del tipo de datos puestos para el análisis.

| Núm.           | <b>Supuesto</b>                                                                                                    | <b>Comentarios Adicionales</b>                                                                                                    |
|----------------|----------------------------------------------------------------------------------------------------|----------------------------------------------------------------------------------------------------|
| 1              | Modelo de Regresión Lineal.                                                                                                    |                                                                                                    |
|                | El modelo de regresión lineal en los<br>parámetros, aunque puede o no ser<br>lineal en las variables.<br>$Y_t = \beta_1 + \beta_2 X_t + U_t$                                                                                                    |                                                                                                    |
| $\overline{2}$ | Valores fijos de X, o valores de X<br>independientes al término de error.<br>Los valores que toma la regresora X<br>considerarse<br>pueden<br>fijos<br>en<br>muestras repetidas (regresora fija),<br>o haber sido muestreados junto con<br>dependiente<br>variable<br>Y<br>la<br>(regresora estocástica). La otra<br>opción es que X y el término de<br>error sean independientes. | consideraciones<br>Existen<br>algunas<br>adicionales a este supuesto:<br>1. La variable X puede ser considerada<br>como fija o no aleatoria. Denominado<br>Modelo de regresora fija. Siendo el<br>Modelo Clásico de Regresión Lineal<br>(MCRL).<br>2.<br>Aunque<br>variables<br>las<br>X<br>sean<br>estocásticas, puede resultar que las<br>variables fijas cumplan la condición de ser<br>independiente al término de error. Modelo<br>de regresora estocástica. Resultante del<br>Modelo Neoclásico de Regresión Lineal<br>(MNRL). |
|                |                                                                                                    |                                                                                                    |
| 3              | Valor medio de la perturbación ui<br>es igual a cero.<br>Dado el valor de $X_i$ la media o el<br>valor esperado del término de<br>perturbación aleatoria u es cero.<br>$E(u_i X_t) = 0$<br>Si X no es estocástica,                                                                                                    | Para este supuesto se encuentra implícito<br>que no existe sesgo de especificación o<br>error de especificación, por lo que se<br>encuentra perfectamente definido. Por<br>mencionar un ejemplo, existe error de<br>especificación si se omitieran variables<br>explicativas<br>importantes,<br>incluso<br>innesarias o la errónea relación entre X y<br>Υ.<br>La explicación para la suposición de que                                                                                                    |
|                | $E(u_i) = 0$                                                                                                    | el término de error y X no están<br>correlacionadas se basa en que la<br>influencia es independiente en Y, caso<br>contrario en X, si ésta y u están<br>correlacionadas no es posible evaluar<br>cada una sobre Y, entonces si la<br>correlación es positiva ambas sufrirán un<br>efecto directamente proporcional, caso<br>contrario cuando la correlación<br>es<br>negativa que el efecto es indirectamente<br>proporcional.                                                                                                    |
| 4              | Homoscedasticidad / Varianza<br>constante de ui.                                                                                                    | La varianza de $u_i$ para cada $X_i$ (es decir,<br>la varianza condicional de ui) es algún                                                                                                    |
|                |                                                                                                    | número positivo constante igual a $\sigma^2$ . En                                                                                                    |

Tabla 18 Supuestos para MCO.

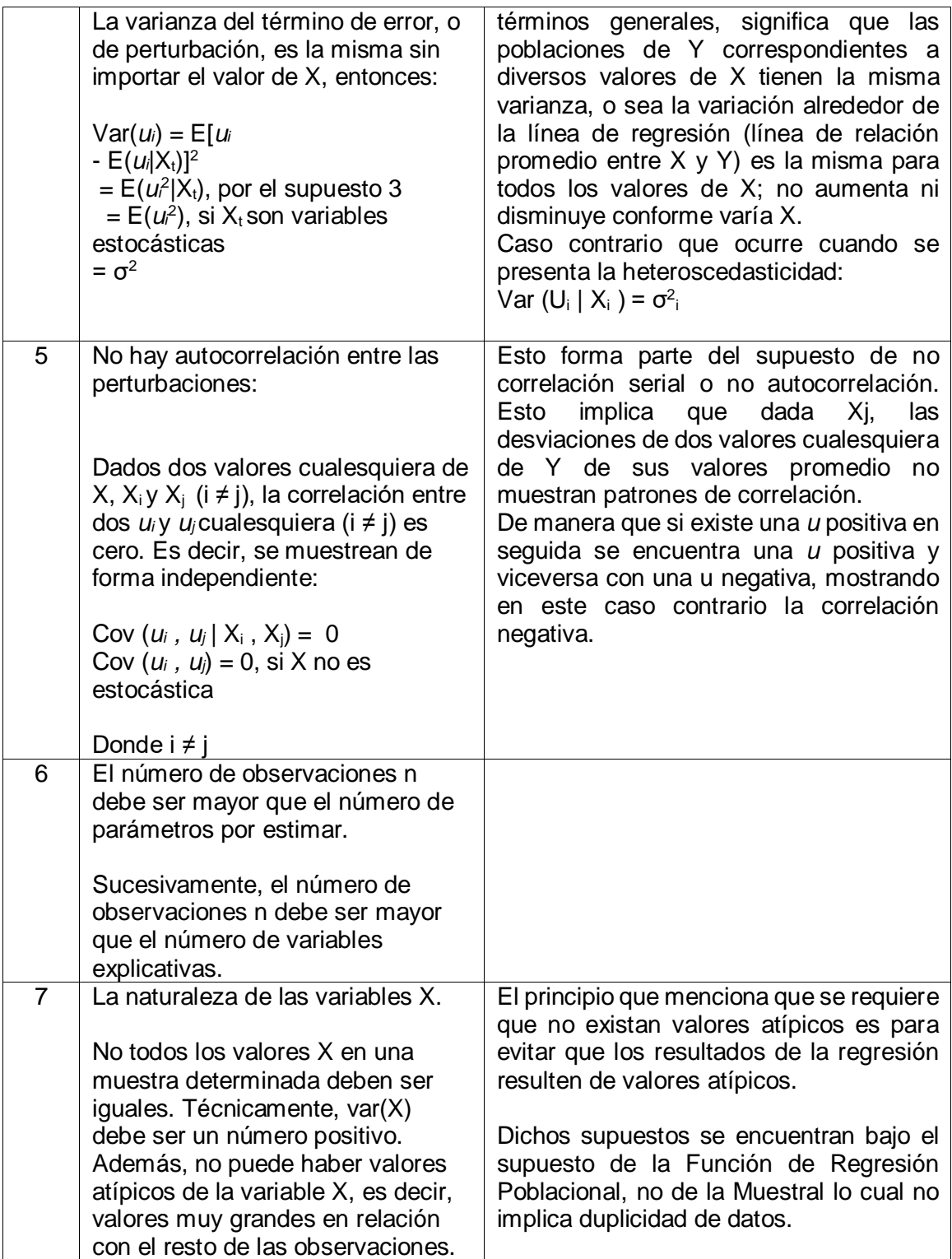

Fuente: Elaboración propia con datos de Gujarati. 2009. p. 62-68.

*Error estándar de las estimaciones de mínimos cuadrados.*

La confiabilidad que proporciona la estimación de  $β_1$  y  $β_2$  se realiza mediante el error estándar, definido como:

[...] la desviación estándar de la distribución muestral del estimador, y la distribución muestral de un estimador es tan sólo una probabilidad o distribución de frecuencias del estimador, es decir, una distribución del conjunto de valores del estimador obtenidos de todas las muestras posibles de igual tamaño de una población dada. Con las distribuciones muestrales se infieren los valores de los parámetros de la población, con base en los valores de los estimadores calculados a partir de una o más muestras. (Gujarati, 2009, p.69)

Algebráicamente, se expresa como:

$$
var(\hat{\beta}_2) = \frac{\sigma^2}{\sum x_i^2}
$$
  
\n
$$
ee(\hat{\beta}_2) = \frac{\sigma}{\sqrt{\sum x_i^2}}
$$
  
\n
$$
var(\hat{\beta}_1) = \frac{\sum X_i^2}{n \sum x_i^2} \sigma^2
$$
  
\n
$$
ee(\hat{\beta}_1) = \sqrt{\frac{\sum X_i^2}{n \sum x_i^2} \sigma^2}
$$

Para la estimación e las anteriores es posible la estimación sin necesidad de adaptar la fórmula, sin embargo para la estimación de la varianza es necesario aplicar:

$$
\hat{\sigma}^2 = \frac{\sum \hat{u}_i^2}{n-2} \tag{86}
$$

 $(85)$ 

La incógnita particular a la estimación de los errores estándar es la verdadera σ $^2$  , punto en el que n-2 se conoce como grados de libertad (gl), la definición que das Gujarati (2009) para este término es:

El término número de grados de libertad significa el número total de observaciones en la muestra (=n) menos el número de restricciones (lineales) independientes o de restricciones que se les impusieron. En otras palabras, es la cantidad de observaciones independientes de un total de n observaciones. […] Según esta lógica, en la regresión con tres variables SCR tendrá n − 3 gl, y para el modelo de k variables tendrá n − k gl. La regla general es la siguiente: gl = (n − número de parámetros estimados).

La manera de calcular los grados de libertad es mediante la adición de los valores residuales al cuadrado o también llamado Suma de Cuadrados de los Residuos (SCR).

$$
\sum \hat{u}_i^2 = \sum y_i^2 - \hat{\beta}_2^2 \sum x_i^2
$$
  
\nO  
\n
$$
\sum \hat{u}_i^2 = \sum y_i^2 - \frac{(\sum x_i y_i)^2}{\sum x_i^2}
$$
\n(87)

Para la determinación de la desviación estándar, se realiza mediante la aplicación de la raíz cuadrada positiva a la fórmula de la varianza, de esta forma también se le conoce al error estándar de estimación o el error estándar de la regresión (ee).

Dadas  $X_j$ ,  $\sigma^2$  siendo ésta la varianza condicional de ui y Y<sub>i</sub>, es entonces que se deduce que al error estándar de la regresión también se le conoce como desviación estándar condicional de ui y Y<sub>j</sub>. Por ello  $\sigma^2$ <sub>y</sub> y  $\sigma_y$  representan la varianza incondicional y la desviación estándar incondicional de Y (Gujarati, 2009, p.70).

Tres puntos importantes a considerar dentro esta metodología, son loa que explica Gujarati (2009) a continuación:

- a. La varianza de la  $\hat{\beta_2}$  será directamente proporcional a la varianza pero inversamente proporcional a la sumatoria de  $x<sup>2</sup>$ , es decir que entre más grandes sean los valores de X, la varianza disminuye y con ello la estimación de  $\beta_2$ .
- b. La varianza de  $\hat{\beta_1}$  es directamente proporcional a la varianza y a la sumatoria de X<sub>i</sub><sup>2</sup> pero inversamente menos a n o tamaño de la muestra y a la sumatoria de  $x_i^2$ .
- c. La dependencia existente entre  $\hat{\beta_1}$  y  $\hat{\beta_2}$ , varían dependiendo de la muestra de acuerdo a una base con respecto a otra, por ello la relación entre ellas se mide mediante:

$$
cov(\hat{\beta}_1, \hat{\beta}_2) = -\bar{X}var(\hat{\beta}_2)
$$
  
= 
$$
-\bar{X}(\frac{\sigma^2}{\sum x_i^2})
$$
 (88)

La explicación para esta fórmula se determina de acuerdo al valor de  $\bar{X}$ , es decir que:

Si X es positiva, entonces, como indica la fórmula, la covarianza será negativa. Así, si el coeficiente de la pendiente β<sup>2</sup> está sobrestimado (es decir, la pendiente es muy pronunciada), el coeficiente del intercepto β<sub>1</sub> estará subestimado (es decir, el intercepto será muy pequeño) (Gujarati, 2009, p.71).

*Teorema de Gauss-Markov.*

Data de una propiedad básica denominada Mejor Estimador Lineal Insesgado (MELI) de  $β<sub>2</sub>$ :

- 1. Es lineal, es decir, función lineal de una variable aleatoria, como la variable dependiente Y en el modelo de regresión.
- 2. Es insesgado, es decir, su valor promedio o esperado, es igual al valor verdadero, β2.

3. Tiene varianza mínima dentro de la clase de todos los estimadores lineales insesgados; un estimador insesgado con varianza mínima se conoce como estimador eficiente (Gujarati, 2009, p.72).

Partiendo de estos supuestos, se da origen a la formulación del Teorema de Gauss-Markov:

"Dados los supuestos del modelo clásico de región lineal, los estimadores de mínimos cuadrados, dentro de la clase de estimadores lineales insesgados, tiene varianza mínima, es decir, son MELI.

#### *Bondad de Ajuste.*

Se define como Bondad de Ajuste a "la línea de regresión a un conjunto de datos, es decir, veremos cuan "bien" se ajusta la línea de regresión de datos" (Gujarati, 2009, p. 73).

El concepto hace referencia a las  $\hat{u}_t$  sean positivas o negativas y que tengan los valores más bajos posibles alrededor de la línea de regresión. Para ello un indicador que proporciona una guía de cómo se encuentra dicha línea de regresión, es el coeficiente de determinación R<sup>2</sup>. Se utiliza r<sup>2</sup> para el caso de dos variables y R<sup>2</sup> para una regresión múltiple.

La determinación del coeficiente de  $R^2$  requiere de determinados puntos, como son:

$$
Y_i = \hat{Y}_i + \hat{u}_i \tag{89}
$$

En forma desviación:

$$
y_i = \hat{y}_i + \hat{u}_i \tag{90}
$$

A continuación se eleva la ecuación al cuadrado, por lo que:

$$
\sum y_i^2 = \sum \hat{y}_i^2 + \sum \hat{u}_i^2 + 2 \sum \hat{y}_i \hat{u}_i
$$
  

$$
= \sum \hat{y}_i^2 + \sum \hat{u}_i^2
$$
  

$$
= \hat{\beta}_2^2 \sum x_i^2 + \sum \hat{u}_i^2
$$
  
(91)

160

Dado que la suma de  $\hat{y}_i + \hat{u}_i = 0$  y  $\hat{y}_i = \hat{\beta}_{2x_i}$ 

Las ecuaciones anteriores describen una suma de cuadrados total (SCT) también llamada variación de los valores de Y estimados alrededor de su media, los valores explicados donde  $\hat{Y} = Y$  es conocida como la suma de los cuadrados explicada. " $\sum \hat{u}_i^2$  es la variación residual o no explicada de los valores de alrededor de la línea de regresión, o sólo la suma de cuadrados de los residuos (SCR)" (Guajarati, 2009, p.74).

Por ello:

$$
SCT = SCE + SCR
$$
 (92)

Si la fórmula es divida en dos partes donde una es la línea de regresión y la otra las variables aleatorias, permite que:

$$
1 = \frac{SCE}{SCT} + \frac{SCR}{SCT}
$$
  
= 
$$
\frac{\Sigma(\hat{Y}_I - \bar{Y})^2}{\Sigma(Y_i - \bar{Y})^2} + \frac{\Sigma \hat{u}_i^2}{\Sigma(Y_i - \bar{Y})^2}
$$
 (93)

Siendo  $r^2$ :

$$
r^2 = \frac{\sum (\hat{Y}_I - \bar{Y})^2}{\sum (Y_i - \bar{Y})^2} = \frac{SCE}{SCT}
$$
\n(94)

También

$$
r^{2} = 1 - \frac{\sum \hat{u}_{i}^{2}}{\sum (Y_{i} - \bar{Y})^{2}}
$$
(95)

El valor que ofrece el cálculo de  $r^2$  es conocido como el coeficiente de determinación, el concepto sugerido por Gujarati (2009) es la variable que "mide la proporción o el porcentaje de la variación total en Y explicada por el modelo de regresión". (p.76)

Las propiedades de este indicador son:

- 1. Es una cantidad no negativa.
- 2. Sus límites son de 0 a 1, si el valor que presente  $r^2$  es 1 significa que existe un ajuste perfecto, por otro lado si el valor presentado es 0, esto quiere decir que no existe relación alguna entre la variable endógena y la variable exógena. El mejor valor que puede presentar es el de su media, es decir, la línea de regresión será horizontal al eje de las x.

Otra fórmula que puede utilizarse es:

$$
r^{2} = \frac{SCE}{SCT}
$$
  
\n
$$
= \frac{\sum \hat{y}_{i}^{2}}{\sum y_{i}^{2}}
$$
  
\n
$$
= \frac{\hat{\beta}_{2}^{2} \sum x_{i}^{2}}{\sum y_{i}^{2}}
$$
  
\n
$$
= \hat{\beta}_{2}^{2} (\frac{\sum x_{i}^{2}}{\sum y_{i}^{2}})
$$
  
\n(96)

Si se divide entre n:

$$
r^2 = \hat{\beta}_2^2 \left(\frac{S_x^2}{S_y^2}\right) \tag{97}
$$

Donde  $S_x^2$  y  $S_y^2$  son las varianzas muestrales X y Y.

La ecuación también se expresa como:

$$
r^2 = \frac{\left(\sum x_i y_i\right)^2}{\sum x_i^2 \sum y_i^2}
$$
\n(98)

Otro concepto fundamental y que difiere del coeficiente de  $r^2$  es el coeficiente de correlación, el cual "es la medida del grado de asociación entre dos variables", (Gujarati, 2009, p.77), la cual se calcula con: (99)

$$
r = \pm \sqrt{r^2}
$$

La fórmula para calcular el coeficiente de correlación muestral es:

$$
r = \frac{\sum x_i y_i}{\sqrt{(\sum x_i^2)(\sum y_i^2)}}
$$
  
= 
$$
\frac{n \sum X_i Y_i - (\sum X_i)(\sum Y_i)}{\sqrt{[n \sum X_i^2 - (\sum X_i)^2][n \sum Y_i^2 - (\sum Y_i)^2]}}
$$
 (100)

Las propiedades de r que menciona Gujarati (2009) son:

- 1. Puede tener el signo positivo o negativo, según el signo del término en el numerador, el cual mide la covariación muestral de dos variables.
- 2. Cae entre los límites de -1 y +1; es decir, -1≤r≤1.
- 3. Es simétrico por naturaleza; es decir, el coeficiente de correlación entre X y Y ( $r_{xy}$ ) es el mismo entre Y y X ( $r_{yx}$ ).
- 4. Es independiente del origen y de la escala; es decir, si definimos  $X_i^*$ =a $X_i$ +C y  $Y_i^*$ =b $Y_i$ +d, donde a>0, b>0, y c y d son constantes, entonces r entre X\* y Y\* es igual a r entre las variables originales X y Y.
- 5. Si X y Y son estadísticamente independientes (…), el coeficiente de correlación entre ellas es cero, pero si r=0, esto no significa que las dos variables sean independientes. Es otras palabras, una correlación igual a cero no necesariamente implica independencia.
- 6. Es una medida de asociación lineal o dependencia lineal solamente; su uso en la descripción de relaciones no lineales no tiene significado. Así, ...,  $Y=X^2$ es una relación exacta y a pesar de ello r es cero. (…)
- 7. Aunque es una medida de asociación lineal entre dos variables, esto no implica necesariamente ninguna relación causa-efecto, […]. (p.77).

En resumen el coeficiente de  $r^2$  es significativo en comparación con el coeficiente de r, sin embargo son valores que nos dan aproximaciones de la base y así conocer el estado en el que se encuentra.

Otra propuesta de cálculo para la  $r^2$  es mediante el coeficiente de correlación:

$$
r^{2} = \frac{[\sum(Y_{i} - \hat{Y})(\hat{Y}_{i} - \bar{Y})]^{2}}{\sum(Y_{i} - \bar{Y})^{2}\sum(\hat{Y}_{i} - \bar{Y})^{2}}
$$
(101)

### **Nota Técnica 3. RNA en Matlab**

La finalidad de ésta, es mostrar los pasos a seguir para la implementación de la RNA mediante Matlab:

Una vez definida la matriz de retrasos, se cargan los datos en Matlab para proceso deben considerarse importantes la definición de 3 segmentos:

- o La matriz de entradas (inputs).
- o La matriz de observaciones: fila de la matriz que se considerará para el entrenamiento del resto de los datos contenidos (target).
- o La matriz de muestra (sample).

Una vez definidas, se cargan en Matlab, con los nombres dependiendo del orden que se mencionó anteriormente.

El siguiente paso es introducir el comando "nntool" el cual es el comando que abrirá una pantalla con 7 espacios, una vez que se abre se define cuáles serán las entradas (matriz input), la matriz aprendizaje (matriz target) y finalmente la matriz muestra (matriz sample).

El número de neuronas de entrada, ocultas y de salidas (para este análisis), se utilizaron bajo el enfoque de McCulloc y Pitts, 1 1 1, con la finalidad de simplificar el análisis.

La arquitectura seleccionada para este caso en específico, es de la Propagación hacia atrás (Back Propagation), por el número de neuronas ocultas que se asignan en Matlab de acuerdo al número de filas contenidas en este caso mediante un MLP (Multi Layer Perceptron).

En este caso por la arquitectura seleccionada, se realizará un análisis Log-Sigmoideo, ésta la función de Transferencia.

Indicando también que tome la matriz "Target" como aprendizaje, mostrado como la selección de "LEARNGDM"

La siguiente captura de pantalla, muestra la definición de los puntos anteriores, esto con fines ilustrativos para el lector:

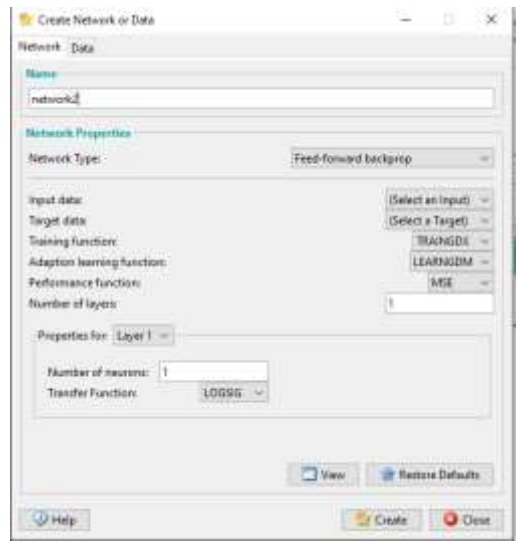

A continuación, se procede al entrenamiento de la red, los parámetros de entrenamiento se dan por default dado el peso de 10 de cada neurona, lo único que el analista debe definir en este punto, son el número de iteraciones (epoch), para este caso se requirieron 1000 iteraciones, con lo que se buscó obtener un panorama mayor de entrenamiento:

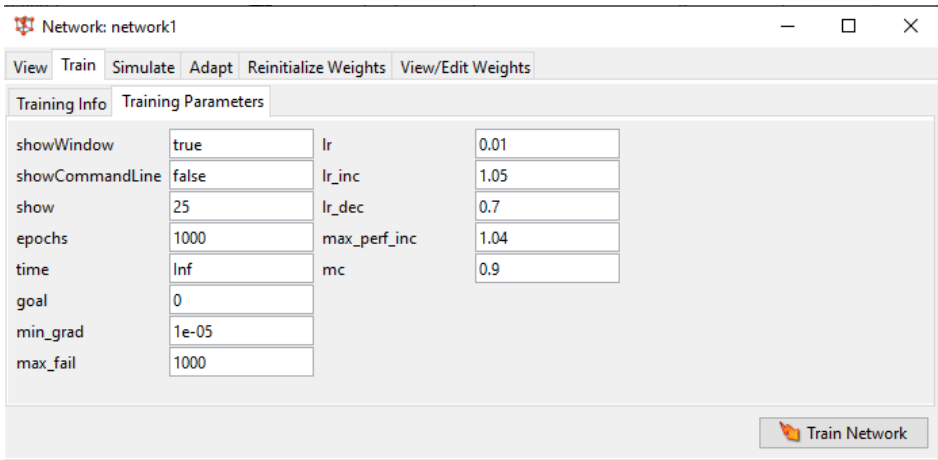

Aquí, se procede a presionar "Train Network" (Paso 7 de la metodología propuesta de Kaastra y Boyd), automáticamente Matlab entrena la red con los datos introducidos.

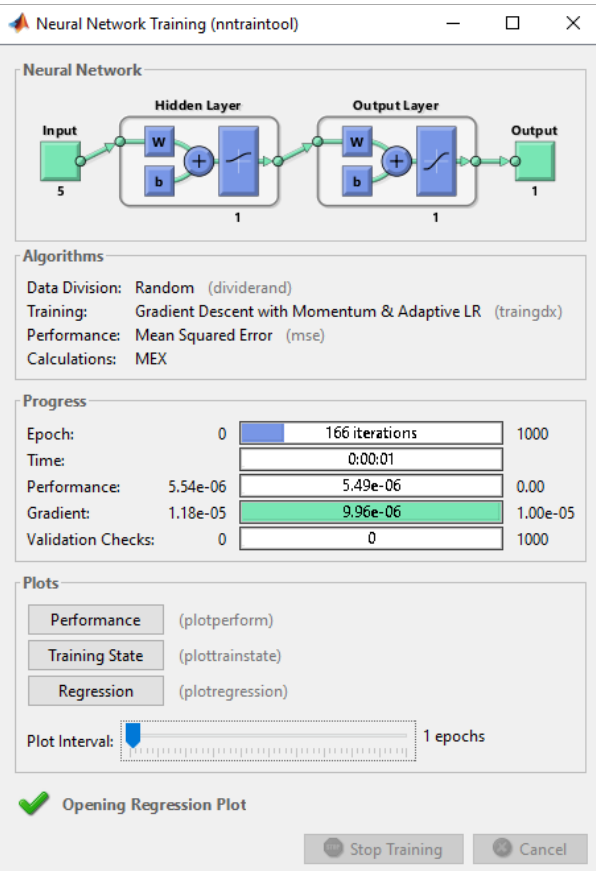

Al inicio de la pantalla, muestra la arquitectura gráficamente para su definición y mejor comprensión de la implementación.

Para la comprobación de la robustez del modelo, la correcta aplicación y selección de los pesos, la RNA puede entrenarse las veces que sean necesarias, modificando de ser necesario las iteraciones como mejor convenga. En este caso sólo se requirió el entrenamiento 3 veces, dando como resultado las gráficas que se muestran al presionar "Regression" en esta pantalla.

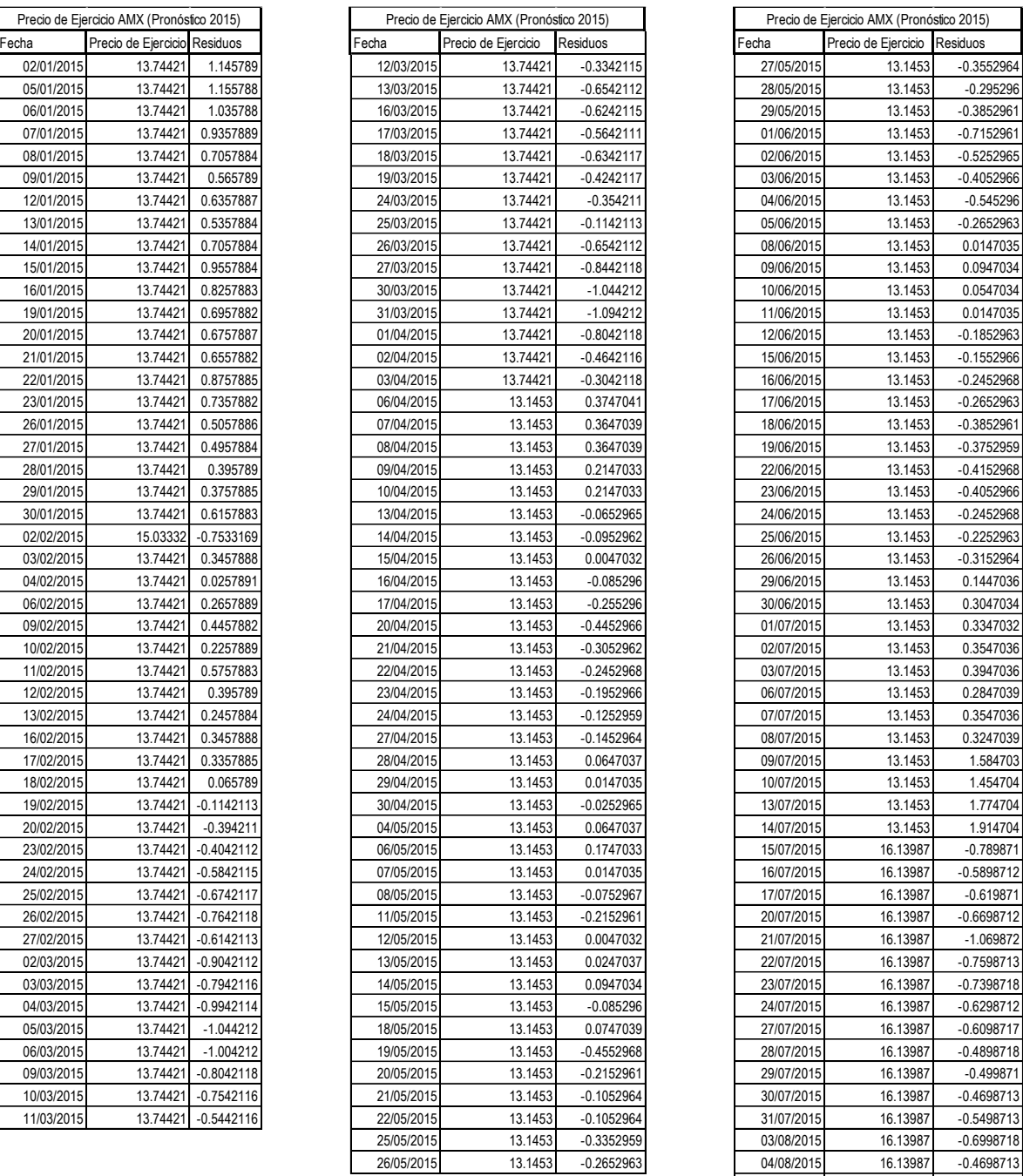

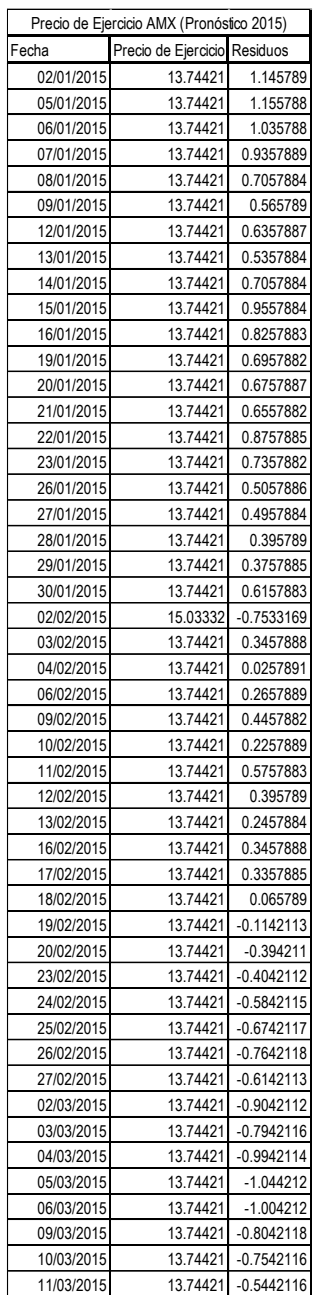

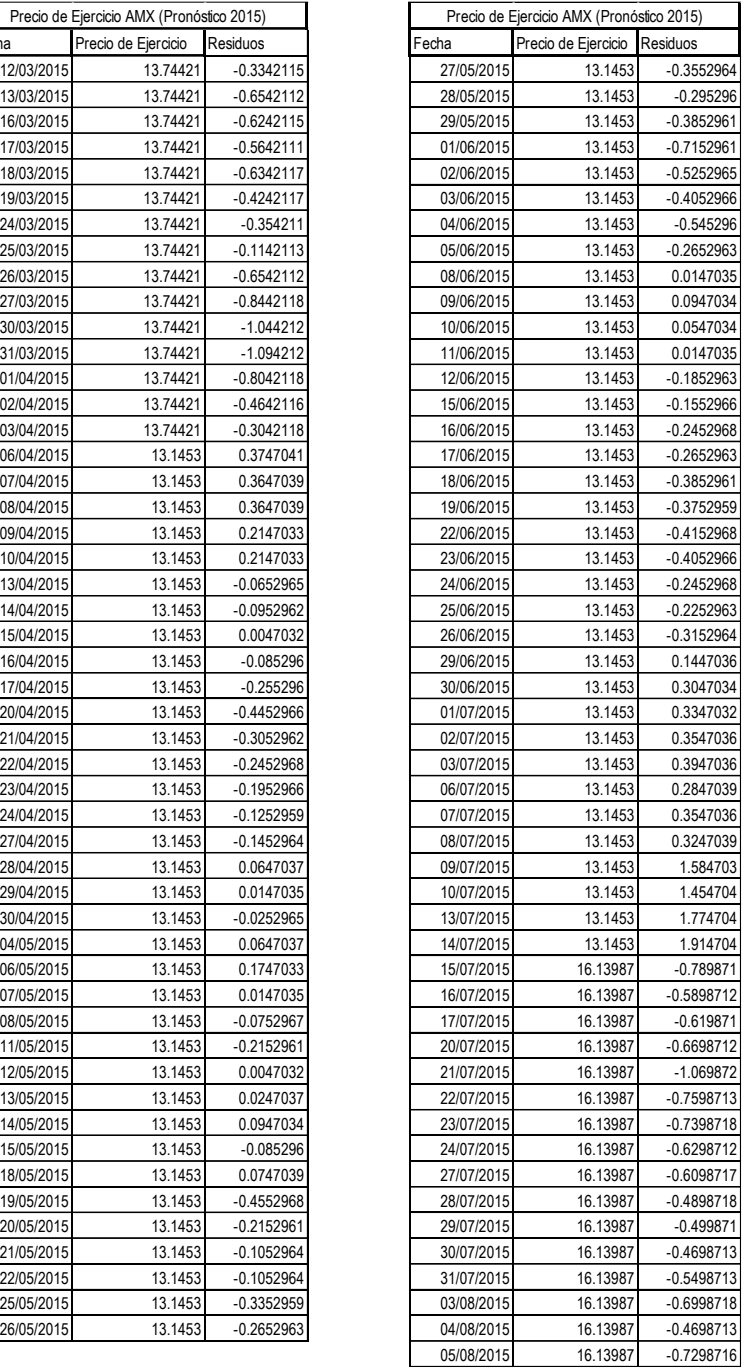

*… Continúa*

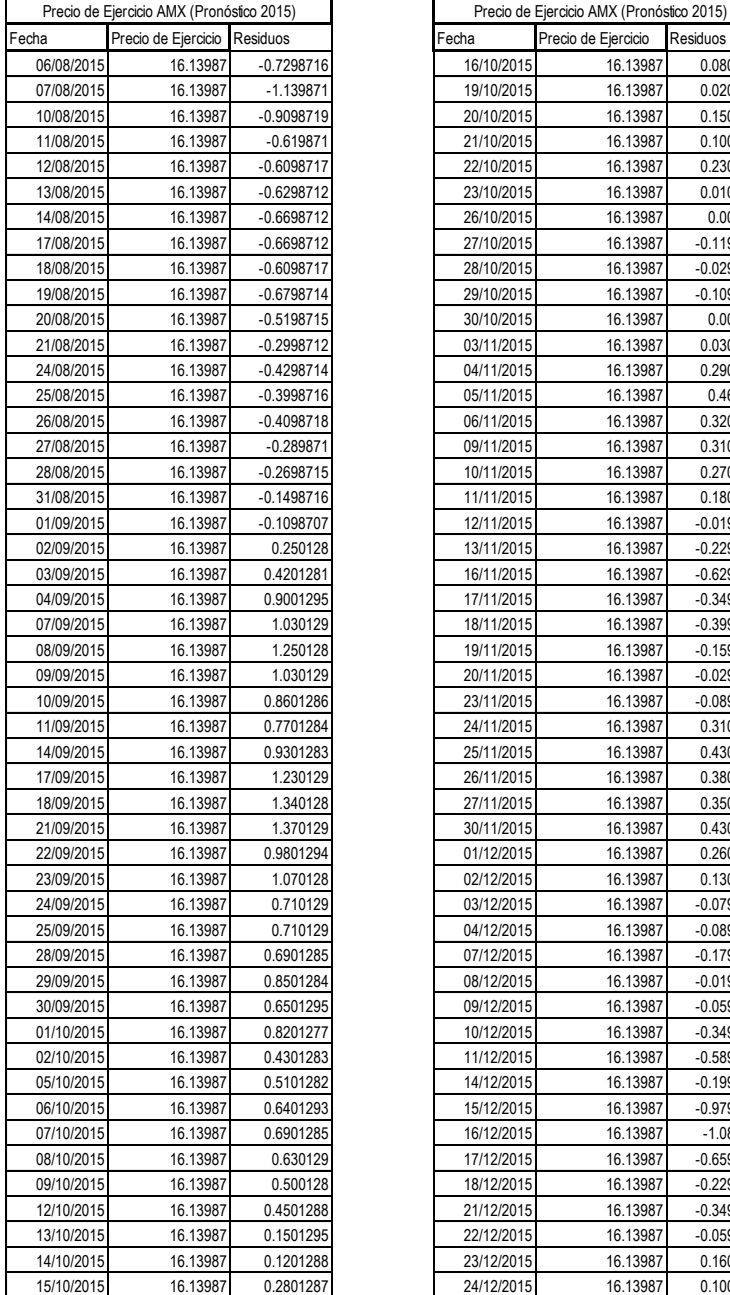

 $\bar{z}$ 

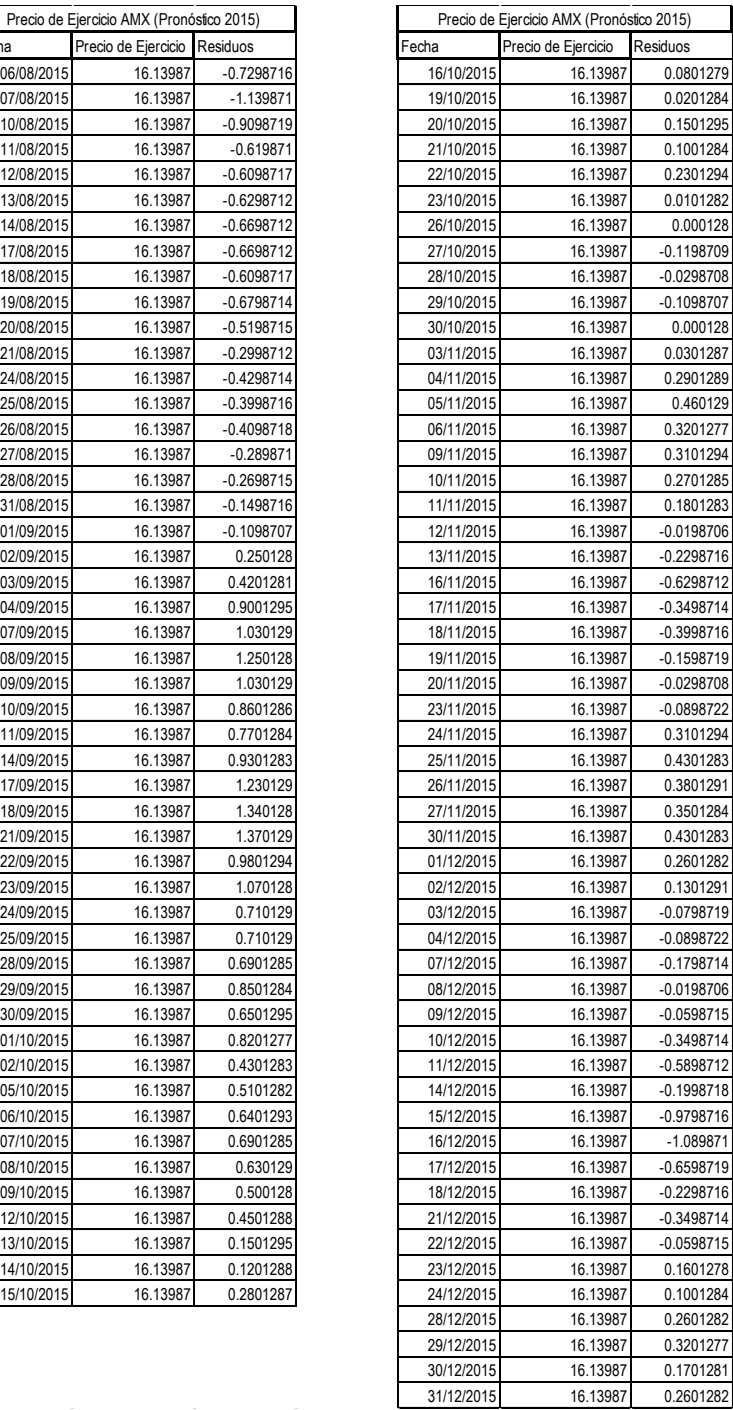

# **Nota Técnica 5. Volatilidad Implícita diaria para AMX. Pronóstico**

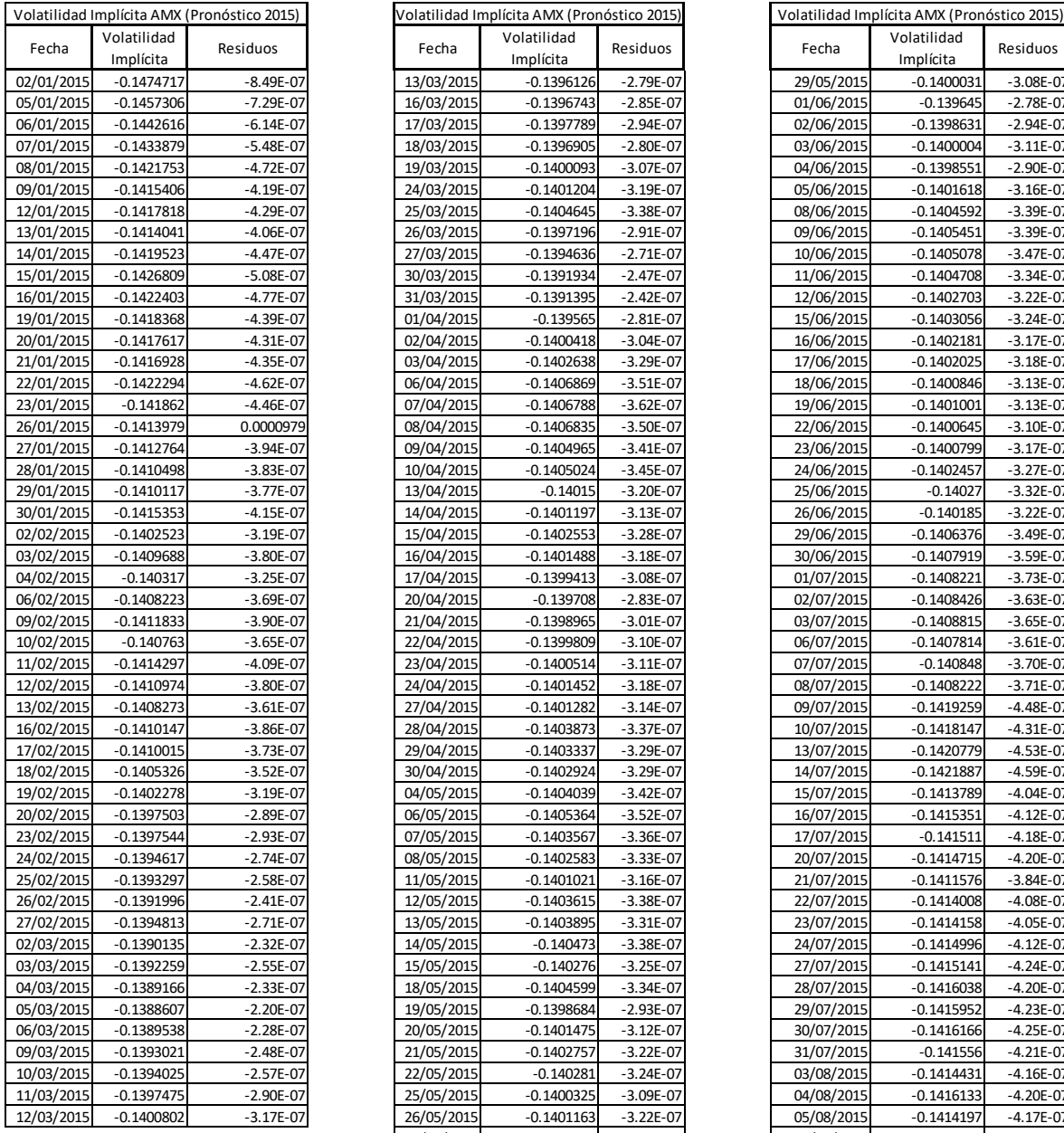

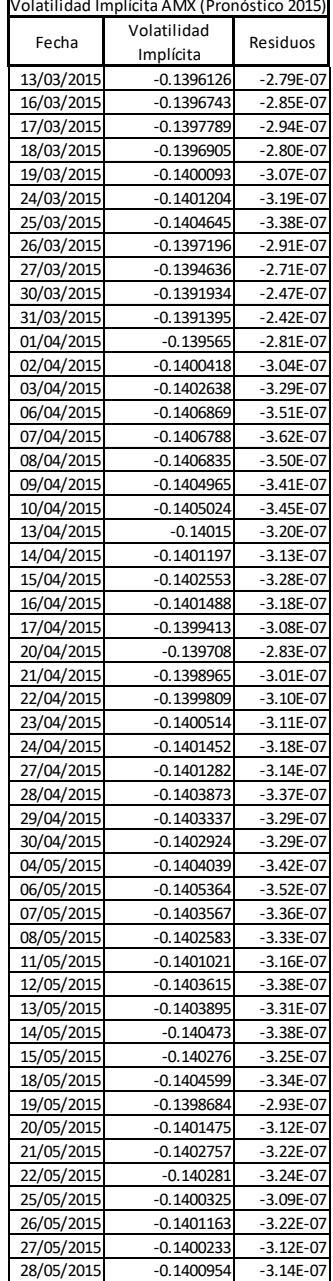

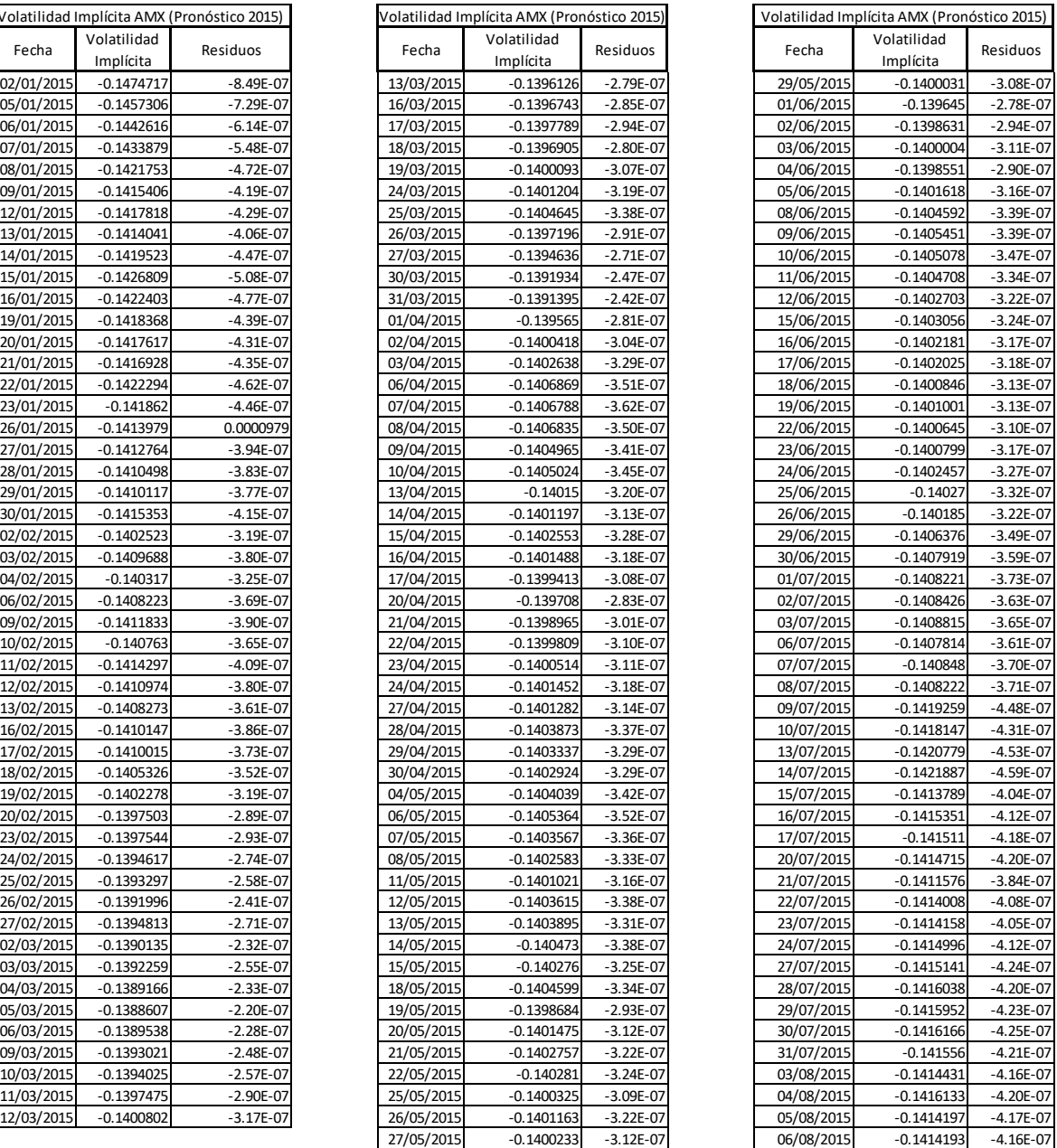

*… Continúa*

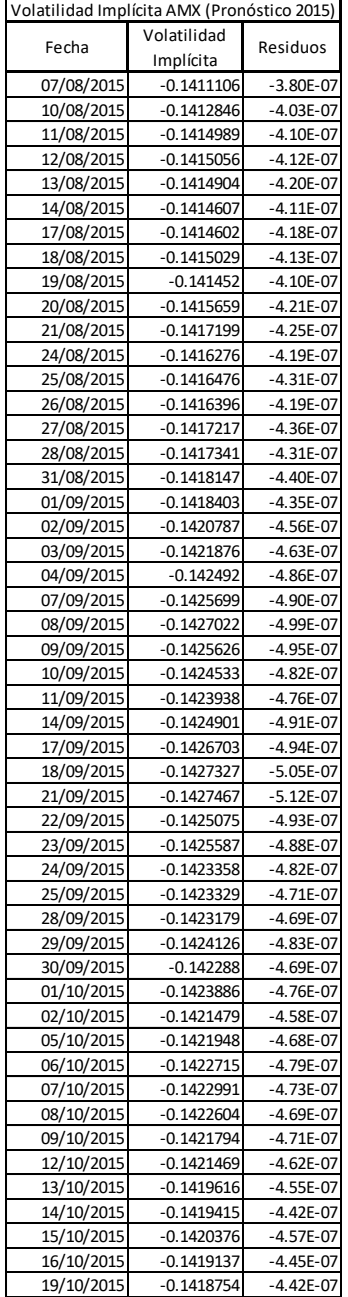

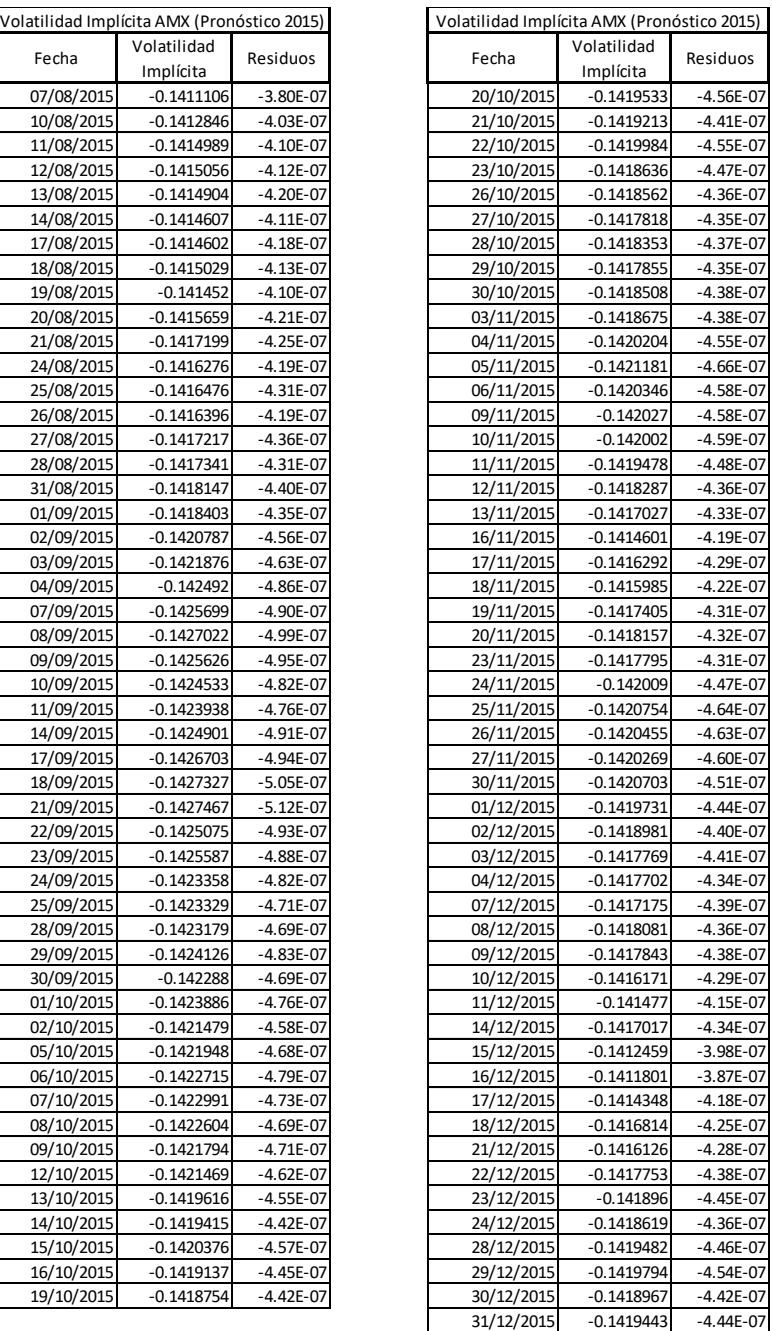

### **Nota Técnica 6. Do file para Pronóstico de la Volatilidad implícita**

A continuación, se muestra el DO file que se utilizó para el cálculo del Pronóstico de la Volatilidad Implícita, cabe destacar que para esto se realizó una regresión lineal entre los valores logarítmicos de los valores del precio de ejercicio para realizar un suavizamiento, de manera que los datos fueran más cercanos a los valores presentados por la volatilidad. Se incluye dentro del mismo Do file, el cálculo de los residuos del pronóstico ya calculado.

\*Propuesta Metodológica para el cálculo de la volatilidad implícita y pronóstico\* \*mediante Redes Neuronales aplicado a las Opciones en el MexDer:\* \*América Móvil (AMX), México 2014.\* \*Pronóstico de la Volatilidad implícita de AMX\* \*Paso 1: Carga de datos a STATA\* \*Paso 2: Cambio de nombre a las variables, mediante el comando rename\* rename var1 fecha rename var3 volimp rename var4 ecm \*Paso 3: Realizar una descripción de los datos que contiene la base de datos\* \*mediante el comando "describe"\* describe \*Paso 4: Realizar una Regresión lineal mediante el comando "reg"\* \*tomando en cuenta que se quiere descubrir la relación entre las variables\* \*siendo los precios de ejercicico y el precio subyacente de AMX\* reg volimp ecm \*Paso 5: A continuación se creará una variable la cual será la variable a la que\* \*se le aplique el pronóstico mediante el comando "predict"\* predict volimp\_predict if e(sample) \*Es posible verificar en la lista de variables, que se creó una nueva con el \* \*nombre precejer la cual contiene el pronóstico de los precios.\* \*Paso 6: Cálculo de los residuos mediate el comando res, el cual mostrará\* \*los residuos presentados por la variable pronosticada\* predict volimp\_resid, res

## **Nota Técnica 7. Play de comandos en STATA para volatilidad implícita**

A continuación, se muestran las pantallas resultado de correr los comandos en STATA, los cuales muestran tablas y el proceso paso a paso.

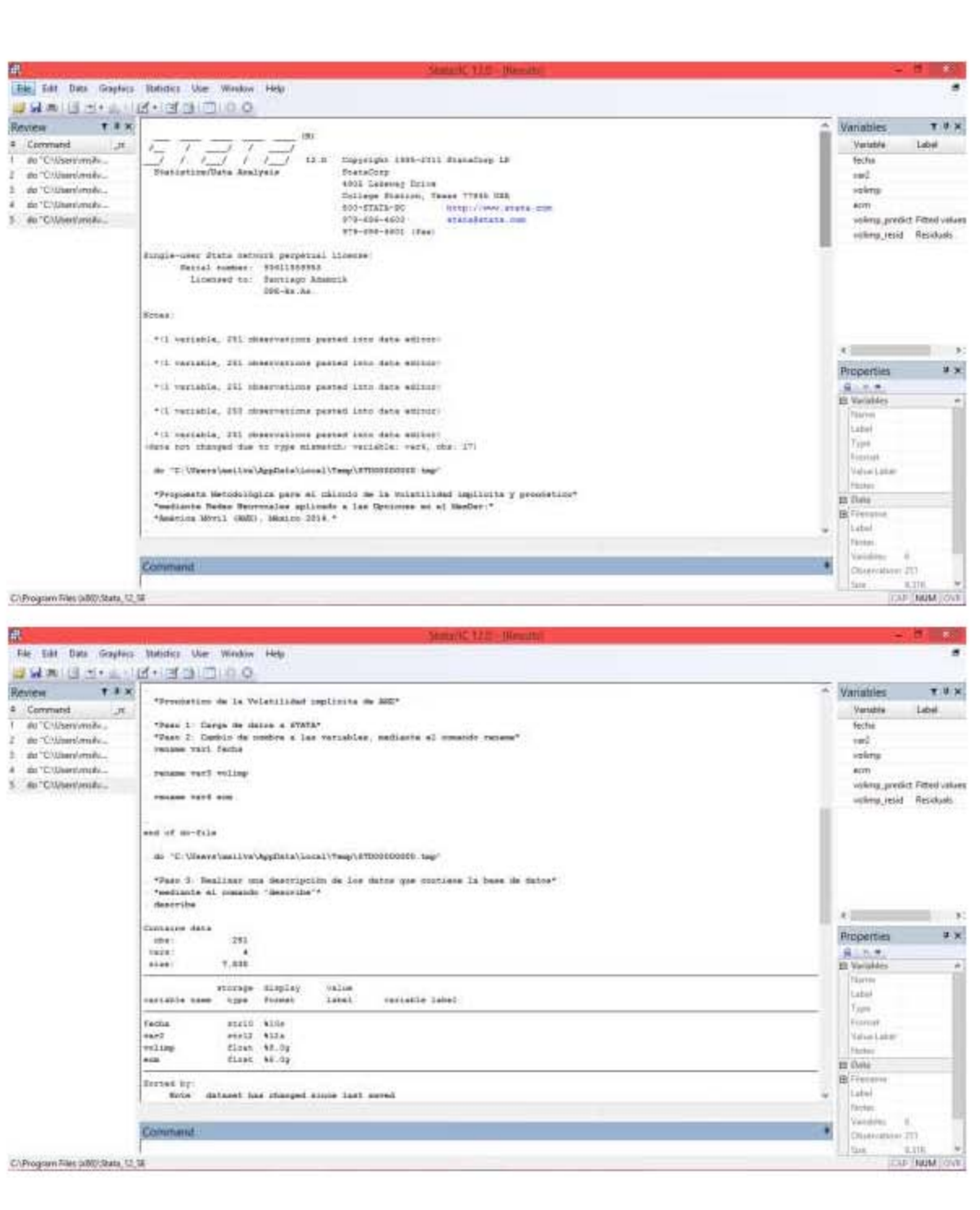

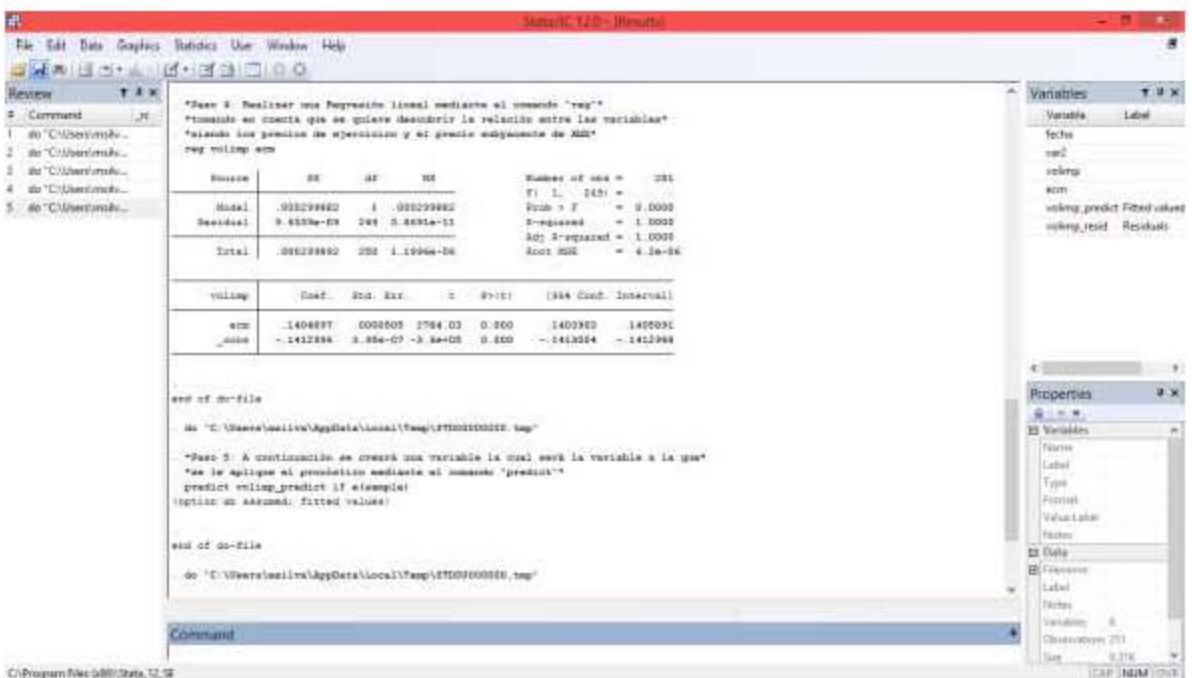

### **Nota Técnica 8. Do file para Pronóstico del precio de ejercicio**

El DO file aquí presentado, sigue la misma base metodológica y los 6 pasos que resultan en el pronóstico, se incluye para fines informativos del lector que de igual forma, debe tomarse en consideración que los resultados de la regresión aquí mostrada no son significativas para el análisis, únicamente se realizó como punto necesario para el procesamiento del pronóstico del precio de ejercicio para 2015 de A-Móvil.

Para su aplicación, se recolectaron datos del precio subyacente y del precio de ejercicio.

\*Propuesta Metodológica para el cálculo de la volatilidad implícita y pronóstico\* \*mediante Redes Neuronales aplicado a las Opciones en el MexDer:\* \*América Móvil (AMX), México 2014.\* \*Pronóstico del Precio de Ejercicio de AMX\* \*Paso 1: Carga de datos a STATA\* \*Paso 2: Cambio de nombre a las variables, mediante el comando rename\* rename var1 fecha rename var2 precsub rename var3 precejer \*Paso 3: Realizar una descripción de los datos que contiene la base de datos\* \*mediante el comando "describe"\* describe \*Paso 4: Realizar una Regresión lineal mediante el comando "reg"\* \*tomando en cuenta que se quiere descubrir la relación entre las variables\* \*siendo los precios de ejercicico y el precio subyacente de AMX\* reg precsub precejer \*Paso 5: A continuación se creará una variable la cual será la variable a la que\* \*se le aplique el pronóstico mediante el comando "predict"\* predict precejer\_predict if e(sample) \*Es posible verificar en la lista de variables, que se creó una nueva con el \* \*nombre precejer la cual contiene el pronóstico de los precios.\* \*Paso 6: Cálculo de los residuos mediate el comando res, el cual mostrará\* \*los residuos presentados por la variable pronosticada\* predict precejer\_resid, res

### **Nota Técnica 9. Play de comandos en STATA para precio de ejercicio**

Para complemento de la Nota Técnica 6, se adicionan las pantallas resultado del play a los comandos introducidos en STATA, para fines ilustrativos, los cuales se rigen bajo los mismos supuestos que aparecen en la Nota Técnica 4.

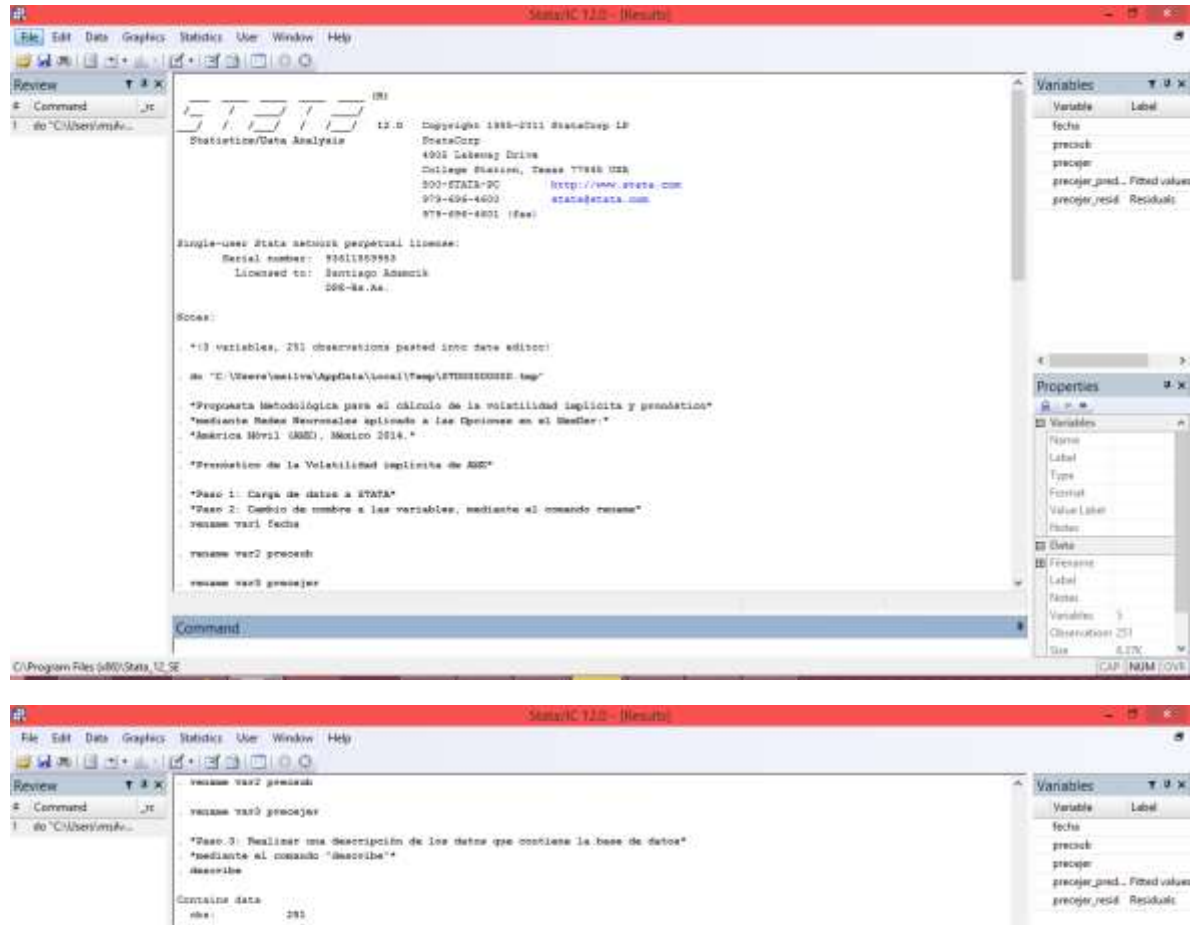

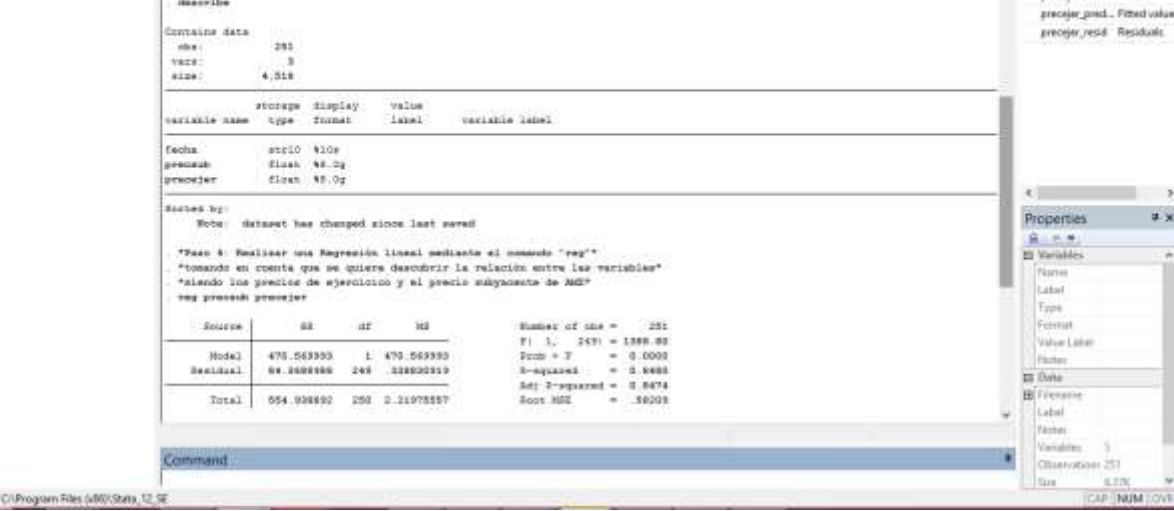

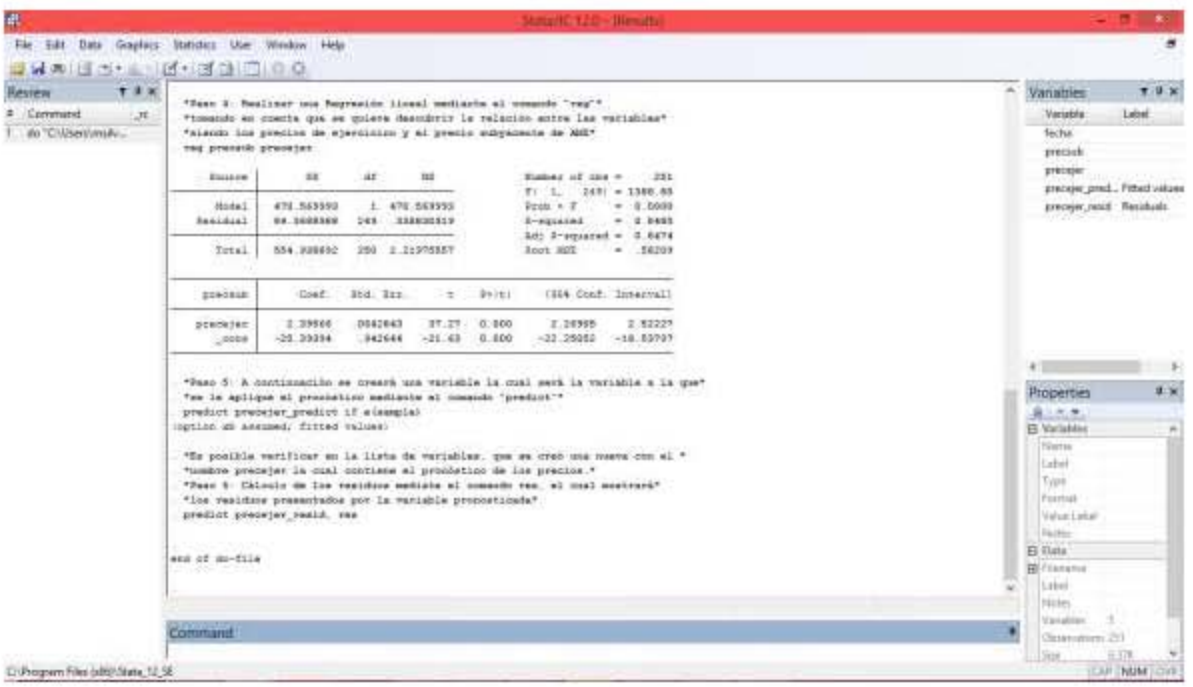